# UNIVERSIDADE FEDERAL DE UBERLÂNDIA FACULDADE DE ENGENHARIA MECÂNICA PROGRAMA DE PÓS-GRADUAÇÃO EM ENGENHARIA MECÂNICA

# **SIMULAÇÃO DA PROPAGAÇÃO DE ONDAS ACÚSTICAS ATRAVÉS DE UMA MALHA DE GUIAS DIGITAIS DE ONDAS**

Dissertação apresentada à

Universidade Federal de Uberlândia por:

# **HENRIQUE GOMES DE MOURA**

Como parte dos requisitos para obtenção do título de Mestre em Engenharia Mecânica.

Orientadores:

Prof. Dr. Ricardo Fortes de Miranda (UFU) – Orientador.

Prof. Dr. Elias Bitencourt Teodoro (UFU) – Co-Orientador.

Uberlândia, Março de 2006.

# **Livros Grátis**

http://www.livrosgratis.com.br

Milhares de livros grátis para download.

## HENRIQUE GOMES DE MOURA

# **SIMULAÇÃO DA PROPAGAÇÃO DE ONDAS ACÚSTICAS ATRAVÉS DE UMA MALHA DE GUIAS DIGITAIS DE ONDAS**

Dissertação Apresentada ao Programa de Pós-Graduação em Engenharia Mecânica da Faculdade de Engenharia Mecânica, da Universidade Federal de Uberlândia, como requisito parcial à obtenção do título de Mestre. Orientador: Prof. Dr. Ricardo Fortes de Miranda. Co-orientador: Prof. Dr. Elias Bitencourt Teodoro.

Uberlândia, Março de 2006.

Dados Internacionais de Catalogação na Publicação (CIP) M929s Moura, Henrique Gomes de, 1979- Simulação da propagação de ondas acústicas através de uma malha de guias digitais de ondas / Henrique Gomes de Moura. - 2006. 124 f. : il. Orientador: Ricardo Fortes de Miranda. Co-orientador: Elias Bitencourt Teodoro. . Dissertação (mestrado) – Universidade Federal de Uberlândia, Programa de Pós-Graduação em Engenharia Mecânica. Inclui bibliografia. 1. Ondas sonoras - Propagação -Teses. I. Miranda, Ricardo Fortes de. II. II. Teodoro, Elias Bitencourt. III. Universidade Federal de Uberlândia. Programa de Pós-Graduação em Engenharia Mecânica. IV. Título. CDU: 531.771.1 Elaborada pelo Sistema de Bibliotecas da UFU / Setor de Catalogação e Classificação

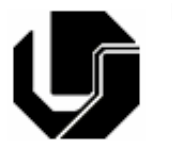

UNIVERSIDADE FEDERAL DE UBERLÂNDIA FACULDADE DE ENGENHARIA MECÂNICA PROGRAMA DE PÓS-GRADUAÇÃO EM ENGENHARIA MECÂNCIA

## **ALUNO: HENRIQUE GOMES DE MOURA.**

NÚMERO DE MATRÍCULA: 5031206-1. ÁREA DE CONCENTRAÇÃO: Transferência de Calor, Vibrações e Acústica.

## **PÓS-GRADUAÇÃO EM ENGENHARIA MECÂNICA: NÍVEL MESTRADO.**

## **TÍTULO DA DISSERTAÇÃO:**

Simulação da Propagação de Ondas Acústica Através de uma Malha de Guias Digitais de Ondas.

## **ORIENTADOR:**

Prof. Dr. Ricardo Fortes de Miranda.

## **Co-ORIENTADOR:**

Prof. Dr. Elias Bitencourt Teodoro.

A Dissertação foi apresentada em reunião pública na sala de reuniões 218 do Bloco 1M, no dia 23 de março de 2006, às 13h e 30min, com a presença da seguinte banca examinadora:

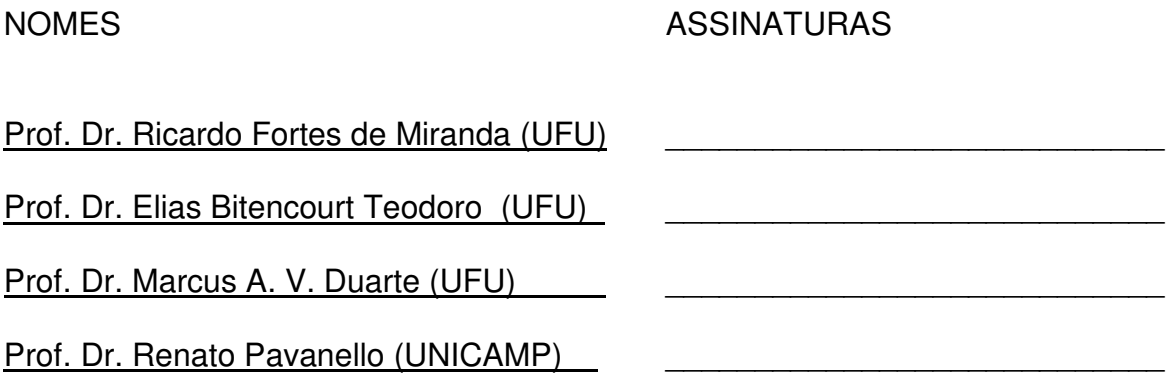

Uberlândia, Março de 2006.

Aos meus familiares e amigos.

#### **AGRADECIMENTOS**

Esta dissertação é fruto de um trabalho intenso, desenvolvido na Universidade Federal de Uberlândia, como parte dos requisitos necessários para a obtenção do título de Mestre em Engenharia Mecânica.

Após todo este tempo, e tendo em mãos esta obra terminada, me pergunto qual tivera sido o maior aprendizado conquistado durante esta etapa da minha vida. Certamente, o sucesso alcançado por um trabalho desta dimensão está vinculado a inúmeros fatores, dentre os quais poderia destacar a disciplina, organização, e claro, a formação acadêmica necessária para transformar os objetivos primários em resultados concretos. Por tudo isso, eu agradeço aos meus professores, orientadores, amigos e demais pessoas envolvidas neste trabalho.

Ainda assim, eu gostaria de ressaltar algo que foi muito importante para a esta vitória. Trata-se de algo que é fundamental a todo pesquisador que almeje o triunfo de uma nova descoberta. Estou falando da perseverança, que dia a dia nos dá forças para abrirmos novos caminhos, rumo ao objetivo maior de nossa jornada. Talvez este seja o maior aprendizado conquistado nesta etapa, e por isso, gostaria de dirigir os meus mais sinceros agradecimentos a uma pessoa que, em diversos momentos, demonstrou ser mais do que um orientador, um verdadeiro amigo que te apóia, e que também arregaça as mangas para ajudá-lo executar alguma tarefa difícil. Muito obrigado a você, Prof. Ricardo Fortes de Miranda!

Também gostaria de agradecer a pessoa do Prof. Elias Bitencourt Teodoro, por todo o apoio e conhecimento prestado no âmbito das ciências acústicas e, por último, agradecer aos amigos, familiares, e colegas de curso, pois sem a presença e apoio de todos eles, talvez este sonho nunca tivesse se tornado uma realidade.

Para finalizar, agradeço à CNPq – Conselho Nacional de Pesquisa, pelo apoio financeiro, e à Universidade Federal de Uberlândia, pelos recursos laboratoriais.

#### **A carpa**

A carpa japonesa (Koi) tem a capacidade natural de crescer de acordo com o tamanho do seu ambiente. Assim, num pequeno tanque, ela geralmente não passa de cinco ou sete centímetros, mas pode atingir três vezes este tamanho se colocada num lago.

Da mesma maneira, as pessoas têm a tendência de crescer de acordo com o ambiente que as cerca. Só que, neste caso, não estamos falando de características físicas, mas de desenvolvimento emocional, espiritual e intelectual.

Enquanto a carpa é obrigada, para seu próprio bem, a aceitar os limites do seu mundo, nós estamos livres para estabelecer as fronteiras de nossos sonhos. Se formos um peixe maior do que o tanque em que fomos criados, em vez de nos adaptarmos a ele, devíamos buscar o oceano mesmo que a adaptação inicial seja desconfortável e dolorosa.

Precisamos lembrar disso ao longo de nossas vidas, pois existe um oceano nos esperando e jamais devemos nos acomodar, aceitar nossas limitações e tão pouco as dificuldades que nos cercam. Precisamos lutar corajosamente contra todas as adversidades e, só assim, sentiremos a agradabilíssima sensação de sabermos que nós somos capazes.

# **SIMULAÇÃO DA PROPAGAÇÃO DE ONDAS ACÚSTICAS ATRAVÉS DE UMA MALHA DE GUIAS DIGITAIS DE ONDAS**

# **SUMÁRIO**

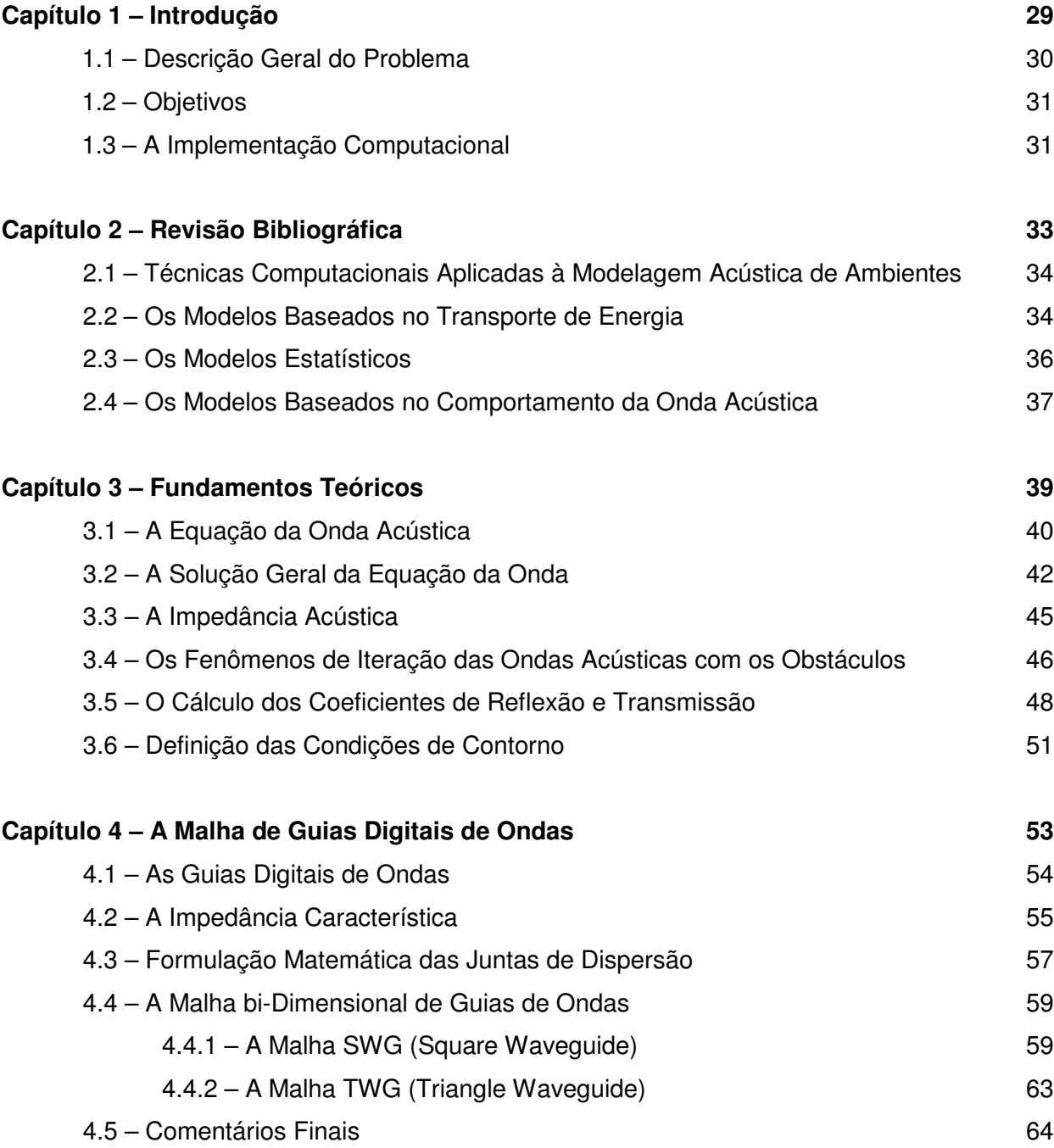

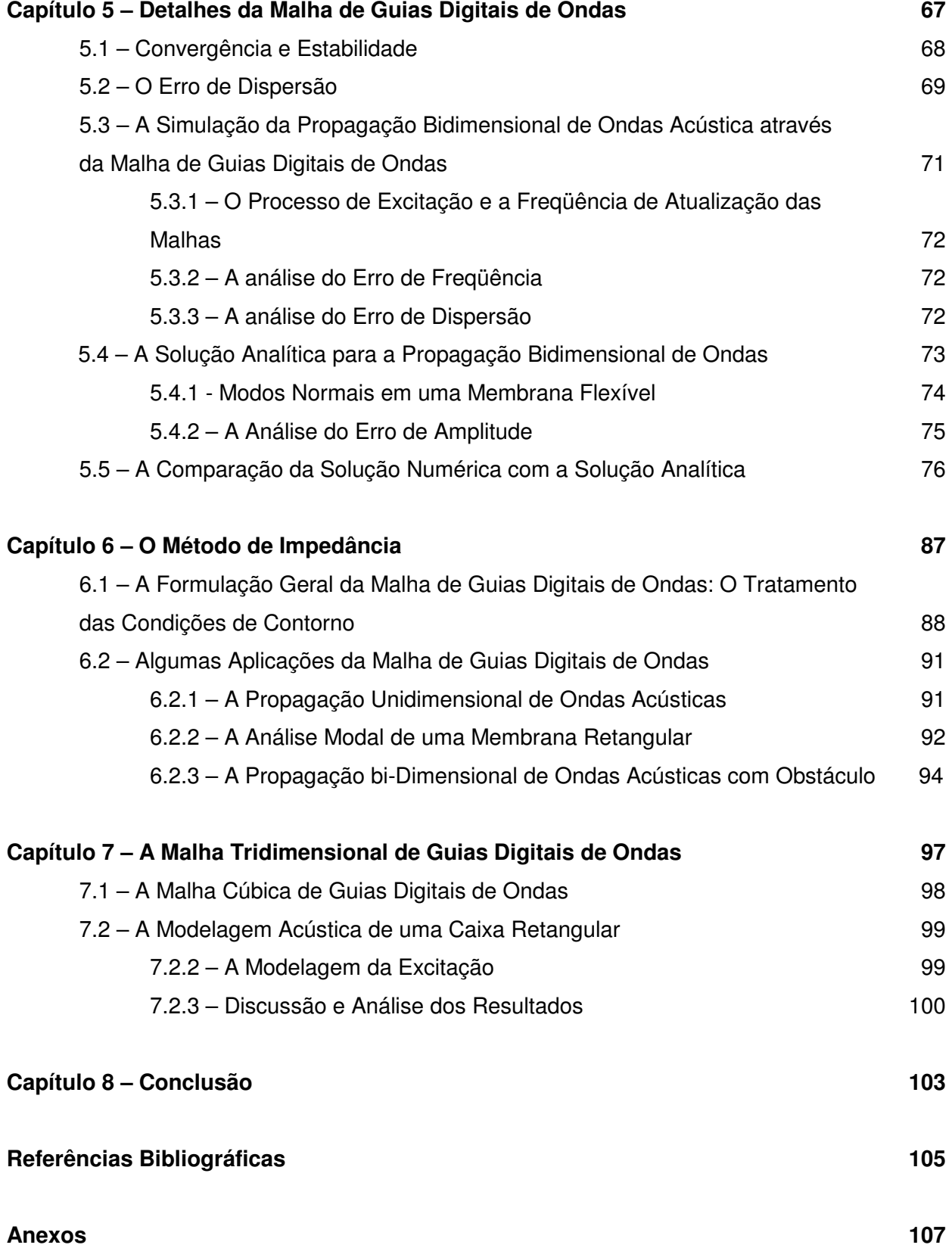

# **LISTA DE SÍMBOLOS**

### **Métricas, Constantes e Unidades**

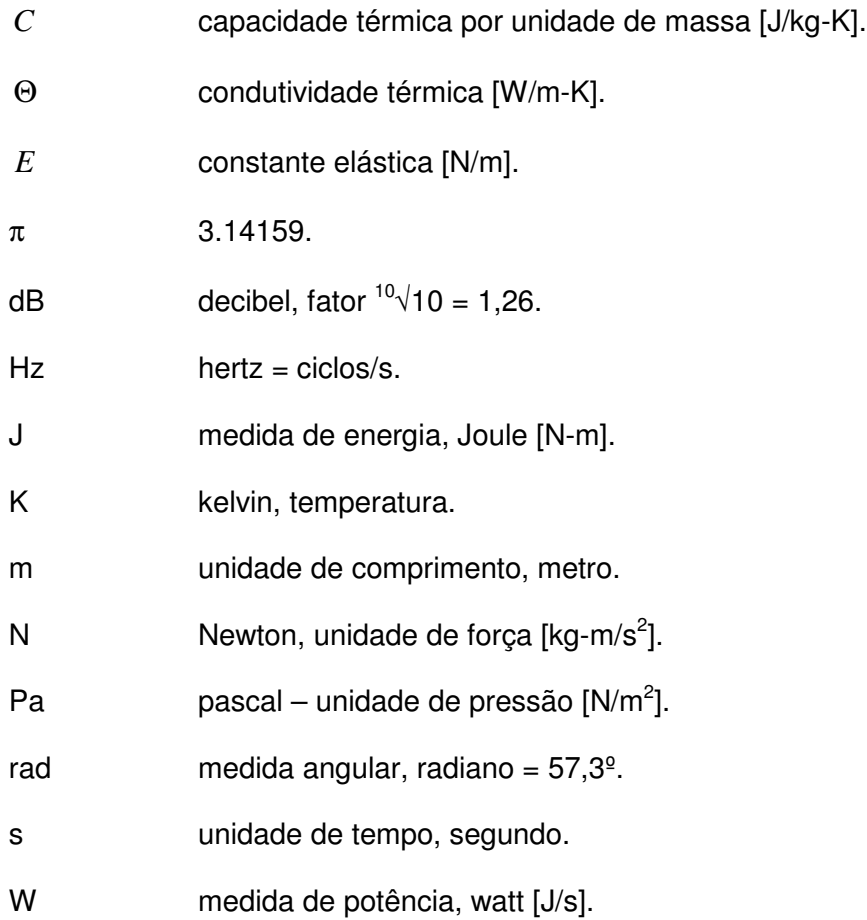

### **Grandezas Físicas [SI]**

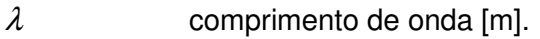

- *Ci* contribuição de potência das fontes virtuais [dB].
- *Lw* contribuição de potência direta da fonte [dB].
- $\phi$  defasamento angular [rad].
- $\rho_{\text{\tiny{l}}}$ densidade acústica do fluído [m $^3$ ].

 $\varepsilon$  densidade linear de massa [kg/m].  $\xi$  deslocamento de um elemento infinitesimal de volume [m<sup>3</sup>].  $d_{s}$ *d* distância entre nós da malha, condicionada à freqüência de atualização [m].  $f<sub>s</sub>$ *f* freqüência de atualização do sistema [Hz].  $f_c$ *f* freqüência de *Schroeder* [Hz].  $f_{mn}$ *f* freqüência do *mn*-ésimo modo de uma membrana flexível.  $j_{mn}$ *j n*-ésima raiz da função de Bessel de ordem *m*.  $L_p$ nível de energia residual no ambiente [dB].  $p_{1}$ *p* pressão acústica do fluído, ou variação em torno do equilíbrio [Pa].  $p_{0}$ *p* pressão de equilíbrio, ou equilíbrio atmosférico [Pa].  $R_a$ raio de uma esfera pulsante [m].  $\theta$  temperatura [K].  $\theta_1$ temperatura oscilante do fluído, ou variação em torno do equilíbrio [K].  $T<sub>b</sub>$ tempo de reverberação [s].  $L_f$ termo de atenuação por absorção atmosférica [dB]. Φ variável angular [rad]. *L* variável de comprimento [m].  $\rho$  variável de densidade volumétrica [m<sup>3</sup>]. *d* variável de distância [m]. *F* variável de força [N].  $f_a$ *f* variável de freqüência temporal [Hz]. *u* variável de velocidade associada a um volume infinitesimal do meio [m/ s]. *v* variável de velocidade associada às partículas do meio [m/ s]. *V* variável de volume [m<sup>3</sup>].

- $\omega$  velocidade angular [rad/s].
- *c* velocidade do som no meio [m/s].
- $c_n$ *c* velocidade nominal de propagação da onda acústica na malha [m/s].
- $\kappa$  razão entre a capacidade térmica à pressão constante pela capacidade térmica à temperatura constate.
- *a z* , *c* z<sub>c</sub> impedância acústica e impedância acústica característica [kg/s-m<sup>2</sup>].
- $R_{1}$ ,  $R_{2}$ impedância característica da onda [kg/s-m<sup>4</sup>].
- *t* , *T* variáveis de tempo [s].
- $A$ ,  $S$  variável de área [m<sup>2</sup>].
- *p* , *P* variável de pressão, especialmente amplitude de onda [Pa].
- *a* , *r* variável de raio [m].
- $z_a$ ,  $Z_1$ ,  $Z_2$ impedância acústica específica [kg/s-m<sup>2</sup>].
- *X* , *Y* , *Z* variáveis de espaço [m].
- $f_{\rm min}$  , *f* , freqüência mínima do sinal simulado [Hz].
- *k* número de onda [rad/m].

#### **Coeficientes Matemáticos**

- $\gamma$  absortividade acústica.
- $\alpha$ <sub>t</sub> coeficiente de transmissão de ondas acústica.
- $\alpha$ <sup>*r*</sup> coeficientes de reflexão de ondas acústicas.
- $R_{\nu}$ constante de enclausuramento.
- $Q_{\theta}$ fator de diretividade de fontes sonoras.
- $Q_i$ parcela de reflexão relativa ao caminho "i".
- $N_b(n)$ soma dos caminhos associados com as fontes virtuais.
- $\alpha$ <sub>*i*</sub> termos multiplicadores de funções.
- $\hat{A}$  ,  $\hat{B}$  variáveis de amplitude complexa de onda.
- $\psi$  coeficientes de ponderação das juntas de dispersão.

### **Variáveis Auxiliares**

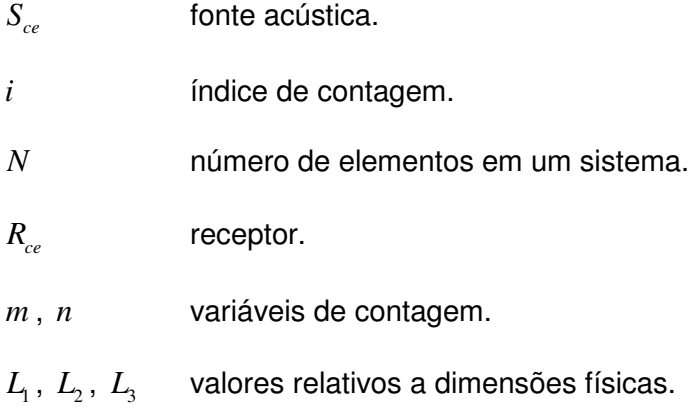

## **Operadores Matemáticos**

- $\partial/\partial_x$  derivada parcial, em relação a x [m<sup>-1</sup>].
- $d/d_x$  derivada total, em relação a x [m<sup>-1</sup>].
- ∆ operador de diferença finita.
- $\nabla$  operador gradiente [m<sup>-1</sup>].

#### **Funções Matemáticas**

- $Z_f$  filtro linear.
- *m J* função de Bessel de ordem *m*.
- $h_1$ ,  $h_2$ ,... funções arbitrárias, ou soluções triviais.

### **Subscritos**

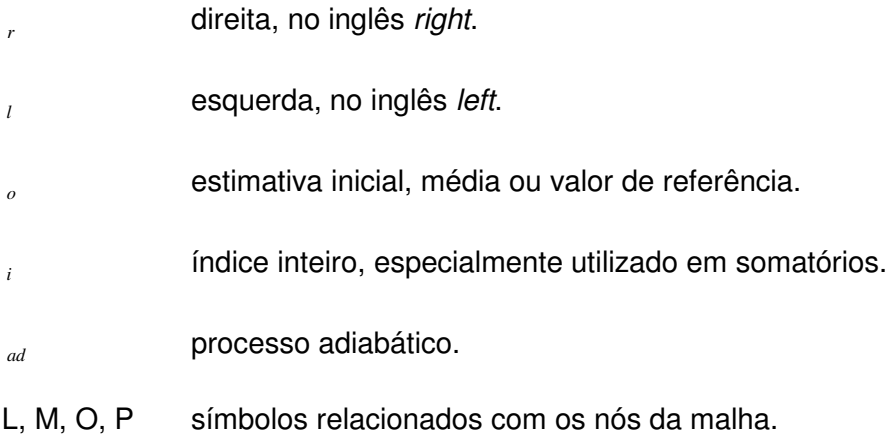

### **Sobrescritos**

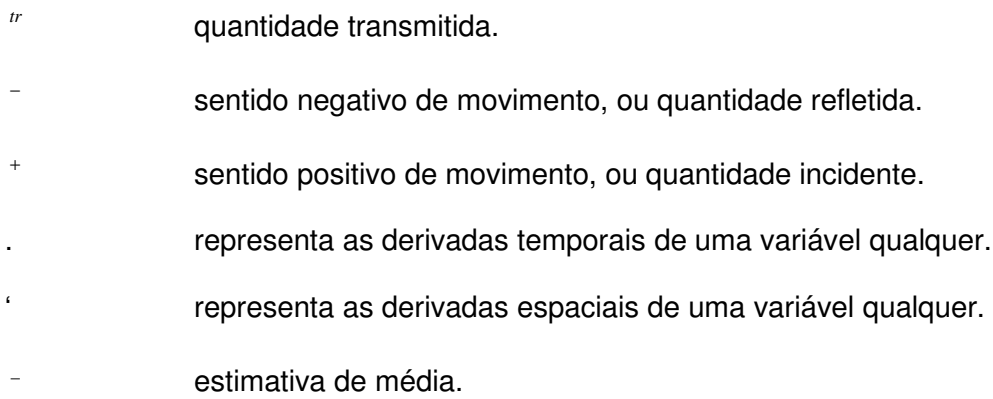

#### **Outros Símbolos**

- ∆*x* diferença finita de x, sistema cartesiano de unidades.
- ∆*y* diferença finita de y, sistema cartesiano de unidades.
- ∆*z* diferença finita de z, sistema cartesiano de unidades.
- $\int$ operador de soma contínua.
- $\sum$ operador de soma discreta.

## **LISTA DE FIGURAS**

**Figura 2.1** – Representação esquemática da técnica da fonte virtual.

**Figura 2.2** – (A) Representação qualitativa dos níveis de energia apresentados recebidos pelo Receptor R em função das reflexões; (B) Diagrama do traçado de raios e representação das fontes virtuais.

**Figura 3.1** – Um elemento infinitesimal de volume sofrendo uma mudança de densidade devido ao fato dos deslocamentos da face direita ξ(x) e esquerda ξ(x+Δx) não são iguais.

**Figura 3.2** – Ondas Planas se colidindo com um obstáculo vertical. O espalhamento de ondas ocorre na extremidade do obstáculo, fazendo com que as ondas tomem novas direções.

**Figura 3.3** – Reflexão e Transmissão de ondas sonoras, em uma incidência normal.

**Figura 4.1** – Representação Esquemática de uma Guia Digital de Onda.

**Figura 4.2** – Representação esquemática de uma junta de dispersão. O desenho mostra uma analogia entre o comportamento de um sistema acústico e o comportamento de um sistema de molas flexíveis.

**Figura 4.3** – O modelo clássico 2-D da malha de guias digitais de ondas.

**Figura 4.4** – Desenho esquemático das juntas de dispersão na malha SWG. As porções de pressão p』<sup>+N</sup> e p」<sup>-N</sup> representam respectivamente as porções de entrada e saída na junta J, em direção da junta 2 (posicionada ao Norte).

**Figura 4.5** – O modelo triangular da malha 2-D de guias digitais de ondas.

**Figura 5.1** – Representação esquemática das direções de propagação das ondas nas malhas SWG e TWG. As setas indicam as direções preferenciais de propagação.

**Figura 5.2** – Fator de dispersão para a malha bidimensional de guias digitais de ondas. (a) SWG – Square Waveguide; (b) TWG – Triangle Waveguide.

**Figura 5.3** – Planos de amostragem dos valores temporais de pressão (figura ilustrativa).

**Figura 5.4** – Os primeiros 12 modos de uma membrana circular ideal. Os dois números indicados em cada modo são formados pela ordem do polinômio, seguido pelo número de linhas nodais concêntricas, visualizadas na membrana.

**Figura 5.5** – A propagação livre de ondas acústicas, sem a presença de obstáculos. A amostragem dos valores de pressão foi realizada ao longo de planos e, respeitando certas direções preferenciais. Os resultados da simulação foram visualizados através do software Tecplot ® v 9.0.

**Figura 5.6** – SWG: 3200 Hz; Direção de Propagação: 0º.

**Figura 5.7** – SWG: 3200 Hz; Direção de Propagação: 30º.

**Figura 5.8** – SWG: 3200 Hz; Direção de Propagação: 45º.

**Figura 5.9** – TWG: 3200 Hz; Direção de Propagação: 0º.

**Figura 5.10** – TWG: 3200 Hz; Direção de Propagação: 30º.

**Figura 5.11** – TWG: 3200 Hz; Direção de Propagação: 45º.

**Figura 5.12** – SWG: 3200 Hz. Análise no domínio do tempo, da freqüência, e fase.

**Figura 5.13** – SWG: 6400 Hz. Análise no domínio do tempo, da freqüência, e fase.

**Figura 5.14** – TWG: 3200 Hz. Análise no domínio do tempo, da freqüência, e fase.

**Figura 6.1** – A Reflexão e transmissão de ondas acústicas, em incidência normal, através de uma fina membrana com impedância acústica distinta do meio de transporte.

**Figura 6.2** – Esboço do processo de obtenção dos valores da impedância característica da onda nas Guias Digitais, a partir dos valores de impedância acústica, definidos nas juntas de dispersão.

**Figura 6.3** – Algoritmo para o cálculo dos valores de impedância característica nas Guias Digitais de Ondas.

**Figura 6.4** – Os primeiros quatro modos de uma membrana quadrada flexível. Os resultados visualizados foram obtidos via simulação numérica, através de uma malha de Guias Digitais de Ondas. As visualizações foram feitas através do software TecPlot® v 9.0.

**Figura 6.5** – A malha gerada para a representação da sala. Uma fonte pontual  $^{S_{ce}}$  e um receptor *Rce* foram separados por um obstáculo, posicionado no centro da sala.

**Figura 6.6** – (A) instante do sistema =  $0.0066$  seg; (B) instante do sistema =  $0.0075$  seg. As ondas se movem para o outro lado da sala através das paredes e das bordas do obstáculo.

**Figura 6.7** – Os sinais da fonte e do receptor, visualizados no domínio do tempo e da freqüência. Através de uma análise de período, realizada no sinal do receptor, é possível determinar a freqüência do sinal lido no receptor, em aproximadamente 400 Hz.

**Figura 7.1** – A Malha CWG, *Cubic Waveguide*.

**Figura 7.2** – Representação esquemática do volume da caixa. Os símbolos  $^{S_{ce}}$  e  $^{R_{ce}}$ simbolizam respectivamente a fonte e o receptor.

**Figura 7.3** – (a) Sinal gerado pela fonte sonora. (b) Sinal colhido no receptor.

## **LISTA DE TABELAS**

**Tabela 6.1** – As soluções, exata e numérica, para os cinco primeiros modos da membrana.

Moura, H. G., 2006, "Simulação da Propagação de Ondas Acústicas Utilizando uma Malha de Guias Digitais de Ondas", Dissertação de Mestrado, Universidade Federal de Uberlândia, Uberlândia – MG.

#### **Resumo**

Este trabalho foi desenvolvido visando à construção de uma ferramenta computacional, direcionada à modelagem acústica de ambientes reverberantes. Neste sentido, foi necessário elaborar um sistema numérico capaz de simular a propagação de ondas acústicas e, principalmente suas interações com as superfícies inseridas na análise. Tais interações representam os fenômenos básicos da onda, dentre os quais se destacam a reflexão, transmissão e absorção de ondas acústicas nos obstáculos. Após uma pesquisa detalhada sobre as metodologias empregadas na resolução do problema, e tendo em vista as características matemáticas requeridas para o sistema, a Malha de Guias Digitais de Ondas foi escolhida como base para o desenvolvimento do algoritmo proposto. As Guias Digitais de Onda tratam-se de sistemas numéricos baseados na conhecida solução de d'Alembert para a Equação Geral da Onda. Sendo assim, elas podem ser facilmente utilizadas para descrever o movimento unidimensional de propagação de ondas, entre dois pontos quaisquer do espaço. A malha, por sua vez, é construída a partir da interconexão das Guias Digitais de Ondas, definindo assim as geometrias desejadas. Para finalizar, a solução do problema é obtida em cada ponto, a partir da formulação matemática das juntas de dispersão, que são os pontos de intersecção das guias, nos quais são expressos os valores associados com o fenômeno analisado. Toda a formulação se embasa nas propriedades de impedância do meio, ou seja, o movimento da onda se faz através da transmissão, absorção e reflexão das ondas acústicas nas juntas de dispersão. Neste trabalho, foram testados diferentes tipos de malha, em diferentes configurações, a fim de que fosse possível explorar os pontos críticos da utilização do método em questão. Os resultados obtidos pela Malha de Guias Digitais de Ondas se mostraram satisfatórios em todos os casos analisados, fato que, somado à simplicidade do algoritmo, nos mostra a eficiência e a praticidade do método na resolução do problema proposto.

*Palavras Chaves: Guias de Ondas, Diferenças Finitas, Dispersão.*

Moura, H. G., 2006, "Simulation of the Acoustic Wave Propagation Using a Digital Waveguide Mesh", Master Dissertation, Federal University of Uberlândia, Uberlândia – MG.

#### **Abstract**

This work was developed looking at the construction of a computational tool, aimed to the acoustic modeling of reverberation environment. In this way, it was necessary to elaborate a numerical system able to simulate the wave sound propagation and, mainly its interactions with the surfaces encountered in the analyses. These interactions represent the basic wave phenomena, that can well defined by the reflection, transmission and absorption of sound waves by the obstacles. After a thoroughly research about the methodologies applied on the resolution of the problem, and keeping in mind the mathematical characteristics required for the system, the Digital Waveguide Mesh was chosen for the base of the whole development of the algorithm proposed. The Digital Waveguides can be treated as a numerical system based on the known d'Alembert solution for the General Wave Equation. Therefore, it can be easily handle to describe the one-dimensional sound wave propagation, between any two points in the space. The mesh was built through the interconnection of several Digital Waveguides, defining so the wanted geometries. Finally, the solution of the problem is obtained for each point, through the mathematical formulation of the scattering junctions, whose represent the interception points of the waveguides, in which will be expressed the values associated with the analyzed phenomena. The whole formulation is based on the impedance properties of the environment, that is, the wave movement is carried through the transmissions, absorption and the reflection of the acoustics waves, by the scattering junctions. In this work, it was tested different kinds of mesh, in several configurations, in way to explore the critical points of the use of the methodology proposed. The results gotten by the Digital Waveguide Mesh had shown satisfactory in all of the analyzed cases, fact that, added to the simplicity of the algorithm, brings our eyes the efficiency and the easy handling of the method in the resolution of the considered problem.

# **Capítulo I**

#### **Introdução**

A acústica é uma ciência que lida com os fenômenos causadores de ruídos, que são nos dias de hoje, um dos grandes vilões para a sociedade em geral. Teoricamente, o ruído pode ser tratado como uma manifestação indesejada do som, gerando problemas que vão de um simples desconforto, até quadros de saúde mais graves, tais como a perda de audição, problemas cardíacos, e outros (Gerges, 1992). O projeto de salas, auditórios, e demais áreas submetidas à exposição de fontes acústicas, não é uma tarefa simples e requer, na maioria dos casos, um grande volume de cálculos e considerações a respeito dos materiais, das geometrias, e sobre as características funcionais das fontes sonoras que compõem o meio.

Quando se tenta conter os problemas acústicos existentes em um determinado ambiente é preciso, após a etapa de projeto, programar as soluções encontradas para depois medir os níveis de ruído resultantes para o novo quadro. Tais soluções possuem, na maioria dos casos, uma implementação cara, além do risco de não serem suficientes para a resolução do problema, fato que poderia acarretar em uma perda considerável de investimentos em equipamentos, mão de obra e insumos.

Através do uso de ferramentas computacionais é possível prever as intensidades e freqüências do ruído remanescente no ambiente. Sem sombra de dúvidas, tais ferramentas são bastante úteis na idealização de projetos mais detalhados, pois além de representarem um grande atrativo quanto à flexibilidade e eficiência na resolução dos mais diversos tipos de problemas, pode-se dizer que possuem um custo de utilização bastante reduzido, se comparada com as demais soluções.

Em se tratando da qualidade acústica de ambientes, é importante que os métodos de modelagem acústica empregados possibilitem uma simulação fiel dos sinais acústicos captados em cada receptor. Deste modo, é possível extrair as mais diversas características do sistema, tais como os níveis quadráticos da energia sonora e as freqüências predominantes em cada ponto.

Neste sentido, este trabalho busca o desenvolvimento de uma metodologia numérica empregada na simulação acústica de diversos tipos de sistemas físicos, de modo a representar os fenômenos básicos de iteração das ondas, e seus efeitos na superfície dos obstáculos contidos na análise.

#### **1.1) Descrição Geral do Problema**

Para se avaliar a qualidade acústica de um ambiente é necessário verificar as características quantitativas e qualitativas do ruído presente. Isto significa calcular as respostas impulsivas associadas aos caminhos compreendidos entre as fontes e os receptores. Para tal, os fenômenos físicos associados com a difração, reflexão e absorção de ondas acústicas nas superfícies, devem ser abordados. Desta forma é possível estabelecer os principais problemas que deverão ser considerados ao longo da execução dos trabalhos:

- a) O conhecimento das características dinâmicas e cinemáticas da onda, bem como a definição adequada das propriedades físicas do meio utilizado para o seu transporte;
- b) O desenvolvimento de um algoritmo de simulação da propagação de ondas acústicas em um ambiente, com a presença de vários obstáculos e fontes;
- c) A caracterização precisa dos fenômenos de interferência de ondas acústicas com as superfícies do problema, ou seja, a modelagem dos efeitos de difração, reflexão e absorção da energia sonora nos obstáculos;
- d) A consideração dos fenômenos de interferência entre duas ou mais ondas acústicas em um mesmo ponto;

#### **1.2) Objetivos**

Para atender às necessidades impostas pelo problema, foi pesquisada uma metodologia visando à construção de uma ferramenta computacional aplicada à modelagem acústica de sistemas físicos, tais como guias de ondas, membranas, salas, etc. Espera-se, através desta ferramenta, executar as seguintes operações:

a) Uma simples adequação às geometrias que compõem o problema, no que se diz respeito à flexibilidade de sua aplicação em diversos tipos de problemas;

- b) A correta identificação das freqüência das ondas acústicas, de forma a representar os fenômenos de batimento de ondas, e suas interações com a superfície dos obstáculos presentes na análise;
- c) A obtenção dos valores temporais de pressão em cada ponto analisado, de maneira a permitir uma análise evolutiva do sistema; esta análise se faz importante para que seja possível estudar os fenômenos de interação entre as ondas acústicas, e com os obstáculos contidos no problema;

#### **1.3) A Implementação Computacional**

Visando uma maior flexibilidade e robustez computacional, todos os trabalhos serão desenvolvidos de acordo com os conceitos básicos da Programação Orientada a Objeto, em linguagem C<sup>++</sup> (Deitel, 2001). Esta característica representa um grande atrativo para as etapas futuras deste trabalho, onde se espera adicionar recursos gráficos mais sofisticados, capazes de promover uma melhor visualização dos resultados numéricos obtidos.

# **Capítulo II**

#### **Revisão Bibliográfica**

A propagação de ondas acústicas é o mecanismo físico pelo qual a o som é transmitido de um ponto de fonte até um ponto receptor. O som, por sua vez, pode ser definido com uma sensação da perturbação molecular, causada pela variação de pressão no meio. A forma de propagação é dependente de diversos fatores, tais com a velocidade do som, as propriedades físicas dos materiais constituintes do meio e o formato geométrico das fontes. Os meios de propagação podem ser sólidos, líquidos ou gasosos (por exemplo, o ar atmosférico). Durante o seu movimento de propagação, a onda acústica sofre influência de uma série de fatores, podendo assim ter o seu comportamento e intensidade de energia, modificados. Tais fatores estão relacionados às propriedades *absortivas*, *reflexivas* e *transmissivas* dos diferentes materiais, ou meios de propagação (Blackstock, 2000). Neste fato reside uma das maiores dificuldades encontradas ao se analisar o comportamento de ondas acústicas em ambientes, a modelagem correta dos fenômenos físicos associados com a propagação de energia sonora, desde a fonte geradora até o ponto receptor.

De acordo com os objetivos traçados para este trabalho, foram pesquisadas diversas ferramentas computacionais empregadas à modelagem acústica de ambientes fechados, para que fosse possível determinar um método simples, porém abrangente, aplicado à solução do problema proposto.

#### **2.1) Técnicas Computacionais Aplicadas à Modelagem Acústica de Ambientes**

As diversas técnicas de modelagem de ambientes acústicos podem ser divididas em três grandes segmentos de pesquisa: modelos baseados no transporte de energia, modelos estatísticos e modelos baseados no comportamento da onda acústica. A escolha entre os modelos apresentados acima deve ser feita de acordo com as características e objetivos de cada análise. Para isto é necessário estabelecer quais são as prioridades da simulação requerida e de acordo com as mesmas, verificar as limitações computacionais de cada método, bem com as vantagens e desvantagens agregadas às suas utilizações.

#### **2.2) Os Modelos Baseados no Transporte de Energia**

Os modelos baseados no transporte de energia são caracterizados pela *Teoria dos Raios Acústicos*, na qual as ondas sonoras são geometricamente tratadas como raios luminosos, refletidos e refratados pelas superfícies dos materiais e condições de contorno (Mckay, 2004). Para que tal simplificação seja aplicada, é preciso considerar comprimentos de onda suficientemente pequenos, em analogia aos valores de comprimento de onda associados aos fenômenos ópticos. Os valores de comprimentos de ondas podem ser obtidos a partir da freqüência e da velocidade do som, como mostra a Equação 2.1,

$$
\lambda = \frac{c}{f_a} \tag{2.1}
$$

onde  $\lambda$  é o comprimento de onda,  $c$  a velocidade do som e  $f_a$  a freqüência do sinal.

Para classificar um determinado comprimento de onda dentro de uma faixa aceitável para a simplificação proposta é preciso considerar as dimensões da área a ser modelada. Para efeito de simulações acústicas em ambientes fechados, é possível estimar um valor mínimo para a freqüência simulada em função das características geométricas do ambiente, e do tempo de reverberação, através da equação de Schroeder (Equação 2.2), descrita por

$$
f_c = 200 \sqrt{\frac{T_b}{V}},\tag{2.2}
$$

onde T<sup>b</sup> é o tempo de reverberação e *V* é o volume considerado.

O método RT (*Ray Tracing*) juntamente com o método IS (*Imagem Source*) são as técnicas de modelagem mais utilizadas neste contexto (Rindel, 2000). O RT usa um grande número de raios, ou partículas que são emitidas em diversas direções ao longo de todo o ambiente. A cada reflexão as partículas perdem energia, de acordo com os coeficientes de reflexão e transmissão de cada superfície. Um rico processo de amostragem dos caminhos possíveis percorridos pelo som, da fonte até o receptor, é necessário para que se possa obter uma boa aproximação para problema. O valor mínimo de raios necessários para a utilização da técnica pode ser expresso por

$$
N \ge \frac{8\pi c^2}{A} t^2,\tag{2.3}
$$

onde *c* é a velocidade do som, *A* é área percorrida pelos raios e *t* é o tempo transcorrido.

Pode-se observar nesta equação que o número de raios é dependente do tempo de simulação e, obviamente, é um fator agravante do custo computacional. A combinação entre RT e IS compõe um algoritmo híbrido bastante utilizado, denominado método da "fonte secundária" (Ziemelis, 2002). O princípio do método IS reside na substituição dos efeitos da reflexão do som, pelo aparecimento das fontes virtuais, como mostrado na Figura 2.1. A eficiência deste algoritmo híbrido pode ser compreendida através do gráfico da Figura 2.2, que mostra que a maior parte da energia de reverberação está atribuída às duas primeiras reflexões. Sendo assim, a caracterização destas duas reflexões em termos de fontes virtuais elimina os problemas de amostragem de raios nas superfícies consideradas, e com isso aumenta a eficiência do algoritmo. Esta técnica é utilizada pelo programa ODEON (Christensen, 2001).

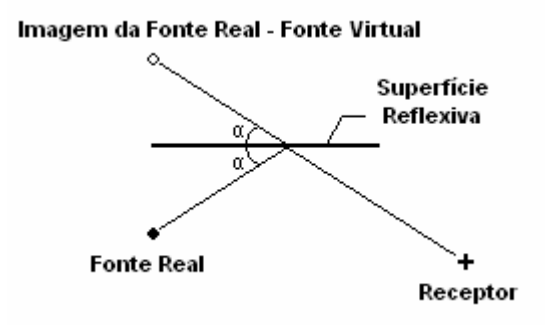

Figura 2.1 – Representação esquemática da técnica da fonte virtual.

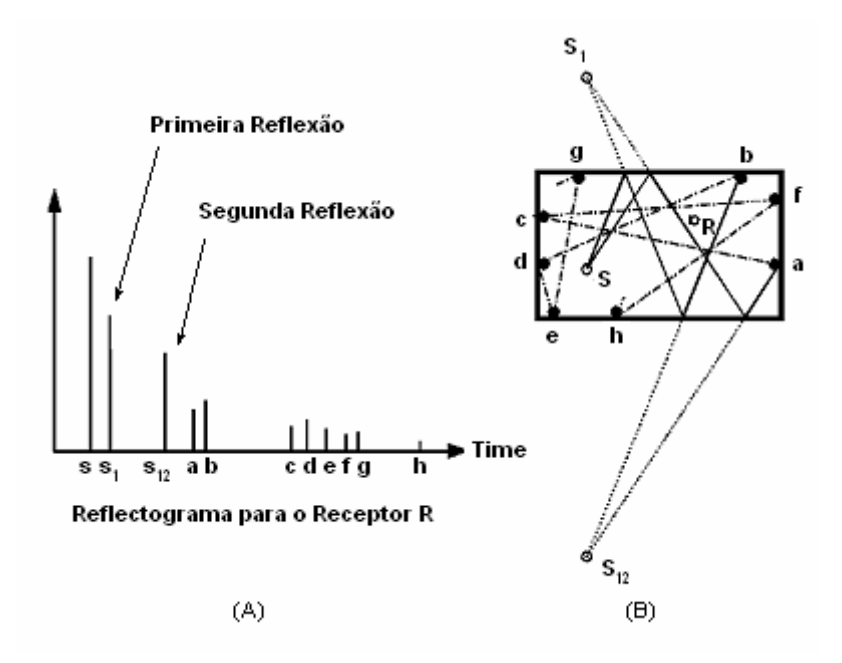

Figura 2.2 – (A) Representação qualitativa dos níveis de energia apresentados recebidos pelo Receptor R em função das reflexões; (B) Diagrama do traçado de raios e representação das fontes virtuais.

#### **2.3) Os Modelos Estatísticos**

Nos modelos estatísticos nenhuma atenção é dirigida em particular aos efeitos das reflexões sonoras. No lugar de traçar caminhos para o transporte dos raios, as características do ambiente são estatisticamente modeladas para então, servirem de base para os cálculos da energia acústica em cada receptor.

Dentre os métodos mais utilizados, é possível destacar a modelagem estatística do campo reverberante, proposta por Sabine. O modelo é uma função dos coeficientes médios de reflexão das superfícies do problema (Gerges, 1992). Desta forma é possível estabelecer uma forma de distribuição da energia residual de reverberação associada com o ambiente,

$$
L_p = L_w + \log\left(\frac{1}{4\pi \cdot r^2} + \frac{4}{R_\gamma}\right),\tag{2.4}
$$

onde *L<sup>w</sup>* é a contribuição direta da fonte e 4 / *R*<sup>γ</sup> é a contribuição do campo reverberante.

A variável *R*<sup>γ</sup> é chamada constate de câmara, e pode ser obtida pela relação

$$
R_{\gamma} = S \frac{\overline{\gamma}}{(1 - \overline{\gamma})},\tag{2.5}
$$

onde  $\bar{\gamma}$  representa o coeficiente de absortividade médios dos materiais.

Em sua forma generalizada, a expressão para o cálculo de nível de pressão sonora em cada receptor pode ser expressa pelas seguintes relações:

$$
L_p = L_w + 10 \log \left( \frac{Q_\theta}{4\pi \cdot r^2} + C_1 + \dots + C_n + \frac{4}{R_{an}} \right),\tag{2.6}
$$

$$
R_{\gamma} = S \frac{\overline{\gamma}}{\left(1 - \overline{\gamma}\right)^{n+1}},\tag{2.7}
$$

$$
C_n = \sum_{i=1}^{i=Nb(n)} \left(\frac{Q_i}{4\pi \cdot r_i^2}\right),\tag{2.8}
$$

onde *r* é a distância entre a fonte e o receptor,  $Q_{\theta}$  é o fator de diretividade da fonte sonora,  $R_{\gamma}$ é a constante da câmara,  $S$  é a área total,  $N_b(n)$  é a soma dos caminhos  $r_i$  associados com as fontes virtuais, e *Q<sup>i</sup>* são os coeficientes de reflexão relativos aos caminhos *i* .

Os termos  $C_n$  representam as parcelas de energia correspondentes às reflexões. Através destes valores, é possível executar o algoritmo IS (*Imagem Source*), comentado no tópico anterior.

#### **2.4) Os Modelos Baseados no Comportamento da Onda Acústica**

Os métodos baseados no comportamento da onda acústica visam à resolução numérica de um conjunto de equações governantes que regem cada fenômeno físico analisado. A resolução numérica é extremamente necessária, pois as soluções analíticas da Equação Geral da Onda (Capítulo 3) são de difícil determinação e, portanto apenas são consideradas em casos raros tais como salas retangulares com paredes rígidas.

Os Métodos FEM (*Finite Element Method*) e BEM (*Boundary Element Method*) são preferencialmente adotados para pequenos espaços fechados em baixas freqüências, devido ao elevado custo computacional requerido. Em ambos os métodos, uma malha de elementos é utilizada para a discretização do espaço considerado. A diferença entre os métodos reside na estrutura dos elementos. No FEM, os elementos são considerados em todo o espaço analisado, enquanto no BEM, apenas os contornos são modelados. Em ambos os casos a modelagem das condições de contorno são de difícil execução, porém podem ser aplicadas às geometrias mais diversas.

O Método FDTD (*Finite Difference Time Domain*) possibilita uma outra forma de resolução para o problema. O princípio básico reside na substituição das derivadas de primeira e segunda ordem das equações por aproximações numéricas denominadas diferenças finitas. Além de possuir uma implementação mais simples, o método pode alcançar excelentes resultados no que se diz respeito à resposta impulsiva das fontes nos receptores (Savioja, et al, 1994).

A Malha de Guias Digitais de Ondas é uma ferramenta para modelagem de sistemas físicos cujo comportamento possa ser expresso pela Equação Geral da Onda (Capítulo 3). Sua formulação é mais simples devido ao fato das Guias Digitais de Ondas trabalharem em regime unidimensional, ponto a ponto, ao longo de todo o espaço analisado. Em termos matemáticos, a Malha de Guias Digitais de Ondas pode ser caracterizada com um caso particular dos métodos FDTD, no entanto os métodos se diferem no que se diz respeito à derivação das equações, das condições de contorno, dentre outras características (Smith, 1992).

Devido a sua simplicidade e, porque não dizer, devido à sua característica diferenciada, a Malha de Guias Digitais de Ondas foi adotada como objeto principal de estudo e desenvolvimento. Maiores detalhes sobre a formulação matemática e aplicações do método citado podem ser encontrados nos Capítulos 4, 5, 6 e 7.

# **Capítulo III**

#### **Fundamentos Teóricos**

O som é gerado através do movimento de compressão e rarefação de pequenos volumes infinitesimais constituídos pelas moléculas do meio, ou fluido de transporte. Para caracterização destes movimentos, cada elemento de fluido será identificado pela variável ξ (*x*,*t*), que representa o deslocamento de cada uma das faces do elemento considerado, medido ao longo do eixo cartesiano *x* . Sendo assim, um elemento de fluido possui um posicionamento delimitado por *x* +ξ , e se move a uma velocidade *d*ξ / *dt* a uma aceleração 2 2 *d* ξ / *dt* . Considerando um meio não dissipativo, é possível definir a densidade de massa, através da soma de um valor médio referente às condições estáticas do meio, e uma perturbação proveniente da propagação das ondas acústicas, como sendo

$$
\rho = \rho_o + \rho_1(x, t). \tag{3.1}
$$

A variável  $\rho_{_{\!1}}$  é denominada como densidade acústica (Kinsley, et al, 1999). Analogamente, é possível estabelecer relações respectivamente para a pressão e a temperatura,

$$
p = p_o + p_1(x, t) \tag{3.2}
$$

$$
\theta = \theta_o + \theta_1(x, t) \tag{3.3}
$$

Neste momento, serão definidos os objetivos principais buscados pela etapa de derivação das equações governantes do movimento da onda acústica. Primeiro será preciso definir uma relação entre o deslocamento  $\xi$  e a densidade de massa  $\rho$ , uma vez que a densidade do elemento de fluido pode ser atribuída às variações de movimento nas suas fronteiras. Logo após, será aplicada a Segunda Lei de Newton para estabelecer uma relação entre a pressão *p* e o deslocamento ξ .

De acordo com algumas simplificações feitas sobre a natureza termodinâmica do processo, a velocidade de propagação do som no meio *c* pode ser expressa em termos da pressão *p* e da densidade ρ . Finalizando, a Equação da Onda Acústica poderá ser expressa em função da pressão *p* e da velocidade de propagação do som *c* .

#### **3.1) A Equação da Onda Acústica**

Como ponto de partida para o desenvolvimento em questão, será definida uma relação entre o deslocamento e a densidade de massa de um elemento de volume. A estratégia traçada está apresentada na Figura 3.1. A compressão é causada pela variação do comprimento do elemento de fluido, representada pela parcela  $\rho_{\text{\tiny{l}}}$ . O fator multiplicativo do volume do elemento considerado pode ser calculado pela expressão

$$
1 + \frac{\xi(x + \Delta x, t) - \xi(x, t)}{\Delta x}.
$$
\n(3.4)

Para o movimento unidimensional do elemento de fluido, o fator multiplicativo passa a ser

$$
1 + \frac{\partial \xi}{\partial x} = 1 + \nabla \cdot \xi \tag{3.5}
$$

e pode ser aplicado à densidade do fluido. Logo é possível obter o valor da densidade do elemento de fluido como sendo

$$
\rho = \rho_o + \rho_1 = \frac{\rho_o}{1 + \nabla \cdot \xi} \,. \tag{3.6}
$$

Utilizando uma expansão polinomial, podemos fazer uma simplificação de tal forma a se aproximar o valor de  $1/(1+\nabla \xi)$  para  $(1-\nabla \xi)$ . Logo, tem se as seguintes expressões:

$$
\rho_o + \rho_1 = \rho_o \left( 1 - \nabla \cdot \xi \right),\tag{3.7}
$$

$$
\rho_1 = -\rho_o \nabla \cdot \xi \,. \tag{3.8}
$$

Neste ponto, será buscada uma relação entre a pressão *p* e o deslocamento ξ . Através de um somatório de forças na direção da variável *x* , realizado no elemento de fluido apresentado pela Figura 3.1, é possível obter a expressão

$$
F_x = \Delta y \Delta z [p_1(x, t) - p_1(x + \Delta x, t)] = \Delta y \Delta z (-\partial p_1 / \partial x) \Delta x.
$$
\n(3.9)

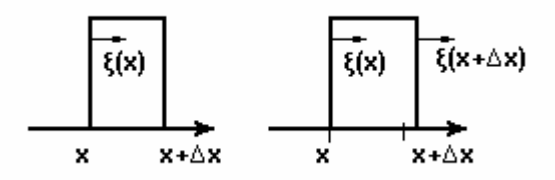

Figura 3.1 - Um elemento infinitesimal de volume sofrendo uma mudança de densidade devido ao fato dos deslocamentos da face direita ξ (*x*) e esquerda ξ (*x* + ∆*x*) não são iguais.

Expandindo a relação para as demais componentes espaciais, tem se o vetor de força

$$
F = -\Delta x \Delta y \Delta z \nabla p_1. \tag{3.10}
$$

O valor da massa do elemento de fluido, para efeito desta análise, pode ser expresso pelo produto do valor médio da densidade pelos deslocamentos infinitesimais, obtidos nas três direções consideradas, *<sup>o</sup>* <sup>ρ</sup> ∆*x*∆*y*∆*z*. A formulação da Segunda Lei de Newton, para o elemento de fluido considerado, segue representada por

$$
-\nabla p_1 = \rho_o \frac{\partial^2 \xi}{\partial t^2}.
$$
\n(3.11)

Neste momento serão tomadas algumas considerações sobre a natureza termodinâmica do processo analisado. Segundo Hall (1987) a pressão pode ser definida como sendo uma função direta da densidade do fluido. Por isto, a derivada da pressão pode ser escrita da forma simplificada (*dp* / *d* $\rho$ *)<sub>ad</sub>* , fato que só é válido para processos adiabáticos. Esta simplificação é plausível, uma vez que a compressão do elemento de fluido ocorre em um período ínfimo de tempo e, portanto o calor cedido pelo processo de condução pode ser desprezado. Conseqüentemente, a temperatura correspondente ao ponto máximo de compressão, deve ser mantida após a expansão do elemento de fluido, ou seja,  $\theta_{\text{\tiny{l}}}$  é igual a zero. Através de uma expansão em série de Taylor, desconsiderando os termos de segunda ordem, a pressão pode ser escrita na forma,

$$
p \cong p_o(\rho_o) + (\rho - \rho_o) \frac{dp}{d\rho}
$$
\n(3.12)

De acordo com as considerações termodinâmicas tomadas, a pressão em um determinado ponto  $p = p_o$  resulta em uma simples constante. Tomando as Equações 3.1 e 3.2, a expressão anterior pode ser rescrita de uma forma mais simples, definida por

$$
p_1(x,t) = \rho_1 \left( \frac{dp}{d\rho} \right)_{ad} \,. \tag{3.13}
$$

Combinando as Equações 3.8 e 3.13, o valor da pressão acústica  $p_1$  pode ser encontrado em termos da densidade média do meio  $\,\rho_{_{\scriptscriptstyle{\theta}}}^{}\,$ e o deslocamento  $\,\zeta$ , como mostra a expressão

$$
p_1 \cong -\rho_o \left( \frac{dp}{d\rho} \right)_{ad} \nabla \xi \,. \tag{3.14}
$$

Sabendo que, em processos adiabáticos a derivada  $\left(dp/d\rho\right)_{ad}$  é igual ao quadrado da velocidade do som 2 *c* (Anexo I), a equação anterior pode ser rescrita em uma forma mais compacta, definida por

$$
p_1 \approx -\rho_o c^2 \nabla \xi \,. \tag{3.15}
$$

Tomando a Equação 3.11, e a segunda derivada temporal da Equação 3.15, é possível obter a expressão final para a Equação Geral da Onda, em sua forma clássica,

$$
\frac{\partial^2 p_1}{\partial t^2} = c^2 \nabla^2 p_1 \tag{3.16}
$$

#### **3.2) Solução Geral da Equação da Onda**

Diversos métodos matemáticos, aplicados à resolução de equações diferenciais parciais, podem ser utilizados com o propósito de se encontrar uma função, ou uma família de funções, que satisfaçam a Equação Geral da Onda (Equação 3.16), apresentada no tópico anterior. No entanto, de acordo com os objetivos práticos desta análise, não será buscada nenhuma solução em caráter particular para esta equação, mas sim uma forma geral, e simplificada, para visualizar o problema da propagação de ondas acústicas.

As análises a seguir, serão dirigidas à solução Unidimensional da Equação Geral da Onda, representada por ondas planas. As ondas planas são ondas que se propagam ao longo de uma única direção. Convenientemente, o movimento das ondas planas será analisado ao longo do eixo cartesiano *x* , sem influência das demais coordenadas. Desconsiderando as coordenadas *y* e *z* , a Equação 3.16 pode ser simplificada para a forma,

$$
c^2 \frac{\partial^2 u}{\partial x^2} - \frac{\partial^2 u}{\partial t^2} = 0,
$$
\n(3.17)

Primeiramente, é interessante analisar a natureza desta equação, para que se possa compreender com mais clareza o tipo da solução que se satisfaz o problema. As equações diferenciais podem ser classificadas em três tipos, ou em três problemas básicos: Elípticos, Parabólicos e Hiperbólicos. A diferença entre cada tipo está na relação de dependência entre as variáveis, tempo e espaço, que constituem a solução.

O problema Elíptico não sofre a influencia do tempo. Geralmente é utilizado para caracterizar o estado estacionário de sistemas estáticos, por exemplo, estruturas submetidas a carregamentos constantes.

O problema Parabólico sofre a influência do tempo, e a solução possui um formato característico difusivo. É evidenciada em problemas de transporte de uma certa substancia, ou propriedade em um meio, por exemplo, o processo de condução de calor. Embora exista uma dependência do tempo, a solução pode ser encontrada por um processo simples de separação de variáveis, fato que retrata uma independência entre o tempo e o espaço.

O problema hiperbólico é igualmente dependente do tempo, e a sua solução possui um formato característico de ondas. Para que se garanta este formato característico da solução, o fenômeno deve se propagar a uma velocidade finita. É lógico que, a solução possui uma relação de dependência entre o tempo e espaço (Wylie, 1982).

Devido ao caráter senoidal atribuído à grande parte das ondas observadas, é possível arriscar uma função harmônica simples, constituída por  $u = A\sin(\alpha_{\text{i}} x + \alpha_{\text{2}} t)$ , como solução do problema. Esta função utiliza-se, em sua variável de entrada, de uma combinação linear entre o tempo e o espaço, fato necessário para a caracterização dos problemas hiperbólicos. Substituindo a função na Equação 3.17, encontra-se

$$
c^2 \frac{\partial^2 u}{\partial x^2} - \frac{\partial^2 u}{\partial t^2} = -c^2 \alpha_1^2 A \sin(\alpha_1 x - \alpha_2 t) + \alpha_2^2 A \sin(\alpha_1 x + \alpha_2 t).
$$
 (3.18)

Esta função admite uma solução se, e somente se,  $\alpha_{_2}$  =  $\pm\alpha_{_1}$ c . Desta forma é possível escrever uma solução do tipo

$$
u = \hat{A}\sin\left[\alpha_1(x-ct)\right] + \hat{B}\sin\left[\alpha_2(x+ct)\right].
$$
\n(3.19)

De forma semelhante, a função  $u = \hat{A}\cos(\alpha_{\text{i}} x + \alpha_{\text{2}} t)$  pode ser testada. A substituição desta segunda função também fornece uma solução

$$
u = \hat{A}\cos[\alpha_1(x-ct)] + \hat{B}\cos[\alpha_2(x+ct)].
$$
\n(3.20)

Considerando que cada uma das parcelas verificadas nas expressões acima represente uma onda viajando ao logo do eixo *x* , com uma velocidade *c* , é possível dizer que a solução geral desta equação representa um somatório de ondas, que trafegam no mesmo sentido, porém em direções opostas. No entanto, as funções testadas possuem uma característica peculiar, elas são oscilatórias.

Supondo que uma função não oscilatória, tal como  $u = \ln [\alpha_{\text{\tiny{l}}} (x-\text{\it{ct}})]$ , fosse substituída na Equação 3.18, qual seria o resultado? A substituição nos revela uma nova solução. Diante deste fato, é possível concluir que o mais importante não a forma da solução, e sim a relação de dependência entre o tempo e o espaço percorrido pelo distúrbio. Uma última substituição pode ser feita para finalizar esta análise, *u* = *h*(*x* − *ct*). O resultado está expresso na expressão demonstrada abaixo.

$$
\frac{\partial u}{\partial x} = h'(x - ct) \frac{\partial}{\partial x} (x - ct) = h'(x - ct)
$$
  
\n
$$
\frac{\partial^2 u}{\partial x^2} = h''(x - ct) \frac{\partial}{\partial x} (x - ct) = h''(x - ct)
$$
  
\n
$$
\frac{\partial u}{\partial t} = h(x - ct) \frac{\partial}{\partial t} (x - ct) = -ch(x - ct)
$$
  
\n
$$
\frac{\partial^2 u}{\partial t^2} = h(x - ct) \frac{\partial}{\partial t} (x - ct) = -c^2 h'(x - ct)
$$
  
\n
$$
\therefore c^2 \frac{\partial^2 u}{\partial x^2} - \frac{\partial^2 u}{\partial t^2} = c^2 h''(x - ct) - c^2 h(x - ct).
$$

 $x^2$  *dt* 

 $\partial x^2$  ∂

.  $(3.21)$
Para que uma função arbitrária, *u* = *v* , possa satisfazer a igualdade acima, suas derivadas de segunda ordem, no tempo e espaço, devem ser iguais. Isto reforça mais vez que a estabilidade da solução de problemas hiperbólicos, é fortemente afetada pela dependência entre o tempo e o espaço. Em termos gerais, a seguinte condição deve ser respeitada:

$$
X = T \tag{3.22}
$$

Com base nesta equação, a solução mais geral do problema pode ser escrita na forma,

$$
u = h_1(x - ct) + h_2(x + ct)
$$
 (3.23)

Os sinais indicam que a solução geral da onda é composta pelo movimento de ondas acústicas em duplo sentido para cada direção. Esta equação também é conhecida por solução de d'Alembert para a Equação Unidimensional da Onda Acústica (Blackstock, 2000).

#### **3.3) A Impedância Acústica**

A impedância acústica é uma grandeza de fundamental importância para a caracterização do movimento da onda, em diferentes meios de propagação. No movimento de objetos maciços, a impedância é tomada pela razão entre a força aplicada e a velocidade. Na acústica, a pressão é bem maior do que a força, então é conveniente considerar a razão da pressão pela velocidade de propagação da onda, dentro de um fluído de transporte, definida por

$$
z_a = \frac{p}{v} \tag{3.24}
$$

onde *<sup>a</sup> z* é a impedância acústica, *p* a pressão acústica e *v* a velocidade das partículas do meio (causada pelo movimento das ondas acústicas).

Esta variável é também chamada Impedância Acústica Específica (Kinsley, et al, 1999). Não importando os diversos valores dados para esta variável, seja na mecânica clássica, na acústica ou na eletrônica, o seu significado é único. A impedância fornece uma idéia sobre a resposta que cada sistema fornece, decorrente de uma perturbação.

No item anterior, foi mostrado que a pressão acústica pode ser representada por uma função arbitrária, na forma *p*(*x*,*t*) = *h*(*x* ± *ct*) . Então, é possível determinar o valor da velocidade das partículas, bastando para isso substituir essa informação na Equação 3.15.

O resultado, após um processo simples de integração, está apresentado em,

$$
\xi(x,t) = -(1/\rho_o c^2) \int h(x \pm ct) dx.
$$
\n(3.25)

Sabe-se que o valor da velocidade pode ser obtido por *v* = (∂ξ / ∂*t*). Também já foi definido que para que a função arbitrária *h* represente uma solução da Equação Geral da Onda (Equação 3.16), é preciso garantir uma certa correspondência entre as suas derivadas, tempo e espaço. Portanto, derivando a equação anterior, tem-se

$$
v_1(x,t) = -(1/\rho_o c^2) \int ch(x \pm ct) dx = \pm (1/\rho_o c^2) h(x \pm ct).
$$
 (3.26)

Finalmente, substituindo a Equação 3.26 na Equação 3.24, é possível determinar o valor da impedância acústica específica, em termos da densidade do meio  $\,\rho_{_{o}}$ , e da velocidade de propagação sonora *c* ,

$$
z_a = \rho_o c \,. \tag{3.27}
$$

### **3.4) Os Fenômenos de Iteração das Ondas Acústicas com os Obstáculos**

Tendo visto com detalhes o desenvolvimento da Equação Geral da Onda (Equação 3.16), o caráter básico de suas soluções e a importante relação de impedância, responsável pela caracterização dos diferentes meios de propagação, as análises se voltam, neste instante, para os importantes fenômenos de interação entre as ondas acústicas e os obstáculos inseridos no espaço.

Os obstáculos compreendem todas as superfícies geométricas que definem o problema, tais como as paredes, barreiras e anteparos. Em termos de acústica, os obstáculos são convenientemente caracterizados por três propriedades básicas: *Absortividade, Refletividade e Transmissividade* (Blackstock, 2000).

Normalmente, estas propriedades são representadas por coeficientes reais, de forma a se ponderar, em função da energia acústica incidente, as parcelas de energia refletida, energia transmitida e energia absorvida, pelos obstáculos. Alguns modelos mais sofisticados possuem ainda seus coeficientes variáveis, em função de certos valores ou bandas de freqüências. Assim, é possível simular o efeito de outras propriedades específicas dos materiais utilizados, tais como resistividade ao fluxo de ar, porosidade e fatores estruturais (Gerges, 1992). Nesta análise, os coeficientes utilizados para retratar os obstáculos terão os seus valores constantes, em função da impedância acústica do meio e dos valores de impedância que delimitam as superfícies dos obstáculos. O cálculo dos coeficientes, que serão utilizados para fazerem as correlações necessárias entre os resultados numéricos e os valores teóricos esperados, será apresentado no tópico seguinte.

Outro importante fenômeno a ser discutido é a *difração* de ondas acústicas. A difração é um fenômeno causado pelo choque das ondas acústicas com as arestas dos obstáculos, causando um espalhamento de ondas, em torno do ponto de colisão. Os efeitos da difração de ondas acústicas são mais acentuados quando os valores dos comprimentos de onda, referentes às ondas sonoras, são maiores ou compatíveis às dimensões dos obstáculos. Este é o principal fator limitante dos métodos geométricos, pois a determinação destas novas direções é uma tarefa difícil, e extremamente suscetível a erros.

Uma importante ilustração dos efeitos da difração ocorre durante a utilização das barreiras. Considera-se um ponto de fonte e um ponto receptor, posicionados em uma linha normal a uma barreira delgada, porém em relação às faces contrárias da mesma. Caso os comprimentos de onda fossem consideravelmente pequenos, como no caso de feixes luminosos, os raios oriundos da fonte não atingiriam o receptor. À medida que os comprimentos de onda vão tomando valores maiores, as ondas sonoras vão contornando os obstáculos, de forma a atingir o receptor. A região de silêncio encoberta pela barreira, é chamada sombra acústica. A Figura 3.2 traz uma representação esquemática deste fenômeno.

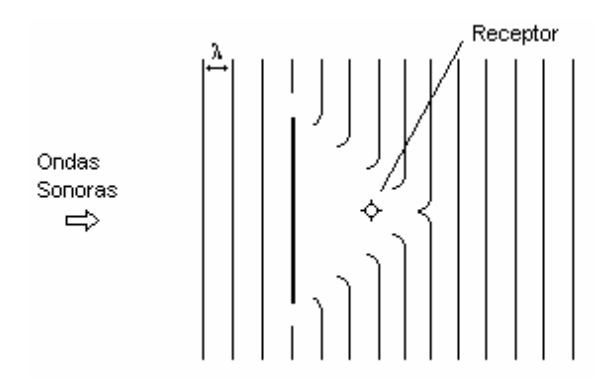

Figura 3.2 – Ondas Planas se colidindo com um obstáculo vertical. O espalhamento de ondas ocorre na extremidade do obstáculo, fazendo com que as ondas tomem novas direções.

# **3.5) O Cálculo dos Coeficientes de Reflexão e Transmissão**

Nesta análise, será considerada a incidência de ondas planas em uma interface que separa dois meios elásticos (ideais). Os meios estão caracterizados respectivamente pelas impedâncias  $Z_1$  e  $Z_2$ . Os sinais de pressão sonora, serão representados por  $p^+$ *,*  $p^-$  *e*  $p^{\prime\prime}$ , respectivamente atribuídos às ondas incidentes, refletidas e transmitidas. O intuito é encontrar os coeficientes que relacionam cada parcela de pressão mencionada, com os valores de impedância, de forma a caracterizar os fenômenos de reflexão e transmissão de ondas sonoras nos obstáculos.

$$
p^+ = p^+(t - x/c_1),\tag{3.28}
$$

$$
p^- = p^-(t - x/c_1),
$$
\n(3.29)

$$
p'' = p''(t - x/c_1).
$$
 (3.30)

O sistema de coordenadas foi convenientemente escolhido de forma a coincidir *x = 0* na interface. Desta forma, os sinais na interface podem ser escritos por  $p^+(t)$ ,  $p^-(t)$  e  $p^{tr}(t)$ , respectivamente. As expressões que definem os coeficientes  $\alpha_{_t}$  e  $\alpha_{_r}$  , estão apresentadas a seguir.

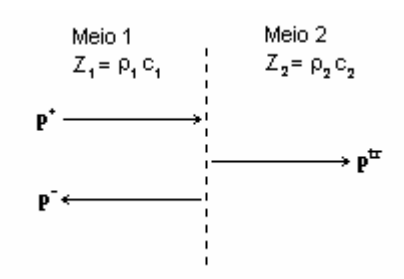

Figura 3.3 – Reflexão e Transmissão de ondas sonoras, em uma incidência normal.

$$
\alpha_r = \frac{p^-}{p^+},\tag{3.31}
$$

$$
\alpha_t = \frac{p^{tr}}{p^+}.\tag{3.32}
$$

Os valores dos coeficientes  $\alpha_{\scriptscriptstyle \! L}$  e  $\alpha_{\scriptscriptstyle \! r}$ , podem ser encontrados aplicando as seguintes condições de contorno, na interface entre os meios:

$$
p^+ + p^- = p^{\prime\prime} \,,\tag{3.33}
$$

$$
v^+ + v^- = v^{tr} \tag{3.34}
$$

Dividindo a Equação 3.33 por *p* + , e aplicando as Equações 3.31 e 3.32, é possível obter a primeira, das duas equações necessárias para se obter os valores de  $\alpha_{\scriptscriptstyle r}^{}$  e  $\alpha_{\scriptscriptstyle t}^{}$  ,

$$
\alpha_{t} + \alpha_{r} = 1. \tag{3.35}
$$

Da segunda condição de contorno tem-se,

$$
v^{+} + v^{-} = v^{tr} \Rightarrow \frac{p^{+}}{Z_{1}} - \frac{p^{-}}{Z_{1}} = \frac{p^{tr}}{Z_{2}}
$$
\n(3.36)

Dividindo a Equação 33.36 por  $\,p^+$ , encontra-se a segunda relação entre  $\,\alpha_{_{r}}\,$  e  $\,\alpha_{_{t}}\,,$ 

$$
1 - \alpha_r = \frac{Z_1}{Z_2} \alpha_r \tag{3.37}
$$

Os valores de α<sub>r</sub>e α<sub>r</sub> podem ser obtidos através do sistema algébrico composto pelas Equações 3.35 e 3.37. A solução deste sistema se encontra a seguir (Blackstock, 2000).

$$
\alpha_r = \frac{Z_2 - Z_1}{Z_1 + Z_2},\tag{3.38}
$$

$$
\alpha_{i} = \frac{2Z_{2}}{Z_{2} + Z_{1}}.
$$
\n(3.39)

Em termos práticos, o sinal de pressão refletida, que deixa a interface em um instante  $t_0 + \Delta t$  , pode ser obtido a partir do sinal de pressão incidente no instante anterior, através da expressão

$$
p^{-}(t_{0} + \Delta t) = \alpha_{r} p^{+}(t_{0})
$$
\n(3.40)

Analogamente, o sinal de pressão transmitida pode também ser obtido pelo sinal da pressão incidente, como

$$
p^{tr}(t_o + \Delta t) = (1 + \alpha_r)p^{+}(t_o).
$$
\n(3.41)

### **3.6) Definição das Condições de Contorno**

A modelagem das condições de contorno é um dos pontos cruciais a serem tratados ao longo deste trabalho. A fim de atribuir uma maior simplicidade e praticidade aos trabalhos posteriores, a modelagem das condições de contorno foi pensada, ou em outras palavras, inspirada unicamente nas características físicas do meio de transporte.

Desconsiderando as variações de temperatura durante todo o processo do transporte de ondas acústicas, bem como quaisquer perdas de energia associadas aos processos envolvidos, o meio pode ser definido como uma função única da impedância acústica.

Como já foi definido no item 3.3, a impedância acústica é definida com sendo a razão entre a pressão e a velocidade das partículas do meio. Ao olhar para esta equação, é possível perceber que a impedância acústica representa a dificuldade de movimentação das ondas acústicas no meio. Este mesmo valor de impedância também pode ser, ou melhor, deve ser utilizado para a caracterização das fronteiras do problema, uma vez que a impedância é uma função direta da densidade dos materiais.

Neste momento, é oportuno se fazer um comentário a respeito da equação 3.27, mostrada a seguir,

$$
z_a = \rho_c c \,. \tag{3.27}
$$

Nota-se que a impedância acústica não é uma função apenas do meio (densidade do fluido), mas também da velocidade de propagação das ondas no meio.

Por esse motivo, o produto  $\rho_{c}c$  é convenientemente chamado de impedância acústica característica,

$$
z_a = \rho_o c = z_c. \tag{3.42}
$$

Voltando à discussão das condições de contorno, é possível verificar, a partir das equações 3.40 e 3.41 (item anterior) que uma mudança no valor de impedância do meio, durante o movimento de propagação das ondas, ocasiona as reflexões e transmissões de ondas acústicas ao longo de seu movimento. Estas variações de impedância representam, portanto, o mecanismo de modelagem das geometrias do meio, em outras palavras, das condições de contorno internas e externas ao problema.

Neste instante, nos interessa definir alguns tipos comuns de condições de contornos bastante utilizados na acústica:

*Condição de Paredes Rígidas:* Esta condição se observa quando a onda encontra, ao longo de seu movimento, uma variação brusca da impedância acústica característica. Deste modo, o coeficiente de reflexão passa a ter um valor unitário,  $\alpha_r = 1$ , o que significa dizer que as ondas incidentes são refletidas em sua totalidade.

*Condição de Campo Livre:* Esta condição se observa quando a onda, ao longo de seu movimento, não encontra nenhuma variação da impedância acústica característica. Assim sendo, o coeficiente de reflexão entre em todos as regiões do problema assumem um valor nulo,  $\alpha_r = 0$ , o que significa dizer que as ondas incidentes são transmitidas para os pontos adjacentes, em sua totalidade.

Quaisquer variações de impedância podem implicar em valores intermediários de  $\alpha_{\scriptscriptstyle r}$  e  $\alpha_{\scriptscriptstyle \! t}$ , respeitando à equação da continuidade representada pela expressão 3.35, mostrada no item anterior.

# **Capítulo IV**

# **A Malha de Guias Digitais de Ondas**

A Malha de Guias Digitais de Ondas foi descoberta por Smith em 1992, dentro do escopo das teorias sobre o Processamento Digital de Sinais. Embora seja tratada por muitos como uma simples variante dos métodos FDTD (*Finite Difference Time Domain*), possui características construtivas diferentes, que tornam a sua utilização relativamente mais fácil e eficiente.

Foi inicialmente utilizada no projeto de instrumentos musicais, como tambores e violões, com o objetivo de se obter as respostas impulsivas do sistema (Fontana e Rocchesso, 1995; Duyne e Smith; 2003). No entanto, devido à sua eficiência, ganhou popularidade e passou a ser utilizada em sistemas maiores e mais complexos, tais como a modelagem acústica de ambientes (Savioja, et al, 2000; Murphy e Mullen, 2002).

Nesta Metodologia, a solução do sistema N-dimensional, é expressa unicamente a partir da solução unidimensional, ponto a ponto, através da utilização das Guias Digitais de Onda. As Guias Digitais de Ondas são elementos lineares bidirecionais, construídos de forma a representar a solução de d'Alembert para a Equação da Onda. As guias, por sua vez, são conectadas em suas extremidades pelas juntas de dispersão, formando a malha. Depois de formuladas, as juntas podem ser arranjadas de forma a modelar às geometrias do problema.

Segundo outras metodologias, como FEM (*Finite Element Method*), BEM (*Boundary Element Method*) e FDTD (*Finite Difference Time Domain*), a Equação da Onda deveria ser integrada, em cada ponto da malha, para que fosse possível fazer uma estimativa numérica das quantidades físicas englobadas na análise. Por esse motivo, a resolução do sistema pode assumir diferentes interpretações, em função do sistema de coordenadas escolhido e das dimensões do problema.

Neste capítulo serão apresentadas, a definição básica das Guias Digitais de Ondas, as relações de impedância consideradas na análise, e a formulação básica das juntas de dispersão. Em seguida serão apresentados alguns detalhes topológicos das malhas, finalizando assim o desenvolvimento do modelo matemático, que deverá ser empregado no cálculo dos valores de pressão sonora, em cada ponto da região analisada.

### **4.1) As Guias Digitais de Ondas**

Sabe-se que uma guia de onda é caracterizada por um meio, ou dispositivo utilizado para guiar o movimento de propagação de ondas (Blackstock, 2000). Como visto no Capítulo 3, a solução Unidimensional da Equação Geral da Onda (Equação 3.16), pode ser representada pela soma de duas parcelas, correspondentes a ondas que se movimentam no mesmo sentido, porém em direções opostas,

$$
u = h_1(x - ct) + h_2(x + ct).
$$
 (4.1)

As Guias Digitais de Ondas fornecem uma implementação digital desta solução, através de um atraso linear bi-direcional, mostrado na Figura 4.1 abaixo.

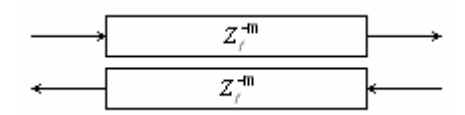

Figura 4.1 – Representação Esquemática de uma Guia Digital de Onda.

Na Figura 4.1, o termo  $Z_f^{-m}$  simboliza uma função de transferência qualquer, aplicada ao transporte das propriedades de onda, de uma das extremidade à outra. A letra *m* representa o atraso temporal do sistema, ou seja, o número de passos temporais necessários para que tais propriedades sejam transferidas através da guia. Finalizando, as setas indicam o duplo sentido de movimento. A soma destes dois movimentos caracteriza a solução geral do problema da propagação unidimensional de ondas.

Prosseguindo com a solução das guias digitais de ondas, é importante considerar que, ao se trabalhar dentro de um "domínio digital", é necessário amostrar as amplitudes das ondas em intervalos de T segundos, correspondentes a uma taxa de amostragem de  $f_s = 1/T$ . Sendo assim, a variável de amostragem *X* , correspondente a distancia percorrida pela onda em um intervalo de tempo T, deve ser estimada por  $X = cT$ . O processo de amostragem das variáveis de tempo e de espaço, relacionadas com a solução das guias digitais de ondas, está mostrado abaixo:

$$
x \to x_m = mX
$$
  
\n
$$
y \to t_n = nT
$$
\n(4.2)

Neste ponto, é preciso voltar na Equação 4.1 para verificar se as novas variáveis constituem uma solução geral para o problema. Assim sendo, fixando o sistema de referência em *T* = 0 , a Equação 4.1 pode ser reescrita no seguinte formato:

$$
u(x,t) = h_1(t - x/c) + h_2(t + x/c)
$$
 (4.3)

Substituindo as variáveis discretas  $x_m^{}$  e  $t_n^{}$  na equação acima, obtém-se

$$
u(x_m, t_n) = h(nT - mX / c) + g(nT + mX / c) = h[(n-m)T] + g[(n+m)T],
$$

$$
=u^+[(n-m)T]+u^-[(n+m)T].
$$
\n(4.4)

Como *T* multiplica todos os argumentos, pode-se suprimi-lo por simplicidade, de forma a se ter

$$
u^+[(n-m)T] = u^+(n) = u^+(n) \tag{4.5}
$$

Logo, a solução digital da Equação Unidimensional da Onda, pode ser escrita na forma seguinte (Smith, 1992):

$$
u(n) = u^+(n) + u^-(n) \tag{4.6}
$$

# **4.2) A Impedância Característica**

Como visto no capítulo anterior, a impedância acústica é uma grandeza utilizada para caracterizar o meio de propagação do som. Através da impedância, é possível relacionar as variáveis de força, velocidade e pressão, referentes ao movimento de ondas acústicas em um sistema físico qualquer (Kinsley, et al, 1999).

Sob um ponto de vista matemático, o movimento das ondas sonoras, em meio a um fluído ideal, pode ser igualmente representado pelo movimento de ondas transversais ao longo de uma mola ideal vibrante. Neste caso, a velocidade de um ponto pertencente à mola pode ser obtida pela soma de duas parcelas de movimento, descritas por

Uma expressão análoga pode ser aplicada à força transversal, atuante em um determinado ponto da mola vibrante (Anexo II),

$$
F = F^+ + F^- \tag{4.8}
$$

A impedância característica, *R* , para o sistema em questão, relaciona a força transversal da onda com a velocidade das partículas, através das seguintes expressões:

$$
F^+ = Rv^+, \tag{4.9}
$$

 $F^- = -Rv^ =-Rv^{-}.$  (4.10)

Nas relações acima as variáveis v<sup>+</sup> e v<sup>-</sup>, representam respectivamente os movimentos de ondas provenientes da esquerda, no sentido positivo do eixo de coordenada, e da direita, no sentido negativo do eixo de coordenada. É importante notar que, ao considerar a força transversal da onda como sendo a própria força da mola, atuante no lado esquerdo do ponto considerado, o sinal negativo desaparece.

Considerando o caso do tubo acústico (Morse 1936; Markle e Gray, 1976), é possível obter duas expressões análogas para a pressão acústica,

$$
p^+ = Ru^+, \tag{4.11}
$$

$$
p^- = -Ru^-. \tag{4.12}
$$

As variáveis *p*<sup>+</sup> e *p*<sup>−</sup>, representam respectivamente a pressão acústica das ondas provenientes da esquerda e da direita, como no caso anterior. Estes valores de pressão estão associados aos movimentos de compressão e expansão de pequenos volumes infinitesimais do meio que caracteriza o tubo. Analogamente, as variáveis, *u*<sup>+</sup> e *u*<sup>−</sup>, representam as parcelas de velocidade associadas com esses volumes.

Segundo esta analogia, é possível combinar as Equações 4.9, 4.10, 4.11 e 4.12, para obter uma relação entre a impedância acústica,  $z_a$ , e a impedância característica da onda  $\,R$  , no tubo de área *A* , através da expressão:

$$
R = \frac{\rho c}{A} = \frac{z_a}{A} \,. \tag{4.13}
$$

Nesta expressão, a variável ρ representa a densidade do fluído, *c* representa a velocidade de propagação da onda no meio, e *A* representa a área da seção transversal do tubo. É importante notar que caso a velocidade das partículas  $v$ , seja substituída nas Equações 4.11 e 4.12, o valor da impedância de onda poderá ser simplesmente obtido pelo produto da densidade do fluído pela velocidade de propagação do som no meio.

# **4.3) Formulação Matemática das Juntas de Dispersão**

As juntas de dispersão são os pontos gerados para fazer a amostragem temporal do fenômeno de distúrbio analisado. Neste caso específico, as juntas de dispersão estão associadas com os valores da pressão acústica e da das partículas do meio.

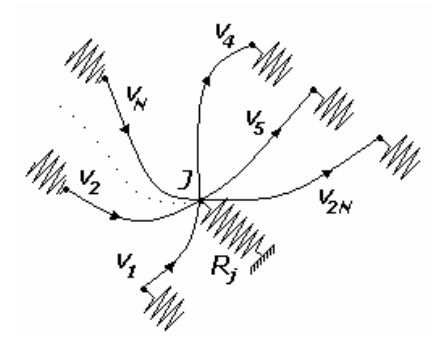

Figura 4.3 – Representação esquemática de uma junta de dispersão. O desenho mostra uma analogia entre o comportamento de um sistema acústico e o comportamento de um sistema de molas flexíveis.

Para efeito de uma melhor visualização de como as juntas de dispersão trabalham, a formulação a seguir será desenvolvida sobre um sistema físico equivalente composto por um conjunto de molas flexíveis, conectadas através de Guias Digitais de Ondas (Figura 4.3).

Sabe-se que, conforme as Equações 4.9 e 4.10, apresentadas no tópico anterior, a força transversal necessária para provocar um deslocamento no ponto *J* , pode ser expressa em função da impedância característica da onda e da velocidade de deslocamento do ponto. Concluindo o raciocínio, é possível calcular a força resultante na junta *J* , como sendo a soma das contribuições da vizinhança,

$$
R_j v_j = \sum_{i=1}^{2N} f_i = \sum_{i=1}^{2N} (f_i^+ + f_i^-) = \sum_{i=1}^{2N} (R_i v_i^+ - R_i v_i^-).
$$
 (4.14)

Após algumas manipulações algébricas, é possível obter uma expressão compacta para  $v_j$ , em função das velocidades de entrada  $v_i$ , e das impedâncias características dos pontos adjacentes, como segue (Smith, 1992):

$$
v_{j} = \sum_{i=1}^{2N} v_{i}^{+} \psi_{i} \,, \tag{4.15}
$$

onde

$$
\psi_i = \frac{2R_i}{R_j + \sum_{i=1}^{2N} R_i}.
$$
\n(4.15)

Utilizando-se da analogia entre o sistema mecânico apresentado e um sistema acústico, é possível substituir as molas por volumes infinitesimais de ar, que se comprimem e expandem devido às variações da pressão acústica nas juntas de dispersão. Sendo assim, é possível obter uma expressão matemática similar, para a pressão acústica nas juntas de dispersão,

$$
p_{j} = \sum_{i=1}^{2N} p_{i}^{+} \psi_{i} \,. \tag{4.16}
$$

Os coeficientes de ponderação das juntas de dispersão  $\boldsymbol{\mathit{w}}_{i}$  devem ser calculados da mesma forma, através da Equação 4.15. Esta última expressão representa o modelo matemático geral aplicado às juntas de dispersão. Ainda assim, é preciso prosseguir com o desenvolvimento levando em consideração o aspecto peculiar de cada problema, ou seja, as geometrias das malhas utilizadas.

### **4.4) A Malha Bidimensional de Guias de Ondas**

O modelo bi-dimensional da Malha de Guias Digitais de Ondas é o ponto crucial deste trabalho. Sobre este modelo foram realizados todos os estudos necessários à compreensão do método, e conhecimento das principais variáveis do problema proposto.

A seguir, serão apresentados os detalhes da formulação de dois modelos bastante conhecidos da malha: a SWG, ou *Square Waveguide*, e a TWG, ou *Triangle Waveguide*.

### **4.4.1) A Malha SWG (***Square Waveguide***)**

Abaixo se encontra o esboço do modelo clássico da malha 2-D de guias digitais de ondas, desenvolvida para a modelagem acústica de sistemas físicos, tais como membranas vibrantes (delgadas), seções planas de uma sala, e demais sistemas equivalentes. Na SWG (Duyne e Smith, 1993), cada junta está conectada por quatro pontos adjacentes, por meio de quatro guias digitais de ondas, conforme Figura 4.4 abaixo.

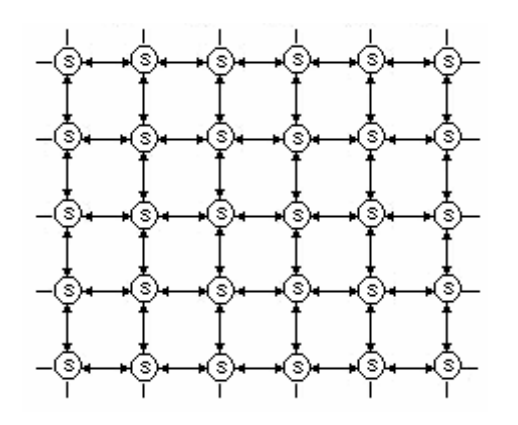

Figura 4.4 – O modelo clássico 2-D da malha de guias digitais de ondas.

Pensando na malha como sendo um meio composto por molas flexíveis interligadas entre si, sem qualquer perda de energia, verifica-se então um sistema em série, e duas condições são requeridas:

1. As velocidades de todas as molas, nas juntas de dispersão, devem possuir um mesmo valor em toda a vizinhança:

2. O somatório de todas as forças exercidas pelas molas, na junta de dispersão, deve ser nulo:

$$
f_1 + f_2 + f_3 + \dots + f_{2N} = 0. \tag{4.18}
$$

Sob o ponto de vista da acústica, o sistema é paralelo, pois a pressão acústica deve ser igual na vizinhança da junta de dispersão e o fluxo de pressão deve se anular, ou seja, a soma das velocidades volumétricas de entrada nas juntas de dispersão  $v_i^{\scriptscriptstyle +}$  , deve ser igual a soma das velocidades volumétricas de saída *v*<sub>∂</sub> , tal que

$$
\sum_{i=1}^{2N} v_i^+ = \sum_{i=1}^{2N} v_i^- \,. \tag{4.19}
$$

A combinação das Equações 4.17, 4.18 e 4.19, somada à solução digital da equação da onda apresentada na Equação 4.6, nos conduz para a mesma solução obtida pela Equação 4.16, porém em uma forma discreta,

$$
v_{j}(n) = \frac{\sum_{i=1}^{2N} 2R_{i}v_{i}^{+}(n)}{\sum_{i=1}^{2N} R_{i}}.
$$
\n(4.20)

Considerando um meio homogêneo, as guias de ondas devem possuir um mesmo valor de impedância em toda a vizinhança das juntas de dispersão. Logo a expressão acima pode ser simplificada para,

$$
v_j(n) = \frac{1}{2} \sum_{i=1}^{2N} v_i^+(n) \,, \tag{4.21}
$$

que pode ser igualmente escrita para a pressão acústica,

$$
p_J(n) = \frac{1}{2} \sum_{i=1}^{2N} p_i^+(n).
$$
 (4.22)

Retornando ao caso específico da SWG, tem-se então a seguinte configuração para as juntas de dispersão (Figura 4.5).

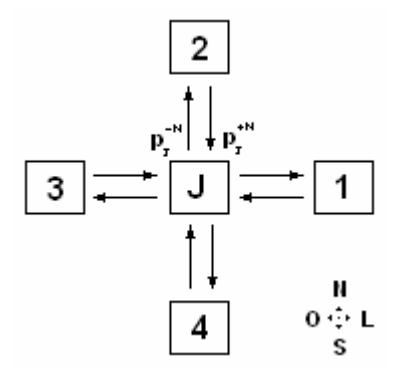

Figura 4.5 – Desenho esquemático das juntas de dispersão na malha SWG. As porções de pressão  $p^{+N}_I$  $p^{+N}_J$  e  $p^{-N}_J$  $p_{J}^{\neg N}$  representam respectivamente as porções de entrada e saída na junta *J* , em direção da junta 2 (posicionada ao Norte).

Desenvolvendo a Expressão 4.22 em série, obtém-se:

$$
p_J(n) = \frac{1}{2} [p_J^{+N}(n) + p_J^{+S}(n) + p_J^{+L}(n) + p_J^{+O}(n)].
$$
\n(4.23)

Como já foi dito, as Guias Digitais de Ondas são elementos lineares bidirecionais, que podem ainda assumir um caráter unitário, uma vez que não está sendo considerada nenhuma perda nas juntas de dispersão. Assim, os valores de entrada na junta *J* , em um instante n, são os mesmos valores de saída das juntas vizinhas, em um instante imediatamente anterior, n-1. Portanto, valem as seguintes relações:

$$
p_j^{+N}(n) = p_2^{-S}(n-1), \qquad p_j^{+S}(n) = p_4^{-N}(n-1)
$$
  
\n
$$
p_j^{+L}(n) = p_1^{-O}(n-1), \qquad p_j^{+O}(n) = p_3^{-L}(n-1)
$$
\n(4.24)

Substituindo as relações acima na Expressão 4.23, têm-se outras duas expressões para a pressão na junta *J* :

$$
p_J(n+1) = \frac{1}{2} [p_2^{-S}(n) + p_1^{-O}(n) + p_3^{-L}(n) + p_4^{-N}(n)],
$$
\n(4.25)

$$
p_J(n-1) = \frac{1}{2} [p_1^{+0}(n) + p_2^{+s}(n) + p_3^{+t}(n) + p_4^{+s}(n)] \,. \tag{4.26}
$$

Somando as expressões acima, é possível eliminar os termos que representam as porções de entrada e saída, restando apenas os valores totais de pressão nas juntas. Dessa forma, obtém-se o modelo matemático final aplicado às juntas de dispersão, na malha SWG,

$$
p_J(n) = \frac{1}{2} \left[ \sum_{i=1}^{4} p_i(n-1) \right] - p_J(n-2). \tag{4.27}
$$

Um teste simples pode ser feito para verificar a validade desta expressão. Trata-se da determinação da Equação Geral da Onda a partir desta expressão, ou seja, a realização do processo inverso. Assim sendo, é possível fazer a seguinte manipulação:

$$
p_j(n+1) + p_j(n-1) = \frac{1}{2} [p_1(n) + p_2(n) + p_3(n) + p_4(n)].
$$
\n(4.28)

Somando o termo  $-2 \, p_{_J} (n)$  dos dois lados, e multiplicando a equação por  $\,X^{\,2} \,/\, T^{\,2}$  :

$$
\frac{X^{2}}{T^{2}}\left[\frac{p_{J}(n+1)+p_{J}(n-1)-2p_{J}(n)}{T^{2}}\right] = \frac{X^{2}}{2T^{2}}\left[p_{1}(n)+p_{3}(n)+p_{2}(n)+p_{4}(n)-4p_{J}(n)\right]
$$
\n
$$
\frac{p_{J}(n+1)+p_{J}(n-1)-2p_{J}(n)}{T^{2}} = \frac{X^{2}}{2T^{2}}\left[\frac{p_{1}(n)+p_{3}(n)-2p_{J}(n)}{X^{2}} + \frac{p_{2}(n)+p_{4}(n)-2p_{J}(n)}{X^{2}}\right]
$$
\n
$$
\frac{\delta^{2}p(x_{m},t_{n})}{\delta T^{2}} = \frac{X^{2}}{2T^{2}}\frac{\delta^{2}p(x_{m},t_{n})}{\delta X^{2}}.
$$
\n(4.29)

Nesta última expressão, os termos do lado direito e esquerdo da equação correspondem às aproximações, por diferenças finitas, das derivadas de segunda ordem da pressão  $\,p(x_{_{m}},t_{_{n}})$  , em relação ao tempo e ao espaço, respectivamente. Também é importante notar que, para este caso específico, a variável *X* assume o mesmo valor da variável *Y* , devido ao fato da malha ser quadrada.

Uma última análise deve ainda ser feita sobre o valor do coeficiente  $\overline{X}^{\,2}\,/\,2T^{\,2}$ , que está multiplicando o termo da derivada espacial da pressão. Neste ponto, para que esta expressão seja comparada com a Equação Geral da Onda (Equação 3.16), é necessário garantir que o

valor do mencionado coeficiente seja igual ao quadrado da velocidade de propagação da onda no meio  $\,c^2\,$  Logo, é possível verificar que

$$
c = \frac{1}{\sqrt{2}} \frac{X}{T} \Rightarrow X = \frac{c\sqrt{2}}{f_s},\tag{4.30}
$$

onde 1/ *s f* = *T* , é a freqüência de atualização da malha.

Comparando as Equações 3.16 e 4.29, é possível verificar que a onda sonora trafega na malha com uma velocidade nominal de  $\,c_{_n} = \sqrt{1/\,2}\,$  *.* 

# **4.4.2) A Malha TWG (***Triangle Waveguide***)**

A malha quadrada, apresentada anteriormente, tem sido estudada e aplicada na modelagem de sistemas mecânicos, devido à sua praticidade e eficiência. No entanto, o maior problema que se verifica durante sua utilização é o erro de dispersão que ocorre devido a discretização dos caminhos de propagação da onda, em apenas duas direções (Fontana, 2002). Intuitivamente, a adição de mais direções de movimento poderia diminuir o efeito do erro de dispersão, melhorando assim a performance da malha.

Na malha TWG as juntas de dispersão se comunicam através de três direções de propagação, uma mais do que na SWG, formando uma estrutura com sete juntas de dispersão, que se decompõem em seis triângulos eqüiláteros, conforme a Figura 4.6 a seguir. Segundo Fontana e Rocchesso (1995), os resultados numéricos obtidos pela malha TWG são mais uniformes e precisos, além de demonstrarem uma melhor representação do fenômeno de propagação da onda. Por outro lado, o processo de discretização das geometrias do problema se torna mais sofisticado, e requer uma implementação computacional mais criteriosa.

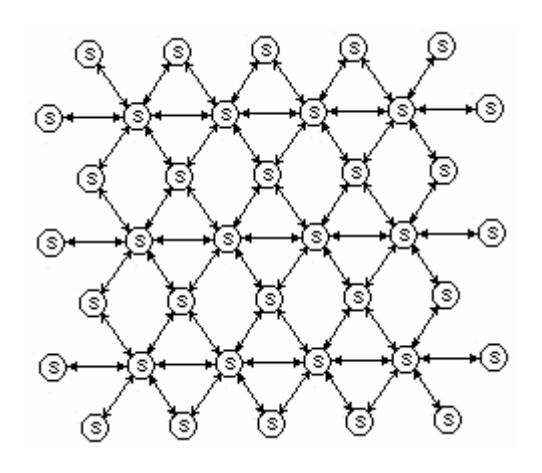

Figura 4.6 – O modelo triangular da malha 2-D de guias digitais de ondas.

Para se obter o modelo matemático da malha TWG, basta tomar um número maior de juntas vizinhas na Equação 4.23, e proceder com o mesmo procedimento matemático. O resultado final segue representado por

$$
p_J(n) = \frac{1}{3} \left[ \sum_{i=1}^{6} p_i(n-1) \right] - p_J(n-2) \,. \tag{4.31}
$$

Como era de se esperar, comparando as Equações 3.16 e 4.31, é possível verificar um mesmo valor para velocidade nominal de propagação da onda sonora na malha  $\,c_{_n}\,{=}\,\sqrt{1/\,2}\,$  *.* 

### **4.5) Comentários Finais**

Este capítulo apresentou a definição básica das guias digitais de ondas, bem como a formulação da malha bi-dimensional, normalmente utilizada. Em toda a formulação matemática apresentada, foi possível notar um certo embasamento nos métodos FDTD (*Finite Difference Time Domain*), no que se diz respeito à obtenção do modelo matemático final. De fato, a malha de guias digitais de ondas, em sua forma mais simplificada, pode ser tratada como uma formulação explícita do método citado, porém ela possui uma característica construtiva diferente.

O processo FDTD representa uma ferramenta de integração numérica, que pode ser aplicada à resolução de sistemas de equações diferenciais parciais. Para isso, não é preciso conhecer a solução exata do problema, apenas importa saber classificá-lo, de acordo com as teorias e comportamentos matemáticos conhecidos.

Na malha de guias digitais de ondas, a solução do problema é conhecida, e está representada pelas guias de ondas. O papel das juntas de dispersão, como o próprio nome indica, é permitir com que as ondas sejam transmitidas e refletidas através da malha, em função das mudanças de impedâncias encontradas do meio. Sendo assim, a malha é construída simplesmente através da conexão das juntas de dispersão, através das guias digitais de ondas, fato que representa um grande atrativo para a modelagem das mais diversas geometrias.

Voltando-se para as malhas apresentadas, TWG e SWG, ambas podem ser aplicadas com grande eficiência na modelagem de sistemas mecânicos, porem com algumas diferenças que recaem nos requisitos necessários para cada simulação.

É perceptível o fato da malha TWG poder alcançar melhores resultados numéricos, devido ao fato da malha possuir um maior número de direções de propagação para as ondas acústicas. No entanto, ainda se faz necessário o conhecimento da estabilidade e convergência numérica de cada malha, para que se possa fazer uma escolha segura e justificável, baseada nas condições numéricas ideais necessárias a cada solução.

O próximo capítulo traz um estudo mais detalhado das malhas de guias digitais de ondas, no que se refere à suas aplicações. Para um melhor entendimento do problema, foi feito ainda um estudo comparativo entre as duas malhas apresentadas, apontando as suas características e limitações, frente à resolução de um problema clássico, com solução exata conhecida.

# **Capítulo V**

# **Detalhes das Malhas de Guias Digitais de Ondas**

No capítulo anterior foram apresentadas as relações físicas e matemáticas necessárias ao desenvolvimento da Malha de Guias Digitais de Ondas. A exemplo de sua aplicação, foram derivadas duas malhas regulares bi-dimensionais, respectivamente compostas por estruturas formadas por elementos quadrados e triangulares, voltadas para o caso ideal da propagação de ondas acústicas.

Como pode ser visto, o modelo matemático geral da malha se embasa na formulação e conexão das juntas de dispersão, que são os pontos escolhidos para o cálculo dos valores da pressão sonora exercida no meio e, portanto, é independente da geometria da malha. Contudo, as experiências revelam que o resultado final da simulação, em termos da precisão numérica alcançada, é dependente do tipo de malha utilizada.

Este capítulo traz uma investigação sobre a influência da topologia da malha nos resultados numéricos obtidos pelas simulações. Para isso foi montado um experimento numérico capaz de estimar a eficiência das malhas, frente à resolução de um problema clássico da acústica, como a propagação de ondas acústicas em campo livre, sem a presença de obstáculos.

As malhas utilizadas para este estudo foram a SWG (*Square Waveguide*) e TWG (*Triangle Waveguide*), apresentadas no capítulo anterior. O critério matemático escolhido para avaliação da eficiência das malhas, foi o cálculo de alguns parâmetros qualitativos, tais como erro de freqüência e erro de amplitude dos sinais simulados, em diversos pontos da malha. É importante mencionar que todos estes parâmetros foram calculados com base na solução exata do problema proposto.

Em um primeiro instante serão levantadas algumas características funcionais das malhas de guias digitais de ondas, no que se refere à convergência e estabilidade dos modelos numéricos, e à freqüência de atualização necessária para a fiel interpretação dos fenômenos acústicos simulados.

### **5.1) Convergência e Estabilidade**

Em geral, os problemas práticos de interesse na engenharia dão origem a sistemas de equações diferenciais, complexos, cuja solução analítica é de difícil determinação. Para estes casos, a utilização de modelos numéricos se mostra bastante atrativa, pois tais modelos possibilitam a obtenção de soluções aproximadas, do problema real, a partir de regras práticas de derivação e integração, baseadas na aplicação de funções de forma, ou funções de aproximação.

Podemos então concluir que a malha de guias digitais de ondas é, por assim dizer, um método numérico que visa à resolução da equação geral da onda, a partir da aplicação da conhecida solução de d'Alembert para a onda, em caráter unidimensional. Por este motivo, se faz necessário o conhecimento do comportamento particular desta solução, para que seja possível estabelecer os limites de tempo e espaço, permitidos às aproximações numéricas realizadas.

Como pode ser visto no Capítulo 3, a imposição matemática necessária, e suficiente, para a caracterização do aspecto geral desta solução é a igualdade das derivadas de segunda ordem do tempo e do espaço. Isto se resume na seguinte expressão:

$$
\Delta X = \Delta T \tag{5.1}
$$

Este é o critério fundamental à estabilidade e convergência dos modelos numéricos, dedicados à resolução de problemas hiperbólicos, como assim é classificada a equação geral da onda (Wylie, 1982). Esta relação de dependência está contemplada no modelo matemático, por meio de duas condições: (1) a malha possui um caráter regular e (2) a distância entre pontos,  $\,d_{_s}$ , é fixada em

$$
d_s = c\Delta T \sqrt{2} \tag{5.2}
$$

através da Equação 4.30. Isso significa dizer que  $d_s = \Delta T$ , uma vez que a velocidade de propagação da onda na malha bidimensional é *1/2*.

Uma outra característica importante que se espera dos modelos numéricos, é a consistência. Um modelo é dito consistente quando, ao aumentar a densidade de pontos, ou a densidade nodal da malha, se observa uma maior eficiência nos resultados obtidos. Este

aumento da precisão, gerado por uma alta densidade de malha, pode ser justificado por diversas razões, dentre as quais se destacam duas, brevemente discutidas a seguir.

 A diminuição da distância entre pontos, necessária para que se tenha uma malha densa, afeta diretamente a qualidade das aproximações numéricas realizadas (Savioja, 2000).

 Devido ao processo de discretização das direções de propagação da onda na malha, ocorre um erro de aproximação denominado erro de dispersão (Trefethen, 1994). Este erro pode ser reduzido de duas maneiras, por meio de diferentes geometrias de malha ou pelo aumento da densidade modal. Dada a importância deste fenômeno, o próximo tópico traz uma discussão sobre o erro de dispersão e seus efeitos nos resultados numéricos obtidos.

## **5.2) O Erro de Dispersão**

Para o caso contínuo do movimento de ondas planas, é sabido que a solução da equação do movimento é obtida a partir da soma de todas as ondas que trafegam em um dado ponto, em todas as direções e sentidos, a uma velocidade constante *c* . A velocidade de propagação das ondas é, portanto, independente da direção de propagação, ou de forma mais precisa, da freqüência espacial da malha. Pode-se então dizer que, após um dado instante *T* , a posição de uma onda, que se move com freqüência espacial ξ , será *cT* .

No caso discreto do movimento de ondas planas, a velocidade de propagação *c*′ é dependente da freqüência espacial. Isso acontece devido ao fato das ondas se movimentarem ao longo de certas direções preferenciais. Logo, após um certo instante *T*, uma onda qualquer terá se movimentado  $c'$ ( $\xi$ , $a$ ) $T$ , onde  $\alpha$  é a direção de propagação. Para uma melhor visualização deste fenômeno, segue abaixo uma figura representativa das malhas SWG e TWG.

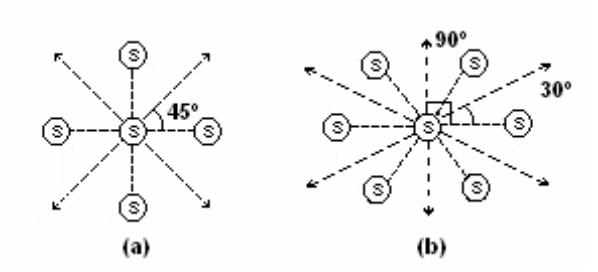

Figura 5.1 – Representação esquemática das direções de propagação das ondas nas malhas SWG e TWG. As setas indicam as direções preferenciais de propagação.

Estas figuras mostram as direções de propagação de ondas nas malhas SWG e TWG, definidas ao longo das guias de ondas, que são os elementos de conexão das juntas de dispersão.

Utilizando-se da equação 4.29, expressa para a malha SWG, Figura 5.1 (a), é possível obter a velocidade nominal de propagação da onda na malha,

$$
c_n = c\sqrt{2} \tag{5.3}
$$

Este parâmetro se refere à velocidade com que a onda se propaga ao longo das guias de ondas. Através de uma amostragem espacial ao longo da direção de 45º, este parâmetro de velocidade passa a ter o mesmo valor da velocidade real de propagação da onda sonora, definida na Figura 5.1 (a) pelas setas. Para facilitar a discussão, chamaremos esta direção de preferencial. Estes diferentes valores de velocidade de propagação, sobre a malha, gera um erro numérico denominado erro de dispersão (Trefethen, 1994).

Na malha TWG, Figura 5.1 (b), a velocidade nominal de propagação da onda possui o mesmo valor da Equação 5.3. Uma mesma análise pode ser feita para nas direções de 30º e  $90^\circ$ , para obter uma velocidade nominal igual à velocidade real de propagação da onda sonora. Isso mostra que esta malha possui um número maior de direções preferenciais de propagação e, o que nos induz a pensar em um menor erro de dispersão.

A quantificação do erro de dispersão pode ser feita mediante a análise de *Von Neumann*, que é baseada na aplicação das teorias de Fourier sobre equações de diferenças finitas (Trefethen, 1994). Através desta análise é possível calcular uma relação entre a velocidade de propagação da onda na malha e a velocidade de propagação do som no meio  $c_n(\xi)$  =  $c_0$ , chamado fator de dispersão. Outras características tais como estabilidade e convergência também podem ser retiradas desta análise.

Na Figura 5.2 (a seguir), é possível contatar a influência da geometria da malha sobre o erro de dispersão. As figuras revelam que o erro de dispersão na malha TWG é mais comportado do que na malha SWG, devido ao fato da malha possuir um maior número de direções preferências de movimento.

Fontana e Rocchesso (1995), em seus estudos sobre as malhas de guias digitais de ondas, encontraram um valor aproximado do que seria o erro de dispersão máximo cometido na malha TWG, aproximadamente 15%. Este mesmo parâmetro pode atingir até 30% para a malha SWG.

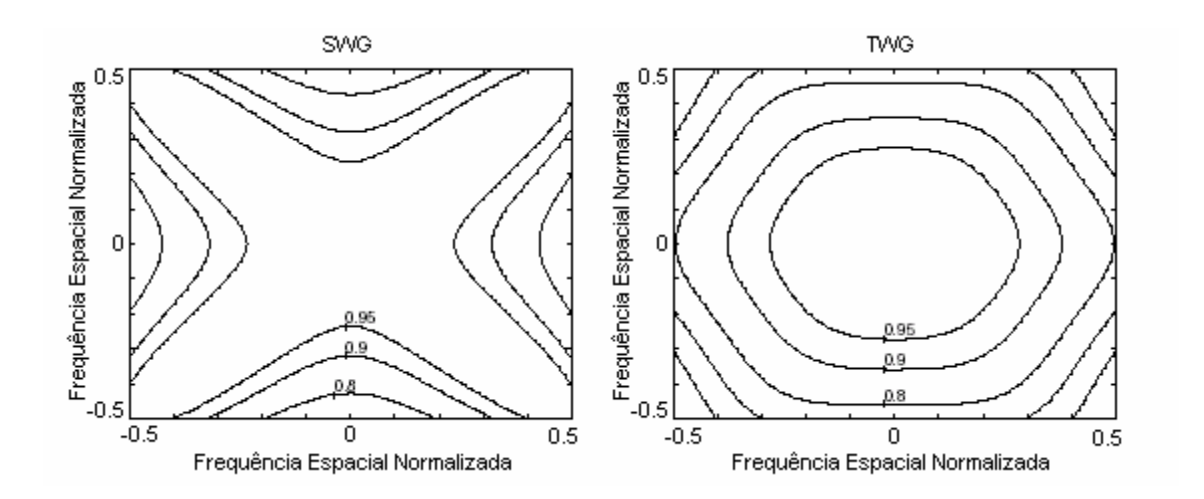

Figura 5.2 – Fator de dispersão para a malha bidimensional de guias digitais de ondas. (a) SWG (*Square Waveguide*); (b) TWG (*Triangle Waveguide*).

# **5.3) A Simulação da Propagação Bidimensional de Ondas Acústica através da Malha de Guias Digitais de Ondas**

Os experimentos numéricos a seguir foram feitos com o intuito de comprovar a influência da topologia da malha, sobre os resultados numéricos obtidos por cada uma das malhas apresentadas. Trata-se da simulação da propagação de ondas acústicas em campo livre, sem qualquer influência das condições de contorno externas do problema. Os resultados numéricos obtidos foram comparados com a solução analítica do problema, de modo a possibilitar o calculo do erro de dispersão, e demais indicadores da eficiência das simulações. Logo a seguir, estão apresentados os dados referentes a cada simulação feita, bem como os detalhes do modelo analítico utilizado.

### **5.3.1) O Processo de Excitação e a Freqüência de Atualização das Malhas**

As malhas foram excitadas com um sinal harmônico senoidal constante, com freqüência ajustada para 400 Hz e amplitude 1,0 Pa. A distância entre juntas pode ser obtida pela Equação 4.30, em um novo formato,

$$
d_s = \frac{c\sqrt{2}}{f_s},\tag{5.4}
$$

onde *c* é a velocidade do som no meio, *N* é o número de guias de ondas que se cruzam em cada junta e  $\,d_{_s}\,$ a distância entre as juntas de dispersão.

### **5.3.2) A Análise do Erro de Freqüência**

Para se determinar o erro de freqüência cometido pelas malhas, bem com as relações de dependência entre a freqüência de atualização e as freqüências dos sinais simulados, alguns receptores foram distribuídos na malha. Todas as simulações foram feitas de forma a se colher um pacote de 512 pontos temporais de pressão em cada receptor. Durante uma etapa posterior, estes dados foram submetidos a uma Transformação Discreta de Fourier (Bendat, 1986), de modo a se fazer uma verificação da resposta impulsiva das malhas.

# **5.3.3) A Análise do Erro de Dispersão**

Para que uma condição de campo livre fosse representada, nenhuma influência do campo reverberante poderia ser notada no conjunto dos pontos amostrados. Por esse motivo, o processo de amostragem foi realizado exclusivamente sobre o conjunto de pontos oriundos da fonte sonora.

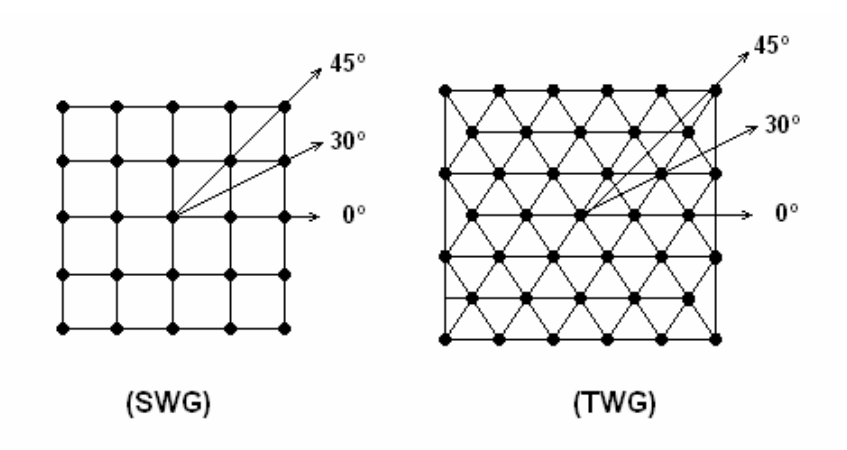

Figura 5.3 – Planos de amostragem dos valores temporais de pressão (figura ilustrativa).

É importante mencionar que as simulações geram uma superfície tridimensional, definida pelas variáveis *X* , *Y* e *P* . Deste modo, a amostragem dos pontos foi realizada em planos perpendiculares ao plano *XY* , que contenham a fonte sonora. Tais planos foram estabelecidos ao longo de certas direções, conforme a Figura 5.3.

Estas direções foram convenientemente escolhidas para possibilitar o cálculo do erro de dispersão, e do erro de amplitude ao longo das direções preferências de movimento de ondas nas malhas.

### **5.4) A Solução Analítica para a Propagação Bidimensional de Ondas**

A propagação bidimensional de ondas pode ser visualizada, em sua forma mais simples, em uma membrana flexível. Este sistema constitui uma boa analogia para a análise de diversos outros sistemas acústicos similares, tais como tambores, microfones do tipo diafragma, placas vibrantes, bem como a análise da propagação de ondas cilíndricas no espaço. A expressão,

$$
h(r,\theta) = A\cos(m\theta)J_m(kr),\tag{5.5}
$$

trata-se de uma solução constituída pelo produto de uma função senoidal pelos polinômios de Bessel de ordem *m*, representados pela função *<sup>m</sup> J* (Hall, 1987). A ordem do polinômio, *m* , diz o número de linhas nodais simetricamente posicionadas em relação ao diâmetro da membrana. O comprimento de onda, expresso pela variável *k* , multiplicado pelo

raio da membrana, expresso pela variável *r*, representam o parâmetro de entrada único da função.

Em anexo (Anexo III), se encontram maiores detalhes desta solução, desde a sua derivação até a sua utilização no problema proposto.

## **5.4.1) Modos Normais em uma Membrana Flexível**

As simulações seguintes foram realizadas através de uma excitação pontual, monofreqüêncial, harmônica, cuja solução pode ser retratada pela Equação 5.5, definida no tópico anterior. Após algumas simplificações, esta expressão poder ser re-escrita na forma

$$
u(t, r, \Phi) = J_0 \cos(\omega t - \phi), \qquad (5.6)
$$

onde *r* representa a posição radial da onda de pressão, *t* representa a variável de tempo,  $\Phi$  representa a direção de propagação,  $\omega$  a velocidade cíclica e  $\phi$  o defasamento angular.

A ordem do polinômio foi definida em zero devido ao caráter da solução buscada, em função dos modos de vibração impostos ao sistema. A Figura 5.4, mostrada abaixo, traz uma melhor visualização desta escolha.

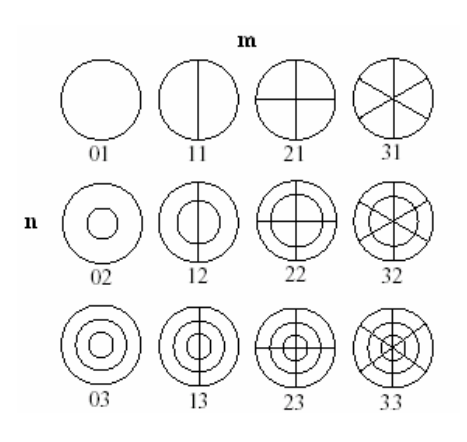

Figura 5.4 – Ilustração de 12 modos de uma membrana circular ideal. As duas variáveis, m e n, indicadas em cada modo representam respectivamente, a ordem do polinômio e o número de linhas nodais concêntricas, visualizadas na membrana.

Cada modo da membrana vibra em uma geometria peculiar, definida através do tipo de excitação submetida (Fontana e Rocchesso, 1995). Sabe-se que uma excitação centralizada causa o aparecimento de modos co-centrais na membrana, visualizados nos modos *01*, *02*, *03* e assim por diante.

Como já dito anteriormente, as simulações foram executadas em com uma condição de contorno de campo livre, ou seja, reflexão nula nas fronteiras do problema. Para conseguir tal feito, os valores de pressão foram colhidos dentro de um intervalo de tempo menor do que o tempo necessário para a percepção do campo reverberante, no mesmo receptor.

Embora as soluções de Bessel sejam válidas para um intervalo [0; *a*], onde *a* representa o raio da membrana, é possível estimar um certo conjunto de valores no espaço, *wt* → *kr* , tais que a função  $J_{_m}^{}(ka)\,$  seja nula. Assim sendo, é possível aplicar a solução em qualquer situação, desde as soluções da função sejam respeitadas. Maiores detalhes desta analogia podem ser encontrados no Anexo III.

### **5.3.5) A Análise do Erro de Amplitude**

Os valores de pressão da malha foram amostrados em planos, de acordo com o procedimento estabelecido no item 5.3.3. Tais valores, de pressão e de raio, foram extraídos mediante a um processo de interpolação geométrica com os próprios pontos da malha, ao longo de certas direções preferenciais (ver Figura 5.3).

O erro de amplitude foi estimado através de um processo de soma quadrática das diferenças de pressão sonora encontradas entre as soluções numérica e analítica, utilizando um mesmo conjunto de valores de pressão. É importante mencionar que esta análise foi empregada com o intuito único de se verificar a precisão duas malhas utilizadas, bem como a dispersão encontrada para cada direção de movimento. Uma análise mais criteriosa dos erros de amplitude, e de dispersão, pode ser encontrada nas bibliografias especializadas (Trefethen, 1994).

# **5.5) A Comparação da Solução Numérica com a Solução Analítica**

Este tópico traz uma investigação sobre a influência da topologia da Malha de Guias Digitais de Ondas sobre os resultados numéricos obtidos pelas simulações. Para tal, foi idealizada a simulação de um problema clássico da acústica, de solução conhecida, com intuito de se comparar as soluções obtidas por ambos os métodos, numérico e analítico.

O problema escolhido é a propagação de ondas acústicas em campo livre, sem a presença de obstáculos.

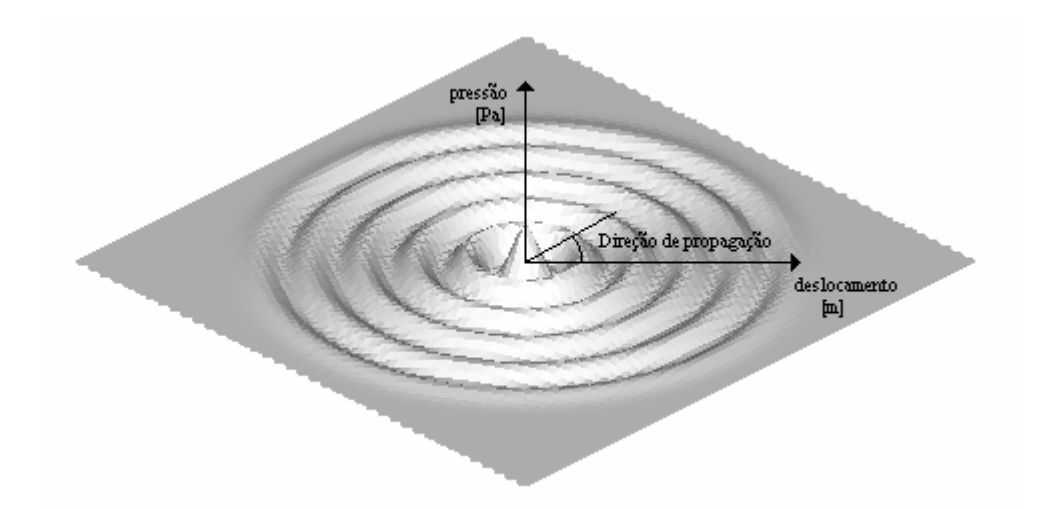

Figura 5.5 – A propagação livre de ondas acústicas, sem a presença de obstáculos. A amostragem dos valores de pressão foi realizada ao longo de planos e, respeitando certas direções preferenciais. Os resultados da simulação foram visualizados através do software Tecplot ® v 9.0.

As simulações foram executadas através de uma rotina computacional implementada em C<sup>++</sup>. Maiores detalhes a respeito do código computacional utilizado, bem como exemplos de simulações, podem ser encontrados em anexo (Anexo IV).

O pós-processamento dos dados foi realizado através do MatLab R12®. Também foram gerados gráficos das soluções, analítica e numérica, para cada direção de propagação escolhida, facilitando assim a visualização e compreensão dos parâmetros em discussão.

Os parâmetros utilizados para as simulações propostas:

Caso A: Malhas SWG e TWG, com 3200 Hz; Direções 0º, 30º e 45º:

- fs = 3200 (freqüência de atualização da malha);

- tm = 0.12 (tempo total de simulação);

- f = 400 (freqüência do sinal simulado);

 $-A = 10$  (amplitude do sinal simulado);

 $-$  dimensões da área simulada = 84 x 84 metros;

Caso B: Malha SWG, com 6400 Hz; Direções 45º:

- fs = 6400 (freqüência de atualização da malha);

- tm = 0.083 (tempo total de simulação);

 $-f = 400$  (freqüência do sinal simulado);

 $-A = 10$  (amplitude do sinal simulado);

 $-$  dimensões da área simulada = 60 x 60 metros;

Outras variáveis utilizadas na análise:

- Npts = 256 (número de pontos amostrados no receptor);
- $-$  rho = 1 (densidade do ar);
- c = 344 (velocidade de propagação da onda);
- $-$  rmax  $= 10$  metros;

A variável *tm* determina o tempo total da simulação. Esta variável foi determinada de forma a se permitir duas condições fundamentais para a análise em questão:

- Amostragem de 256 pontos em cada receptor, ao longo de um raio de 10 metros. Número arbitrariamente escolhido de acordo com os critérios de análise dos sinais;
- O receptor mais distante (10 metros) deverá amostrar 256 pontos provenientes unicamente da fonte acústica, sem a influência do campo reverberante gerado pelas condições de contorno externas. Esta condição foi utilizada para a determinação das dimensões da área de simulação, de forma a garantir uma região onde só exista a propagação livre de ondas acústicas, durante o intervalo de tempo estabelecido;

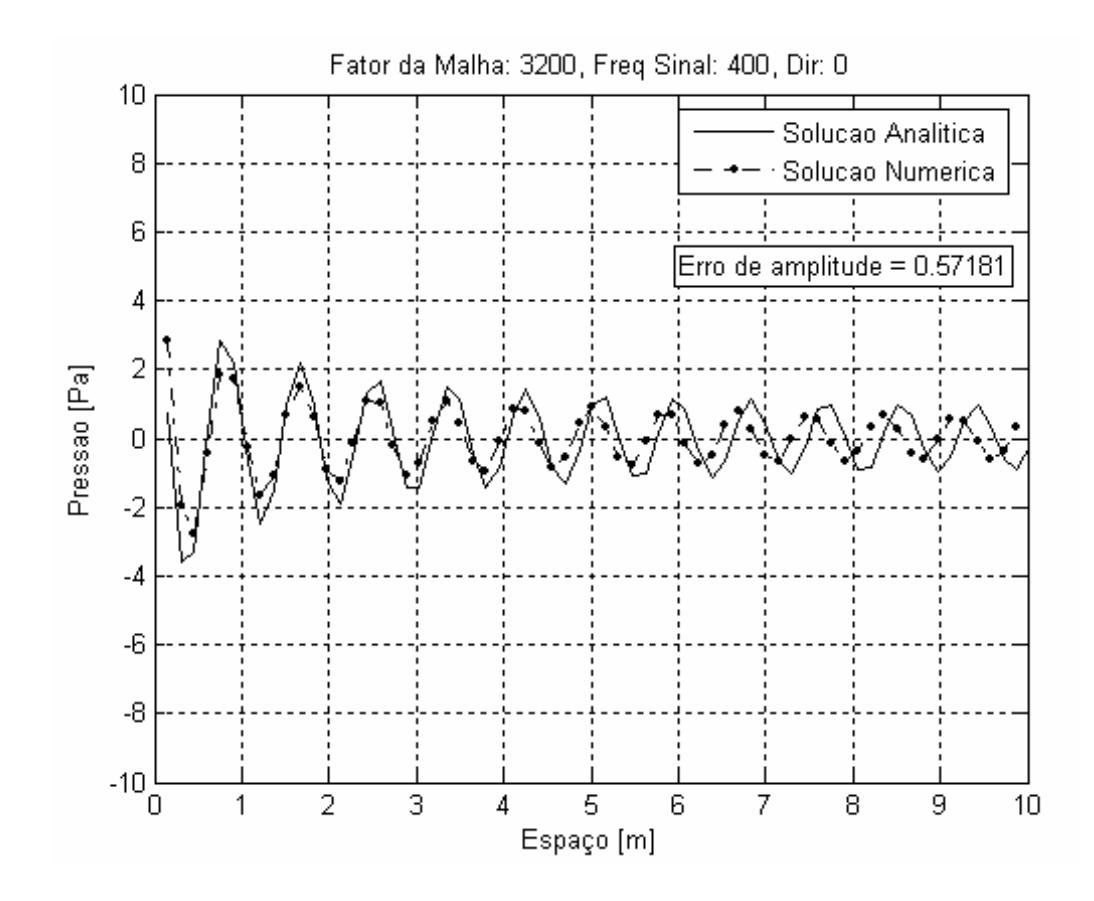

Figura 5.6 – SWG: 3200 Hz; Direção de Propagação: 0º.

Os primeiros comentários serão dirigidos ao erro de dispersão das malhas, que pode ser verificado pela análise espacial da propagação de ondas, contemplada na Figura 5.6. Neste gráfico é fácil observar um atraso na onda, que aumenta em função da distância. O erro de dispersão pode ser atribuído a uma deficiência na amostragem das direções de propagação da onda na malha.

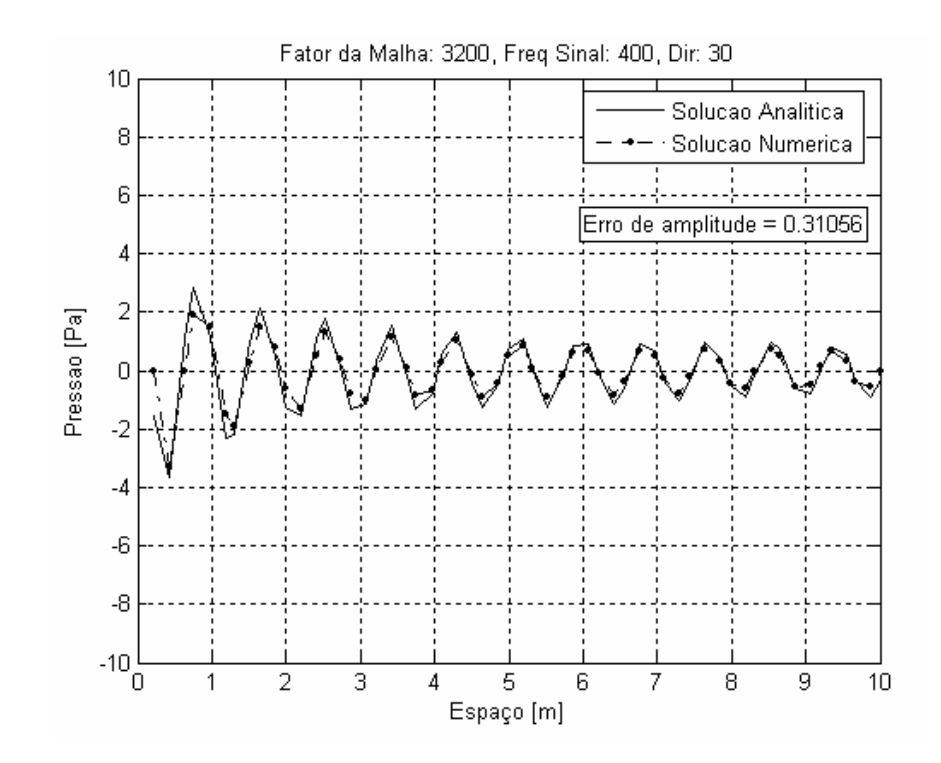

Figura 5.7 – SWG: 3200 Hz; Direção de Propagação: 30º.

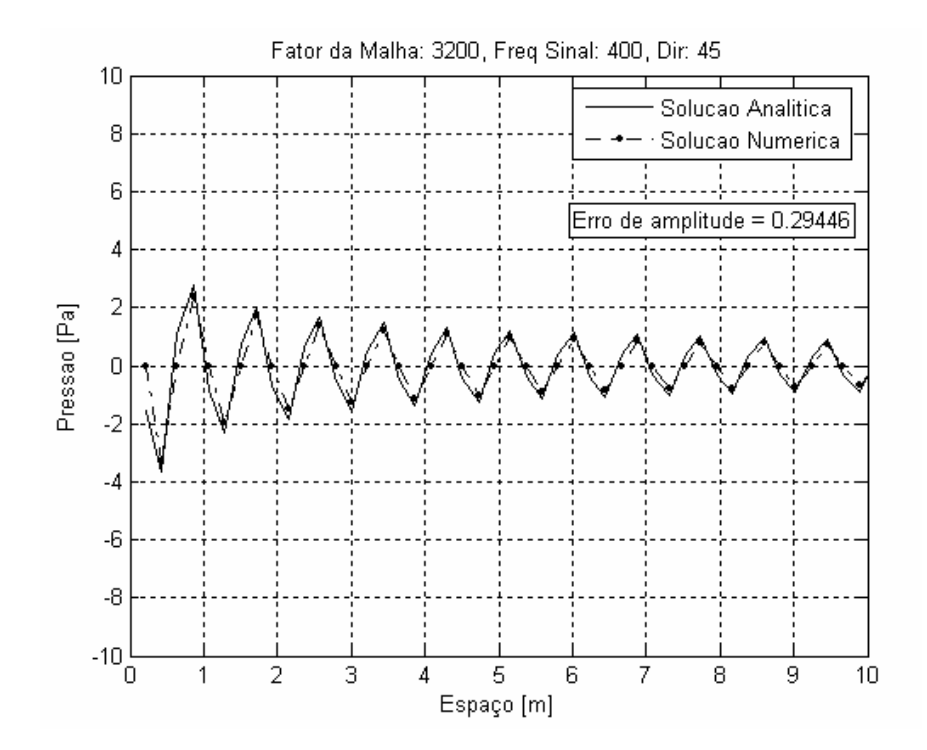

Figura 5.8 – SWG: 3200 Hz; Direção de Propagação: 45º.

As Figuras 5.7 e 5.8 trazem as amostragens feitas respectivamente nas direções de 30º e 45º. Nota-se uma diminuição do erro de dispersão à medida que a direção progride para o valor de 45º.

Como já dito no tópico 5.2, esta direção possui uma velocidade nominal de propagação da onda igual à velocidade ideal de propagação da onda e, portanto, o erro de dispersão é nulo. Estes resultados comprovam a dependência da malha SWG, para com a direção de propagação.

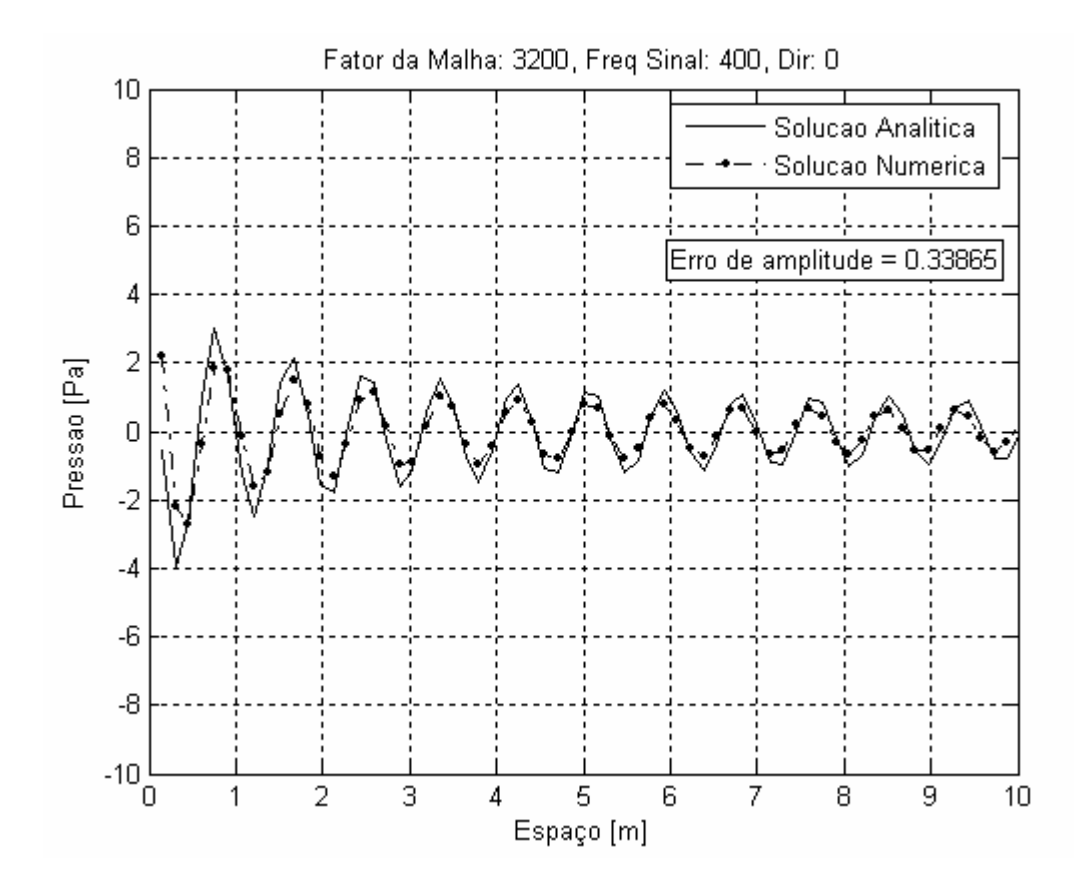

Figura 5.9 – TWG: 3200 Hz; Direção de Propagação: 0º.

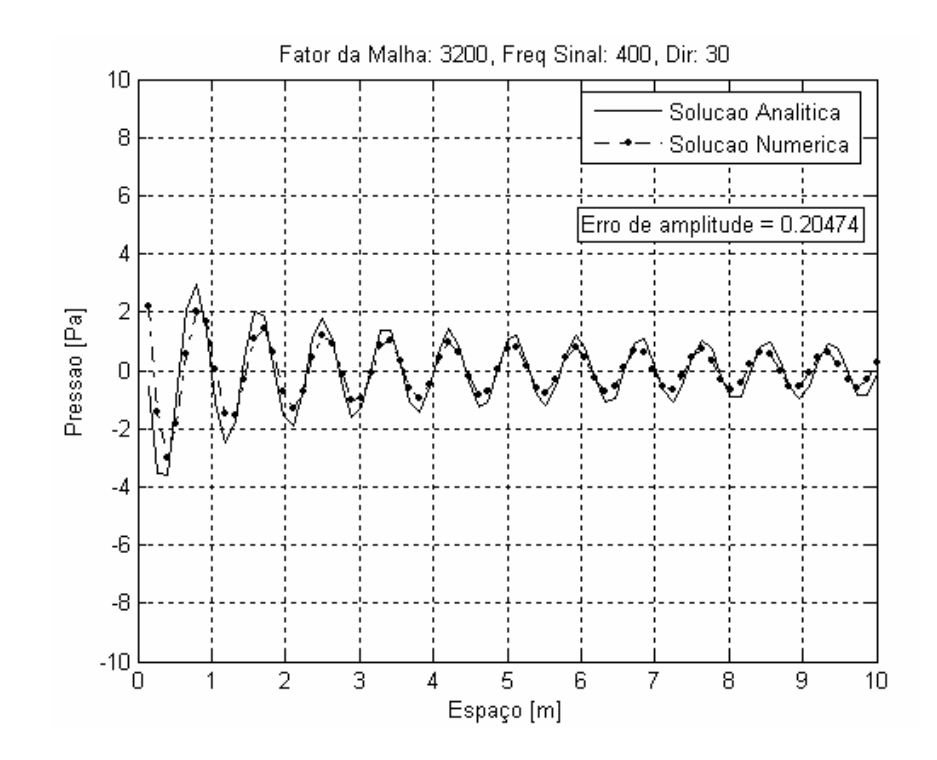

Figura 5.10 – TWG: 3200 Hz; Direção de Propagação: 30º.

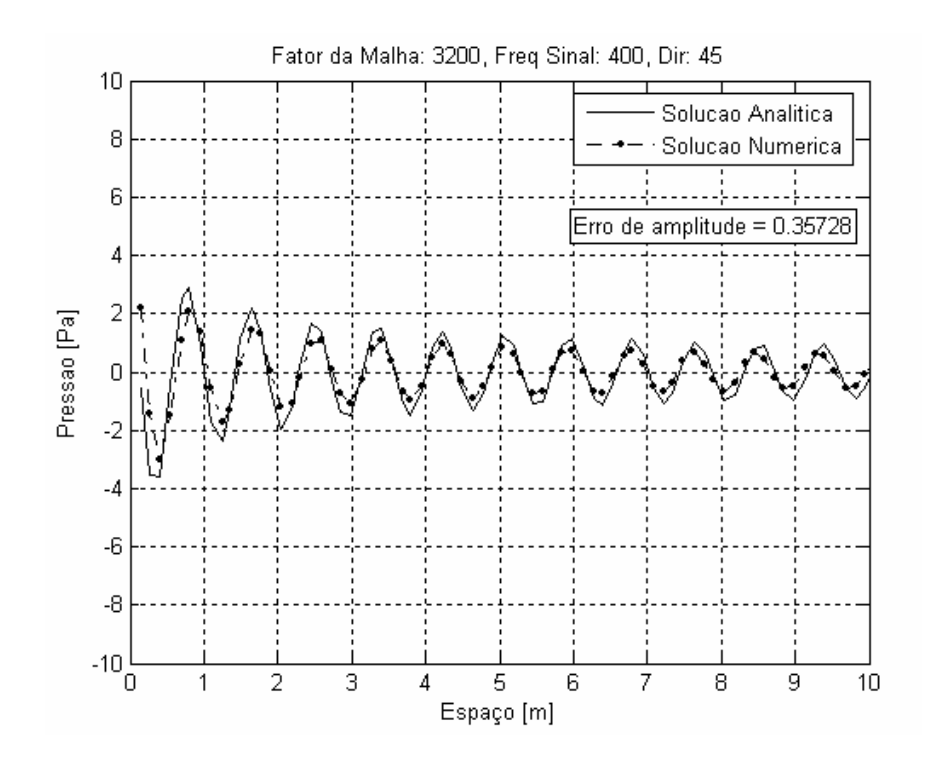

Figura 5.11 – TWG: 3200 Hz; Direção de Propagação: 45º.

Através das simulações feitas com a TWG, figuras 5.9, 5.10 e 5.11, para as mesmas condições de amostragem, pôde-se verificar um erro de dispersão aproximadamente constante e, portanto, independente da direção de propagação.

Fazendo uma comparação entre as resultados apresentados até o momento, obtidos pelas malhas SWG e TWG, para as mesmas direções de amostragem, é possível comprovar a influência da geometria da malha no erro de dispersão obtido (Moura, 2004).

Em se tratando do erro de amplitude, o nível médio obtido na SWG variou entre 0,29 a 0,57 dB, enquanto que para a TWG, tal valor se manteve em uma faixa mais estreita, entre 0,20 e 0,35 dB.

A Figura 5.8 apresentou uma onda com o formato característico de uma função do tipo dente de serra. Este fenômeno ocorreu devido á freqüência espacial de amostragem que, ao longo da direção de 45º, possibilitou a amostragem de apenas quatro pontos por período. Este fenômeno levanta um importante questionamento a respeito da freqüência mínima de atualização exigida para cada uma das malhas.

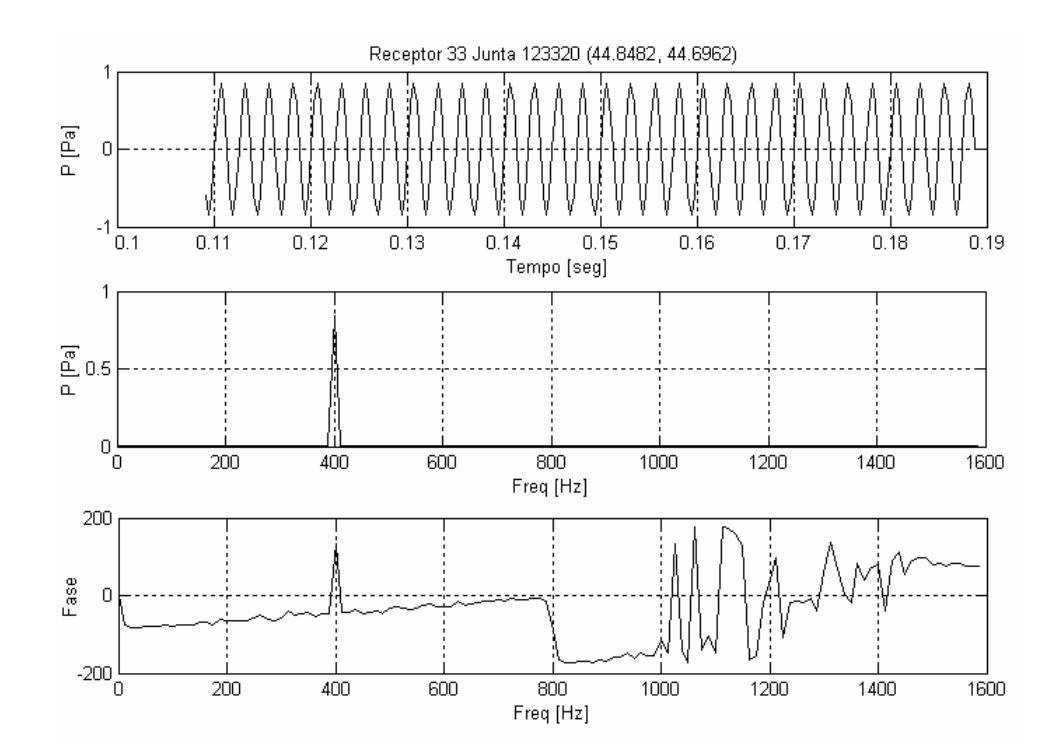

Figura 5.12 – SWG: 3200 Hz. Análises no domínio do tempo, da freqüência e fase.

A Figura 5.12 traz a resposta em freqüência da malha em um ponto escolhido na direção de amostragem 45º, da malha SWG. Após o processo de amostragem no receptor, foram colhidos períodos completos de cada sinal, antes que os dados fossem analisados nos domínios do tempo e da freqüência, incluindo uma análise de fase.
Os gráficos mostram que a freqüência do sinal foi corretamente identificada pela análise da freqüência e da fase. No entanto, a fase do sinal apresentou uma variação brusca, seguida por uma região altamente não-linear a partir da freqüência de 800 Hz.

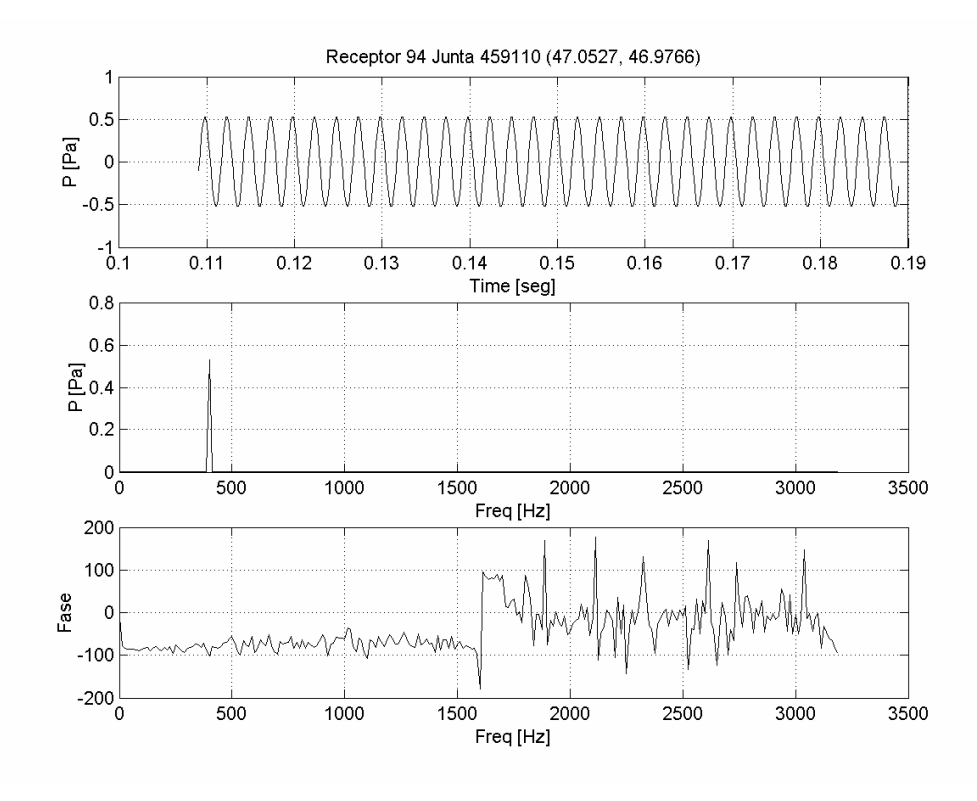

Figura 5.13 – SWG: 6400 Hz. Análises no domínio do tempo, da freqüência e fase.

Com o intuito de investigar este fenômeno, uma outra simulação foi feita com uma freqüência de atualização de 6400 Hz, e os resultados estão apresentados na Figura 5.13. A fase do sinal apresenta uma mesma região de alta não-linearidade a partir da freqüência de 1600 Hz, aproximadamente.

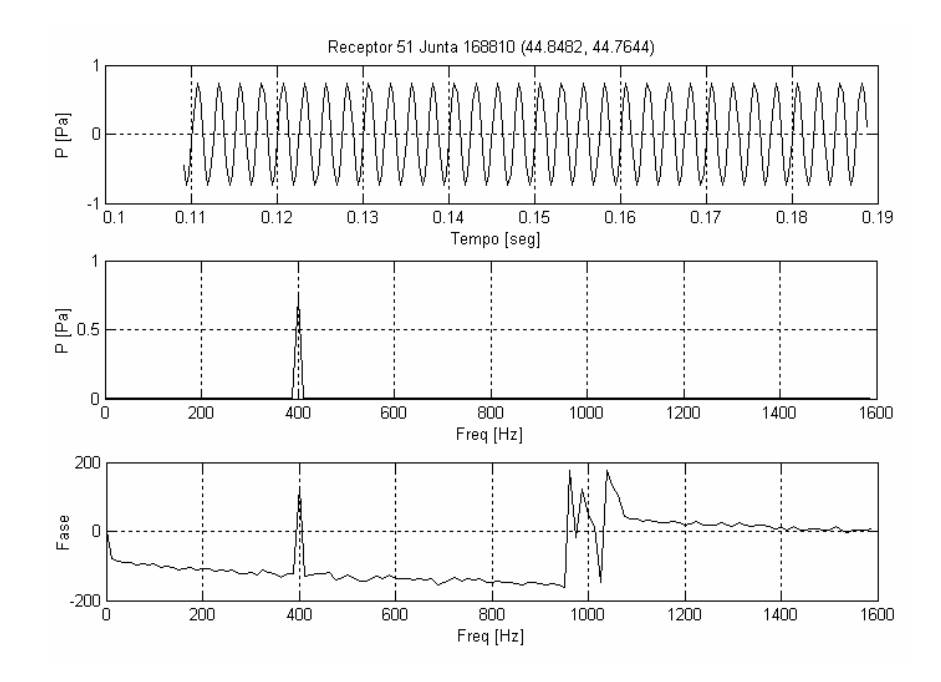

Figura 5.14 – TWG: 3200 Hz. Análise no domínio do tempo, da freqüência, e fase.

Em ambos os casos apresentados, o período de freqüência mencionado inicia-se em um valor aproximadamente igual a um quarto da freqüência de atualização da malha, ou seja, a freqüência máxima de simulação da malha SWG pode ser estimada pela relação abaixo.

$$
f_{\text{max}} \le 0, 25f_s \tag{5.7}
$$

Uma terceira simulação foi feita com a malha TWG, para uma freqüência de atualização de 3200 Hz, e os resultados estão contemplados na Figura 5.14. Foi possível constatar que a região de alta não-linearidade da fase inicia-se em um valor superior ao valor apresentado pela Equação 5.7. Através de uma análise similar, foi possível determinar uma expressão para a freqüência máxima de simulação na malha TWG, mostrada abaixo.

$$
f_{\text{max}} \le 0.3 f_s \tag{5.8}
$$

Para facilitar a discussão, o termo multiplicador da freqüência de atualização será chamado de fator de simulação. De acordo com o critério de Niquist (Bendat, 1986), a freqüência mínima da amostragem de um sinal harmônico senoidal, deve ser igual a duas vezes a freqüência fundamental do sinal observado, ou seja, o fator de simulação deve ser 0,5.

De fato, quando a mudança da malha SWG para a malha TWG implica em uma melhora no processo de amostragem e, portanto, possibilita uma melhor representação das soluções características da onda.

Através de um pensamento lógico, é possível dizer que o fator de simulação é diretamente proporcional à densidade das malhas, tendo um valor máximo definido em 0,5, que representa o maior valor de freqüência de simulação, para uma certa freqüência de atualização de malha, na qual a FFT tem validade.

# **Capítulo VI**

### **O Método de Impedância**

Um dos maiores problemas a serem considerados na modelagem acústica de ambientes é a caracterização dos fenômenos de interação da onda com os obstáculos inseridos no espaço. Dentre estes fenômenos é possível destacar a reflexão, a difração e a transmissão de ondas nas fronteiras, internas e externas, do problema.

Outras metodologias, igualmente baseadas no comportamento da equação da onda, tais como FEM (*Finite Element Method*), BEM (*Boundary Element Method*) e FDTD (*Finite Difference Time Domain*), têm sido aplicadas com sucesso na solução do problema proposto. Porém, o tratamento matemático das condições de contorno necessita de uma formulação matemática dedicada, fato que torna a aplicação destas teorias em uma tarefa um tanto difícil.

Neste sentido, este capítulo apresenta uma metodologia numérica baseada na malha de guias digitais de ondas, aplicada à modelagem de condições de contorno, e considerando as propriedades locais de impedância do meio.

O objetivo principal deste estudo é a derivação de uma formulação matemática única, que possa orientar o movimento das ondas acústicas no espaço, em função das diferenças de impedância observadas no meio. Assim sendo, a modelagem das geometrias mais diversas poderiam ser feitas através de um simples vetor, definido para os valores reais de impedância de cada uma das guias digitais de ondas que comporem o problema.

Inicialmente, o modelo matemático das guias digitais de ondas será desenvolvido, a partir das considerações matemáticas necessárias ao tratamento unificado das juntas de dispersão quem compõem o meio. Logo após, serão apresentados algumas aplicações da malha, em comparação com algumas soluções matemáticas conhecidas, visando à validação da metodologia proposta.

### **6.1) A Formulação Geral da Malha de Guias Digitais de Ondas: O Tratamento das Condições de Contorno**

As formulações apresentadas até o momento foram desenvolvidas para o caso mais simples da propagação de ondas acústicas, ou seja, em um meio homogêneo e sem a presença de obstáculos. Através desta etapa, foi possível entender os conceitos básicos das Guias Digitais de Ondas, e também algumas características importantes da malha, no que se diz respeito à sua geometria. A seguir será apresentada uma formulação mais abrangente da Malha de Guias Digitais de Ondas, onde será considerado um meio heterogêneo, ideal.

O Método de Impedância, aqui apresentado, consiste em uma nova formulação da Malha de Guias Digitais de Ondas, considerando valores distintos de impedância de onda nas vizinhanças das juntas de dispersão. Desta forma, espera simular os efeitos da reflexão, da transmissão e da difração de ondas acústicas em cada ponto da malha.

De acordo com a Equação 4.22, definida para o cálculo dos valores de pressão sonora nas juntas de dispersão, é possível obter a seguinte expressão:

$$
p_J(n+1) = \sum_{i=1}^{N} \psi_i p_i^+(n+1).
$$
 (6.1)

Sabe-se que os valores de entrada em uma junta *J* , em um instante *n* , são os mesmos valores de saída das juntas vizinhas, em um instante imediatamente anterior, *n* −1. Portanto, valem as seguintes relações:

$$
p_j^+(n) = p_i^-(n-1),
$$
\n(6.2)

$$
p_j(n+1) = \sum_{i=1}^{N} \psi_i p_i^-(n) \,. \tag{6.3}
$$

Retomando a Equação 4.22, é possível obter a expressão,

$$
p_j(n-1) = \sum_{i=1}^{N} \psi_i p_i^+(n-1).
$$
 (6.4)

Utilizando-se da Equação 6.2, deriva-se a expressão 6.3, de maneira a obter uma nova equação, expressa a seguir.

$$
p_J(n-1) - \left[\sum_{i=1}^N \psi_i p_i^+(n-1)\right] = -\sum_{i=1}^N \psi_i p_i^+(n).
$$
 (6.5)

Subtraindo a Equação 6.5 pela Equação 6.3, tem-se a expressão final que será utilizada para o cálculo dos valores de pressão nas juntas de dispersão, considerando valores aleatórios de impedância de onda nas vizinhanças das junta considerada,

$$
p_J(n) = \sum_{i=1}^{N} \psi_i p_i(n-1) - \left\{ \left[ \sum_{i=1}^{N} \psi_i \right] - 1 \right\} p_J(n-2).
$$
 (6.6)

Neste ponto, é necessário fazer uma observação a respeito dos coeficientes  $ψ<sub>i</sub>$ considerados na expressão anterior. Estes coeficientes são obtidos a partir da Equação 4.15, e devem estar associados às Guias Digitais de Ondas, e não às juntas de dispersão propriamente ditas. A Figura 6.1, abaixo, mostra um esboço simplificado deste problema.

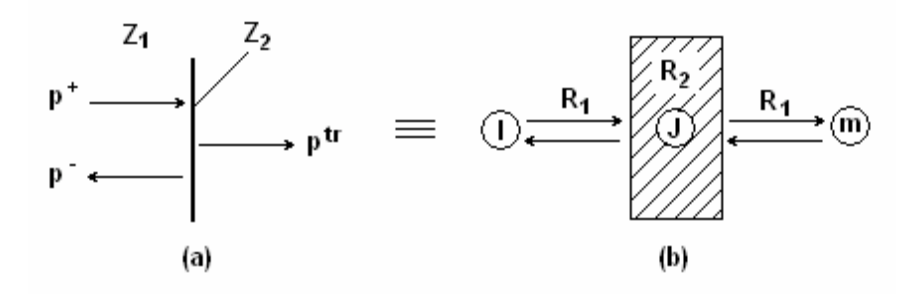

Figura 6.1 – A Reflexão e transmissão de ondas acústicas, em incidência normal, através de uma fina membrana com impedância acústica distinta do meio de transporte.

A transmissibilidade e refletividade de ondas nas juntas de dispersão são ajustadas em função do meio de transporte, ou seja, das Guias de Ondas. Portanto, todos os caminhos de propagação de ondas devem ter seus valores de impedância característica ajustados, para que os fenômenos básicos da onda sejam contemplados. Este ajuste depende dos valores de impedância acústica, que devem ser inicialmente introduzidos nas juntas de dispersão, durante o processo de geração da malha.

Com intuito de resolver este problema, foi idealizada uma metodologia capaz de calcular os valores de impedância de ondas nas Guias Digitais, a partir dos valores de entrada de impedância acústica na malha. A Figura 6.2, a seguir, mostra um esboço da metodologia apresentada.

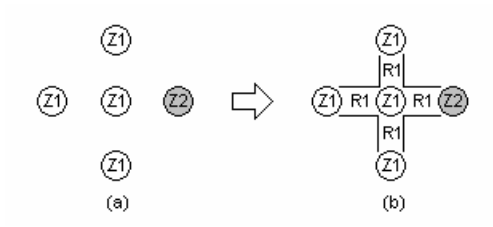

Figura 6.2 – Esboço do processo de obtenção dos valores da impedância característica da onda nas Guias Digitais, a partir dos valores de impedância acústica, definidos nas juntas de dispersão.

Na Figura 6.2, está exemplificada um caso onde se observa quatro juntas de dispersão, sendo três com valores de impedância acústica  $Z_{\rm i}$  e uma com impedância acústica  $Z_{\rm 2}$ . Na parte (b) se encontra os valores de impedância característica da onda nas Guias Digitais, calculados a partir dos valores de impedância acústica definidos anteriormente.

Embora a junta de dispersão, cuja impedância acústica é  $Z_2$ , represente um meio de transporte diferente, o caminho que a onda percorre até este ponto pertence ao meio primário de transporte, cuja impedância é  $Z_{\rm i}$ , portanto, a Guias de Onda que liga estes pontos deve ter seu valor de impedância igual a  $\,R_{\rm i}$ . O problema em questão pode ser resolvido através de um teste condicional simples, realizado sobre todas as juntas de dispersão. O teste se encontra visualizado na Figura 6.3.

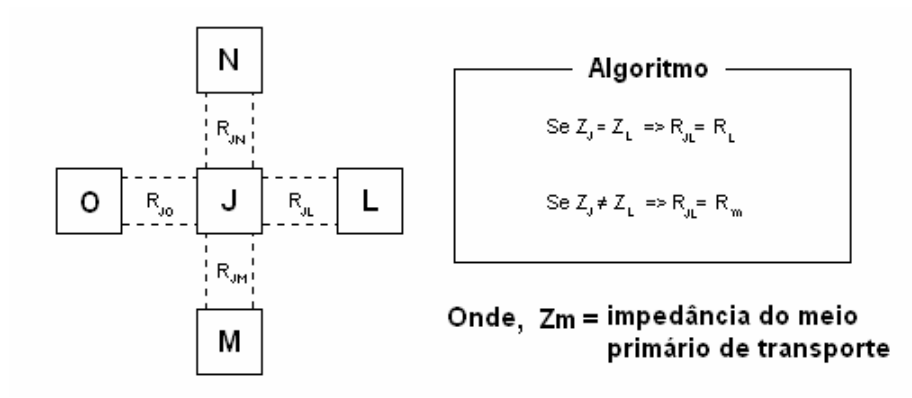

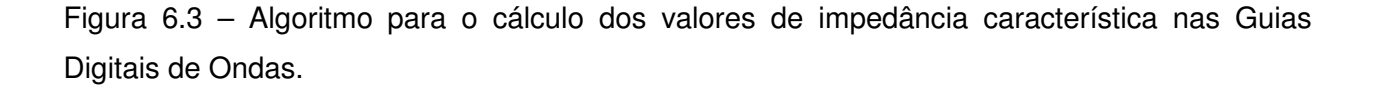

Como pode ser visto, o valor de impedância característica na Guia de Onda assume um valor igual a  $\,R_{_{1}}\,$ se qualquer uma das juntas vizinhas tiver um valor de impedância acústica  $\,Z_{_{1}}\,$ .

Caso contrário, ou seja, se nenhuma das juntas vizinhas tiver valor de impedância acústica igual a  $Z_{_1}$ , a Guia de Onda seve ser ajustada para o valor de impedância  $R_{_2}$ , que supostamente esteja associado como um elemento de contorno, inserido no meio primário de transporte.

Para a execução deste algoritmo, é necessário definir um valor de impedância, como sendo a impedância primária de transporte. Este valor, definido por *R<sup>m</sup>* , deve ser memorizado durante todo o processo.

Em casos práticos, mais de um valor de impedância acústica poderiam ser introduzidos no meio, e para todos estes casos continuam valendo os testes descritos acima. No entanto, não se pode deixar de lado o fato de que a malha é regular e, portanto, não é possível ajustar diferentes valores de velocidade de propagação do som na malha. Por isso, para efeito de um processo de simulação simplificado, pode-se admitir valores secundários de impedância situados em pontos, e em linhas. Valores secundários de impedância, ajustados em áreas, podem gerar um elevado erro de dispersão na malha e, conseqüentemente, prejudicar a qualidade das simulações realizadas.

Entretanto, em se tratando de aplicações mais realistas, este problema pode ser tratado através do uso de técnicas mais sofisticadas de resolução de sistemas de equações de diferenças finitas, destinadas à aplicação de sistemas constituídos por malhas irregulares.

#### **6.2) Algumas Aplicações da Malha de Guias Digitais de Ondas**

Os tópicos seguintes trazem alguns exemplos de aplicação da Malha de Guias Digitais de Ondas. Em todos os casos apresentados, a mesma formulação matemática (Equação 6.6) foi utilizada, para diferentes tipos de geometrias de malhas. Alguns fragmentos do código utilizado nas simulações numéricas seguintes podem ser visualizados nos anexos (Anexo IV).

#### **6.2.1) A Propagação Unidimensional de Ondas Acústicas**

O exemplo mostrado a seguir representa uma boa maneira de compreender a aplicação da metodologia apresentada no tópico anterior. Trata-se do problema da incidência normal de ondas acústicas de formato arbitrário, retratado na Figura 6.1 (pág. 69).

Na parte (a), é possível destacar as porções de onda incidente, refletidas e transmitidas através da membrana. A impedância do meio, e a impedância da membrana podem ser definidas respectivamente por,  $Z_1 = \rho_1 c_1$  e  $Z_2 = \rho_2 c_2$ . Na parte (b), se observa a construção de um problema análogo, a partir do uso das Guias Digitais de Ondas.

Na parte (b), se observa um circuito similar para os movimentos de onda observados, projetado a partir de guias digitais de ondas. Se um sistema de coordenadas for definido de forma a se ter *x* = 0 , exatamente na posição da membrana, as três porções de pressão, mencionadas no parágrafo anterior, podem ser simplificadas para  $p^+(t)$ ,  $p^-(t)$  e  $p^{tr}(t)$ , respectivamente. Por motivos de simplificação o argumento *t* será omitido. Também é importante dizer que as seções transversais da membrana, 1 *S* , lado direito da membrana, e  $\mathit{S}_\mathrm{2}$ , lado esquerdo da membrana, são iguais.

A Equação da Continuidade, para efeito do caso ideal, diz que  $\tau + \eta = 1$ . Na igualdade,  $\eta$  é o coeficiente de reflexão e  $\tau$  é o coeficiente de transmissão, respectivamente definidos pelas Equações 3.38 e 3.39. O coeficiente de transmissão pode ser convenientemente expresso por

$$
\tau = 1 - \eta = 1 - \frac{Z_2 - Z_1}{Z_1 + Z_2} = \frac{2Z_1}{Z_1 + Z_2} = \frac{2R_1}{R_1 + R_2}.
$$
\n(6.7)

Utilizando as Equações 4.15 e 4.16, é possível encontrar as porções de pressão na membrana, representada pela junta *J* ,

$$
P_j = \left(\frac{2R_1}{R_1 + R_2}\right) p_l^+ + \left(\frac{2R_1}{R_1 + R_2}\right) p_r^+ \,. \tag{6.8}
$$

Considerando que a pressão acústica  $P_j$  seja igual à pressão transmitida pela vizinhança da membrana, é possível dizer que essa equação representa a solução exata para o problema unidimensional da propagação de ondas acústicas, para o caso ideal.

#### **6.2.2) A Análise Modal de uma Membrana Retangular**

Uma membrana retangular com as dimensões 7,5 e 4,0 metros foi modelada com uma malha triangular de guias digitais de ondas. No Capítulo 5 pode ser encontrada uma discussão sobre os efeitos da geometria da malha nos resultados numéricos obtidos.

A análise modal apresentada a seguir foi executada em duas etapas. Na primeira etapa, as respostas impulsivas da malha foram colhidas, em diversos pontos da malha, neste caso chamados receptores, e seus resultados foram comparados com a conhecida solução analítica do problema,

$$
f_{mn} = \sqrt{\left(\frac{m}{L_1}\right)^2 + \left(\frac{n}{L_2}\right)^2} \tag{6.9}
$$

Esta expressão indica a freqüência natural para o *(mn)*-ésimo modo da membrana. Os coeficientes *m* e *n*, são inteiros positivos (Gerges, 1992). As constantes  $L_1$  e  $L_2$  estão associadas respectivamente às dimensões *X* e *Y* , de acordo com o sistema Cartesiano de Unidades.

Os valores de freqüência foram obtidos a partir de um simples processo de *FFT* (*Fast Fourier Transformation*), realizado sobre os dados temporais de deslocamentos transversais da membrana (Bendat, 1986). Neste caso, foram colhidos 4.096 pontos temporais, a uma freqüência de atualização de 12,8 KHz, o que nos leva para uma resolução em freqüência de 3,125 Hz. O tempo total de simulação foi 0,4 seg. Na tabela a seguir, estão apresentados os resultados analíticos, obtidos a partir da Equação 6.9, e numéricos, obtidos através do espectro de freqüências da malha.

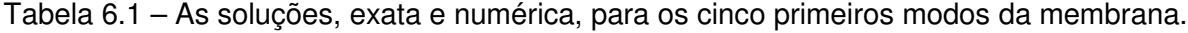

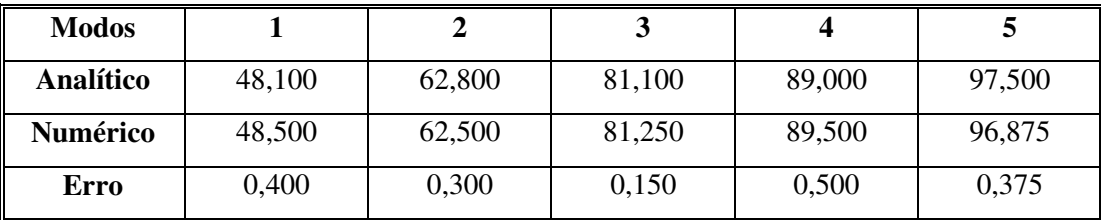

A segunda etapa trata-se apenas da visualização de cada modo da membrana, através de um sinal senoidal, sintonizado em cada uma das freqüências obtidas pela análise espectral da malha. O resultado foi a visualização de cada um dos quatro primeiros modos da membrana, como pode ser visto na Figura 6.4, a seguir.

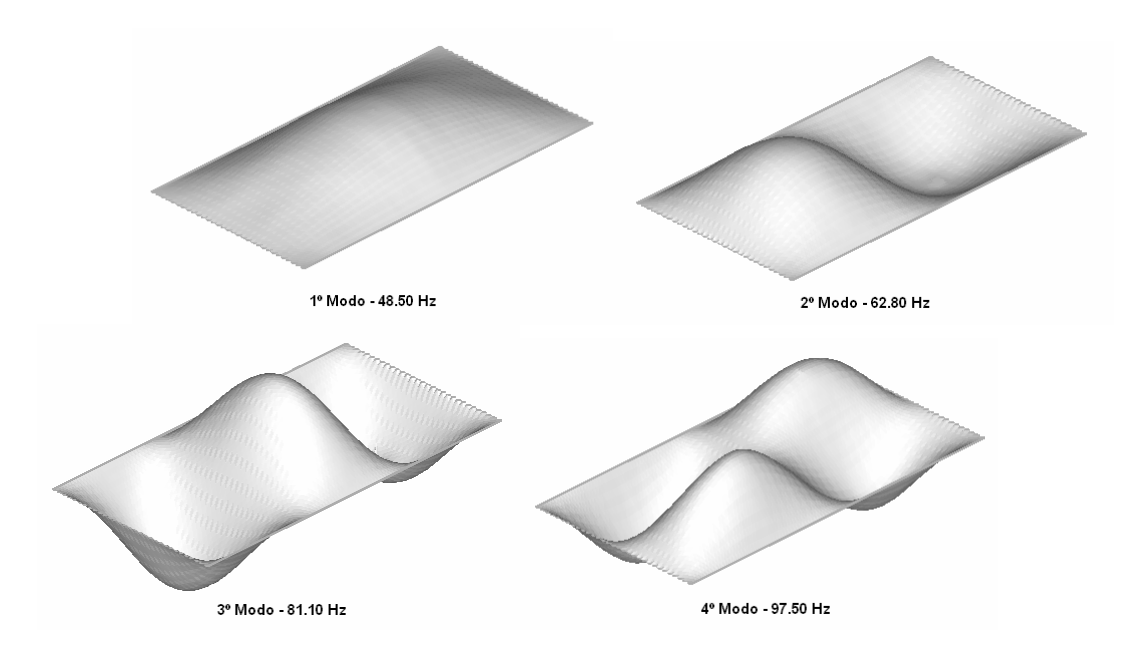

Figura 6.4 – Os primeiros quatro modos de uma membrana quadrada flexível. Os resultados visualizados foram obtidos via simulação numérica, através de uma malha de Guias Digitais de Ondas. As visualizações foram feitas através do TecPlot<sup>®</sup> versão 9.0.

No primeiro modo, todos os pontos da membrana se movimentam em fase, tendo uma amplitude máxima de movimento localizada aproximadamente no centro geométrico da sala. No segundo modo, é possível verificar o surgimento de uma linha nodal, que divide a membrana em duas partes simétricas, que se movimentam defasadas de 180º. O movimento da membrana sobre a linha nodal é sempre nulo, o que pode ser observado nas simulações.

Uma análise mais detalhada dos modos da membrana retangular pode ser encontrada nas bibliografias especializadas (Hall, 1987).

### **6.2.3) A Propagação Bi-Dimensional de Ondas Acústicas com Obstáculo**

As figuras seguintes trazem um exemplo de simulação da propagação sonora bidimensional, através de um obstáculo inserido no espaço. Uma sala retangular com as dimensões 7,5 e 4,0 metros foi modelada através de uma TWG (*Triangle Waveguide*). As impedâncias nas bordas da malha e no obstáculo foram definidas de forma a permitir uma condição de paredes rígidas, ou seja, reflexão total. Um obstáculo foi colocado no centro da sala, em frente a uma fonte acústica, como mostra a Figura 6.5 abaixo.

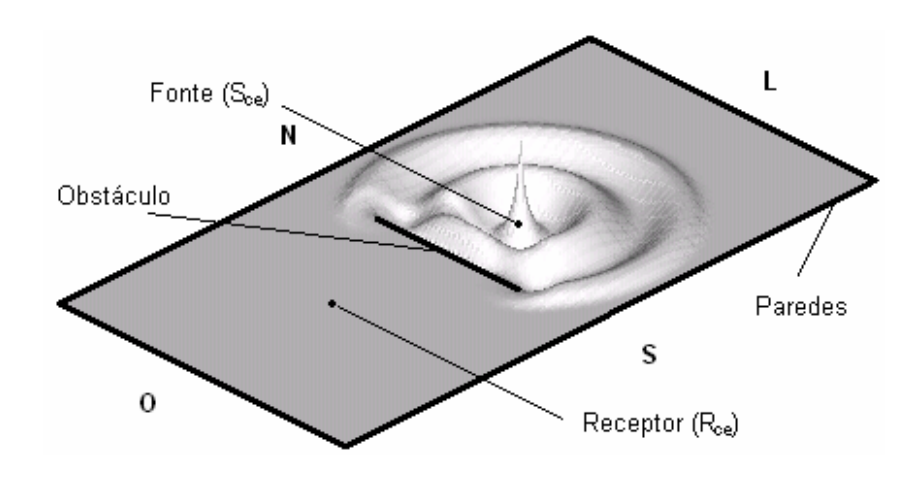

Figura 6.5 – A malha gerada para a representação da sala. Uma fonte pontual S<sub>ce</sub> e um receptor *Rce* foram separados por um obstáculo, posicionado no centro da sala.

A freqüência de atualização da malha foi ajustada em 12,8 KHz. A distância entre nós, pode ser estimada em 0,04 metro. A fonte acústica emite um sinal do tipo senoidal, com freqüência de 400 Hz, e amplitude 1,0 Pa.

A Figura 6.5, mostra a onda sonora atingindo o obstáculo. De acordo com o esperado, as ondas refletidas movem através da superfície do obstáculo com o mesmo comportamento das ondas incidentes. Nas bordas do obstáculo é possível ver o fenômeno de difração, envolvendo o obstáculo.

A Figura 6.6, a seguir, mostra com clareza as ondas acústicas se movendo ao longo das paredes, para o outro lado da sala. Neste caso, a maior parte das ondas acústicas percebidas pelo receptor se originam do fenômeno da reflexão, que por sinal, define o campo reverberante.

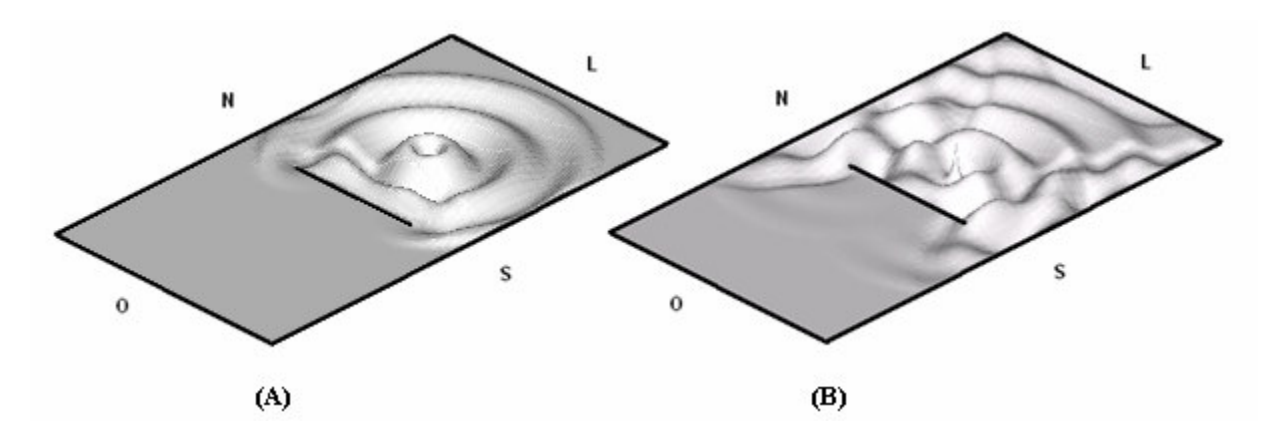

Figura  $6.6 - (A)$  instante do sistema = 0.0066 seg; (B) instante do sistema = 0.0075 seg. As ondas se movem para o outro lado da sala através das paredes e das bordas do obstáculo.

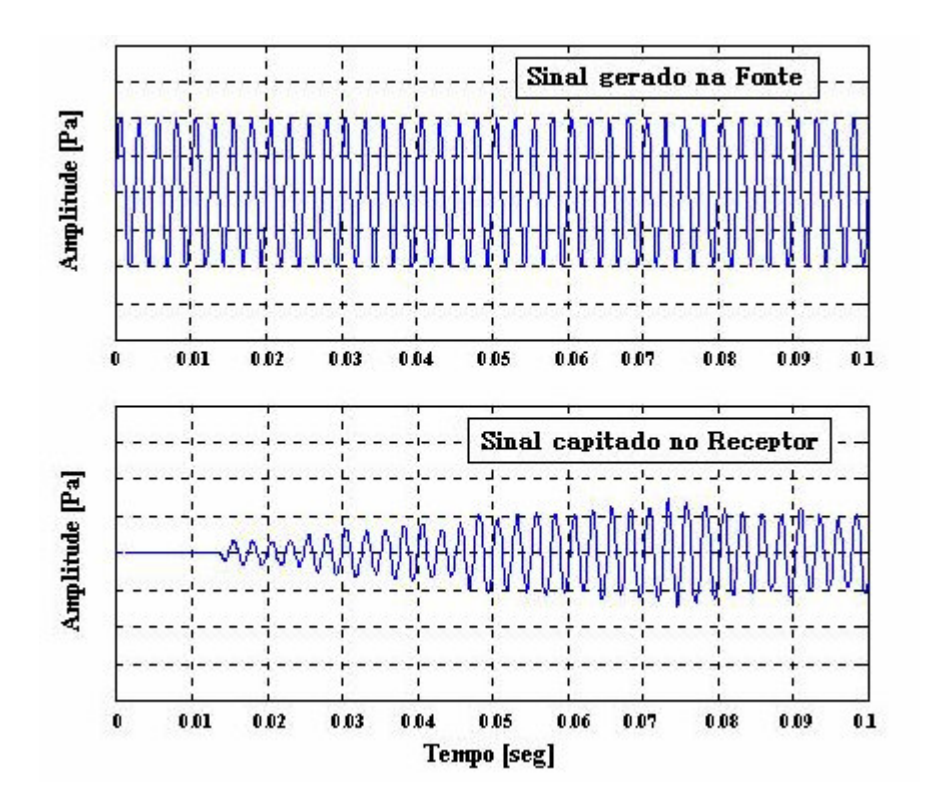

Figura 6.7 – Os sinais da fonte e do receptor, visualizados no domínio do tempo e da freqüência. Através de uma análise de período, realizada no sinal do receptor, é possível determinar a freqüência do sinal lido no receptor, em aproximadamente 400 Hz.

A Figura 6.7 mostra o sinal gerado pela fonte e o sinal recebido pelo receptor. O sinal do receptor foi submetido a uma análise de período, que determinou um intervalo de tempo de 0.0025 segundos. Considerando que a freqüência de atualização da malha é de 12.800 Hz, é possível concluir, com boa precisão, que a freqüência do sinal é de 400 Hz. Este resultado revela que, apesar das iterações ocorridas nas paredes e no obstáculo, a freqüência do sinal foi preservada.

Obviamente, em um problema real as superfícies da sala possuiriam um caráter difuso, ou seja, as ondas acústicas seriam refletidas em todas as direções, preservando os valores de freqüência dos sinais. Na malha, as ondas devem obedecer a certos caminhos preferenciais e, portanto, um erro de dispersão é observado. Maiores informações sobre o erro de dispersão podem ser encontradas no Capítulo 5.

# **Capítulo VII**

# **A Malha Tridimensional de Guias Digitais de Ondas**

A malha tridimensional de guias digitais de ondas pode ser aplicada em uma vasta quantidade de sistemas físicos, tais como dutos, cavidades acústicos, dentre outros. Na verdade, esta ferramenta foi originalmente desenvolvida para a modelagem de tambores e demais cavidades acústicas tridimensionais, constituintes de instrumentos musicais (Duyne e Smith, 1993).

Trata-se de uma simples expansão da formulação desenvolvida para o caso plano apresentado. Como pode ser visto nos capítulos anteriores, todas as formulações desenvolvidas resultaram em uma equação n-dimensional, que foi manipulada de acordo com o número de vizinhos estabelecido em cada geometria de malha.

Realmente, a base de toda a formulação se concentra na definição das Guias Digitais de Ondas, e seus elementos de conexão, não tendo assim nenhuma restrição com relação à geometria da malha utilizada. Portanto, o simples acréscimo de novos elementos ao longo de uma nova dimensão, é o bastante para a obtenção de uma malha que se aplique ao caso tridimensional.

É importante considerar que, independentemente da geometria escolhida, a regularidade das malhas deve ser mantida. Esta é uma condição fundamental para a estabilidade e convergência de quaisquer aplicações baseadas em sistemas de equações de diferenças finitas (Trefethen, 1994). Uma breve discussão sobre os detalhes das Malhas de Guias Digitais de Ondas, tal como a convergência, a estabilidade e a freqüência de atualização das malhas, podem ser encontradas no Capítulo 5.

### **7.1) A Malha Cúbica de Guias Digitais de Ondas**

Trata-se do modelo mais comum, dentre as demais geometrias utilizadas para a aplicação em questão. A malha é formada por uma estrutura de guias digitais de ondas que se interceptam perpendicularmente, formando assim elementos cúbicos, conforme a Figura 7.1 abaixo.

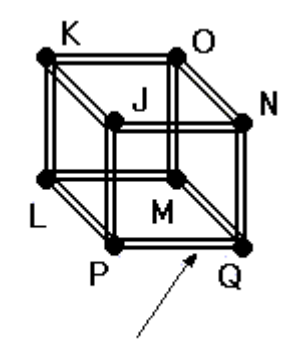

Guias Digitais de Ondas

Figura 7.1 – A Malha CWG, *Cubic Waveguide*.

O modelo matemático desta malha, aplicada a um caso ideal, pode ser obtido a partir de uma formulação semelhante à malha SWG (*Square Waveguide*), apresentada nos capítulos anteriores. No entanto, toda a formulação de impedância apresentada no Capítulo 6 pode ser aplicada, com a vantagem de possibilitar o tratamento das condições de contorno internas e externas ao problema.

Desta forma, o modelo matemático das juntas de dispersão da malha CWG, desenvolvido para uma malha regular e homogênea, por ser definido por (Savioja, 1994)

$$
p_J(n) = \frac{1}{3} \left[ \sum_{i=1}^{4} p_i(n-1) \right] - p_J(n-2) \,. \tag{7.1}
$$

A distancia entre nós da malha pode ser obtida de maneira similar ao processo executado na malha bi-dimensional. A expressão utilizada para este cálculo desta é

$$
X = \frac{c\sqrt{3}}{f_s} \,. \tag{7.2}
$$

#### **7.2) A Modelagem Acústica de uma Caixa Retangular**

Com o intuito de exemplificar a aplicação tridimensional da malha, abaixo segue um exemplo da modelagem acústica de uma caixa retangular, de dimensões 0,4 x 0,3 x 0,2 metros, respectivamente alocadas nos eixos *X* , *Y* e *Z* do sistema Cartesiano de Unidades. No interior da caixa foi adicionada uma fonte acústica  $S_{_{ce}}$ , nas coordenadas (0,1; 0,2; 0,1), e um receptor *Rce* , nas coordenadas (0,3; 0,2; 0,1). O volume da caixa foi dividido em duas partes iguais, através de um obstáculo posicionado em um plano paralelo ao plano *YZ* , conforme a Figura 7.2 (a seguir).

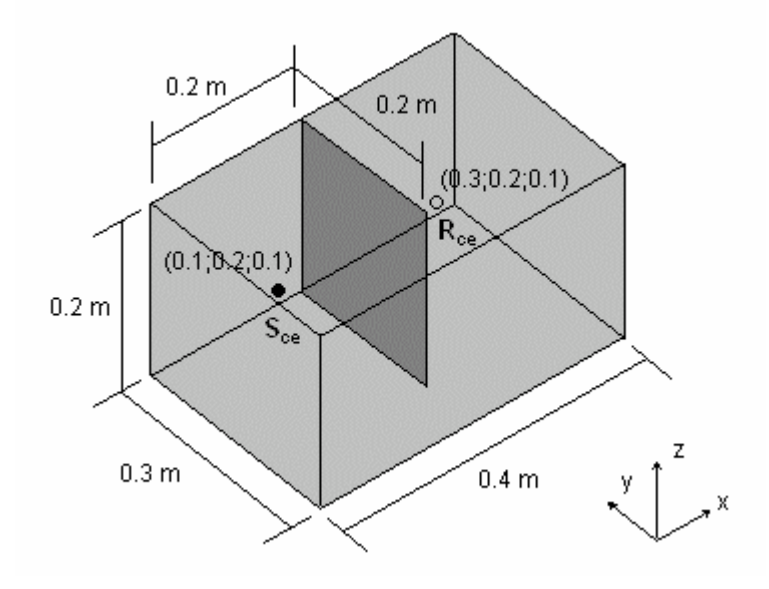

Figura 7.2 – Representação esquemática do volume da caixa. Os símbolos  $S_{ce}$  e  $R_{ce}$ simbolizam respectivamente a fonte e o receptor.

A barreira corresponde a um quadrado com 0,2 metro de lado, cujas coordenadas estão evidenciadas na Figura 7.2. Os valores de impedância de onda nas fronteiras externas do volume, e no obstáculo, foram escolhidos de forma a simular uma condição de parede rígida, ou seja, superfícies puramente reflexivas.

### **7.2.1) A Modelagem da Excitação**

A excitação foi realizada através de um sinal de caráter harmônico, executado pela fonte acústica. O sinal foi produzido por um instrumento musical, gravado por um microfone

diretamente no computador, e transformado em um arquivo texto do tipo *wave*. Através de uma rotina computacional desenvolvida no MatLab® versão R12, foi possível fazer uma leitura do arquivo, obtendo assim um vetor com os valores temporais de pressão exercida pela fonte sonora.

A taxa de amostragem para gravação do sinal da fonte foi ajustada em 6,0 KHz. Por este motivo, a freqüência de atualização da malha foi estabelecida em 6,4 KHz. Maiores detalhes a respeito da escolha deste valor podem ser encontrados no Capítulo 5, e também em outros trabalhos, desenvolvidos por Moura (2004), Fontana e Rocchesso (1995).

#### **7.2.2) Discussão e Análise dos Resultados**

O processo de amostragem realizado no receptor colheu um pacote de 4.096 valores temporais de pressão, durante um intervalo de tempo igual a 1,0 s, a contar a partir da leitura do primeiro valor de pressão. A resolução em freqüência adotada foi de 1,56 Hz. Os valores de pressão colhidos foram analisados no domínio do tempo e da freqüência, com o intuito de se fazer uma avaliação quantitativa e qualitativa do sinal lido no receptor.

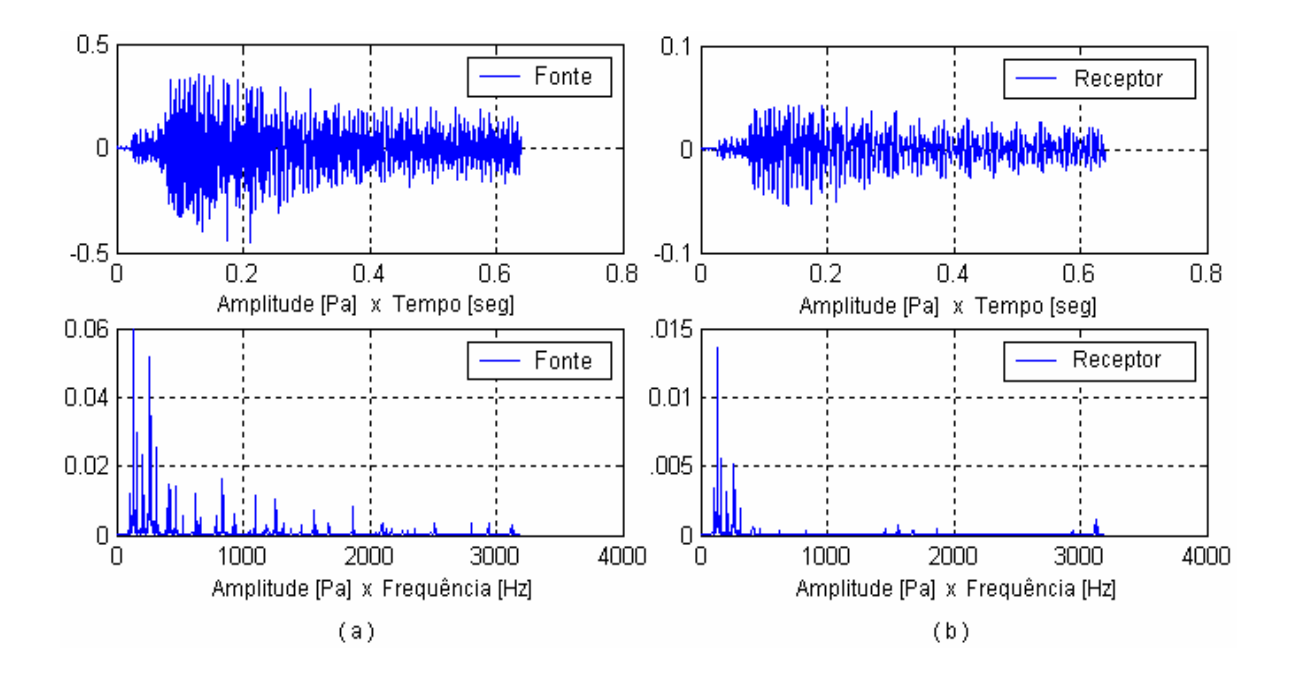

Figura 7.3 – (a) Sinal gerado pela fonte sonora. (b) Sinal colhido no receptor.

Os gráficos apresentados na Figura 7.3 (acima) mostram o sinal executado pela fonte acústica e o sinal percebido pelo receptor, no domínio do tempo e da freqüência. É possível notar uma redução da parcela de energia associada com o sinal lido no receptor.

Neste momento, é interessante abrir um parêntese para discutir o fenômeno da difração, pois este está relacionado com as propriedades de ondas durante o transporte de energia da fonte até o ponto receptor.

Ao interagirem com um obstáculo, ondas difratadas de uma mesma origem têm a mesma fase e por isso podem interagir uma com a outra naquele ponto. A recombinação se processa porque as ondas, exibindo propriedades periódicas ao longo do espaço e ao longo do tempo combinam seus máximos e mínimos de amplitude de uma maneira que depende do total de ondas interagentes e das distâncias totais percorridas. O resultado disso varia entre dois extremos: num caso, num dado ponto, um máximo de amplitude se combina com um mínimo, produzindo uma anulação parcial ou total da energia da onda. Por outro lado, quando dois ou mais máximos ou mínimos se encontram, a energia observada é maior. O efeito da difração é intensificado quanto menor forem os comprimentos de ondas observados.

Além deste fenômeno, é possível dizer que o obstáculo oferece uma atenuação da pressão sonora transmitida, que varia de acordo com o seu tamanho e geometria. Por este motivo, é possível observar um nível de energia reduzido no receptor. Lembrando a discussão sobre o efeito da difração, é possível concluir que a atenuação das componentes de ordem superior ocorre de uma forma mais intensificada.

É importante considerar que, para os devidos fins, a relação entre os valores da impedância de onda e as superfícies reflexivas foi suficientemente aumentada, de forma a simular uma condição de paredes rígidas. Neste caso, somente os fenômenos da reflexão e da difração de ondas sonoras foram modelados. Para simular o fenômeno da transmissão de ondas, através dos obstáculos, é necessário estabelecer uma menor diferença entre os valores de impedância do sistema, de tal modo a se ter um coeficiente de transmissão ξ, entre zero e um.

# **Capítulo VIII**

### **Conclusão**

De acordo com os resultados obtidos, e demais estudos realizados ao longo deste trabalho, é possível fazer os seguintes comentários sobre a Malha de Guias Digitais de Ondas:

- A praticidade e simplicidade do método em questão, no que se diz respeito à sua aplicação em diversas geometrias e, principalmente, à formulação das condições de contorno, sejam internas ou externas ao problema;
- A possibilidade de se fazer uma análise quantitativa e qualitativa dos sistemas acústicos; foi possível verificar através das simulações realizadas que a Malha de Guias Digitais de Ondas busca a representação fiel da Solução Geral da Onda obtida por d'Alembert e, portanto, pode ser utilizada para a determinação das freqüências e dos níveis de ruído presentes no ambiente;
- Para todos os casos apresentados é possível utilizar um único modelo matemático generalizado (Capítulo 6), fato que faz da Malha de Guias Digitais de Ondas uma ferramenta de engenharia compacta e versátil;
- Os resultados atingidos pelas malhas mostraram-se satisfatórios, dentro de um certo grau de aproximação. Os estudos realizados apontam basicamente que, a qualidade das simulações está fortemente ligada à densidade de pontos das malhas. A densidade de pontos pode ser aumentada através do uso de geometrias triangulares de malha, e também através de altos valores de freqüências de atualização;

Dentre os problemas encontrados durante a utilização das Malhas de Guias Digitais de Ondas, é interessante mencionar o fenômeno denominado Erro de Dispersão. Este fenômeno é inerente ao processo de discretização da solução da Equação Geral de Onda e, portanto, nunca poderá ser totalmente eliminado do sistema. Entretanto, se forem tomados os cuidados necessários em relação a freqüência de atualização mínima necessária para cada malha, bem como em relação à aplicação de geometrias mais robustas ou mais adequadas a cada tipo de problema, este efeito pode ser minimizado, de forma a não prejudicar a precisão dos resultados obtidos pelas simulações.

### **8.1) Trabalhos Futuros**

Os trabalhos futuros estão direcionados para a evolução do modelo matemático da malha, no sentido da obtenção dos seguintes avanços:

- Caracterização de meios heterogêneos, constituídos de diferentes tipos de materiais, de maneira a permitir a simulação de situações reais encontradas no projeto acústico de salas, auditórios, etc;
- Simulação de fontes mais complexas, no que se diz respeito á caracterização de sinais altamente ricos em freqüências, tais como os sinais gerados por instrumentos musicais, ruído de máquinas, e a voz humana;

# **Referências Bibliográficas**

Bendat, J. S., 1986, "Random Data - Analysis and Measurement Procedures", 2<sup>ed</sup>, J. Wiley, USA.

Blackstock, D. T., 2000, "Fundamentals of Physical Acoustics", J. Wiley, USA.

Christensen, C. L., 2001, "Modelling Large Sound Sources in a Room Acoustical Calculation Program", Department of Acoustic Technology, Technical University of Denmark, Building 352, DK-2800 Lyngby, Denmark.

Deitel, H. M. e P. J., 2001, "C++: como programar", tradução Carlos Arthur Lang Lisboa e Maria Lúcia Lang Lisboa, 3<sup>ed</sup>, Bookman, Porto Alegre.

Duyne, S. A. V. e Smith, J. O., 1993, "Physical Modeling with The 2-D Digital Waveguide Mesh", Proceedings of the 1993 ICMC, Tokyo.

Duyne, S. A. V. e Smith, J. O., 2003, "Physical Modelling with the 2D-Digital Waveguide Mesh", Center for Computer Research in Music and Acoustic (CCRMA), Dep. of Music, Stanford University, Stanford CA.

Fontana, F. e Rocchesso, D., 1995, "A New Formulation of the 2D-Waveguide Mesh for Percussion Instruments", Centro di Sonologia Computazionale, Università degli Studi di Verona, Verona, Italia.

Fontana, F., 2002, "Multidimensional Wave Propagation using the Digital Waveguide Mesh", Centro di Sonologia Computazionale, Università degli Studi di Verona, Verona, Italia. Gerges, S. N. Y., 1992, "Ruído: Fundamentos e Controle", Universidade Federal de Santa Catarina, Florianópolis-SC, Brasil.

Hall, D. E., 1987, "Basic Acoustics", California State University, New York.

Lawrence E. Kinsler; Austin R. Frey; Alan B. Coppens and James V. Sanders, 1999, Fundamentals of Acoustics", 3<sup>ed</sup>., J. Wiley, USA.

106 **Referências Bibliográficas** 

Markel, J. D. and Gray, A. H., 1976, "Linear Prediction of Speech", Springer-Verlag, New York.

Mckay, S., 2004, Simulation Software Products, Crosslight Software, Inc., http://www.crosslight.com/manuals/apsysman/node40.html.

Morse, P. M., 1<sup>ed</sup>. 1936, 2<sup>ed</sup>. 1948, "Vibration and Sound", published by the American Institute of Physics for the Acoustical Society of America.

Murphy, D. T. And Mullen, J., 2002, "Digital Waveguide Mesh Modelling of Room Acoustic: Improved Anechoic Boundaries", Proc. Of the 5<sup>th</sup> Int. Conference on Audio Effects (DAFX-02), Hamburg, Germany.

Moura, H. G., 2004, "Simulação da Propagação Bidimensional de Ondas Acústicas Através de uma Malha de Guias Digitais de Ondas", 14º POSMEC – Simpósio do Programa de Pós-Graduação em Engenharia Mecânica, Universidade Federal de Uberlândia, Brasil.

Rindel, J. H., 2000, "The Use of Computer Modeling in Room Acoustics", Journal of Vibroengineering, Nº 3.

Savioja, L.; T. Rinne; T. Takala, 1994, "Simulation of Room Acoustics with a 3-D Finite Difference Mesh," in Proc. Int. Computer Music Conf., pp 463-466, Denmark.

Savioja, L.; 2000, August 4th, "Modeling Techniques for Virtual Acoustics", A PhD. Dissertation, Helsinki University of Technology, 1999.

Smith, J. O., 1992, "Physical Modeling with Digital Waveguides", Center of Computer Research in Music and Acoustics (CCRMA), Stanford University, USA, CA 94305.

Trefethen, L. N., 1994, "Finite Difference And Spectral Methods For Ordinary And Partial Differential Equations", Department of Computer Science and Center for Applied Mathematics, Cornell University, Ithaca, Nova York, USA.

Wylie, C. R., 1982, "Matemáticas Superiores para Ingeniría", 4ª edición, MacGRAW-HILL, USA.

Ziemelis, J., 2002, "Some Problems using Ray Tracing", Department of Radioelectronics, Riga Technical University, Riga, Latvia.

## **O Cálculo da Velocidade do Som no Meio**

Deseja-se derivar uma expressão que relacione a velocidade de propagação do som *c* , com as propriedades de pressão e densidade do fluido de transporte. Para tal, será utilizado um modelo matemático simplificado de um tubo cilíndrico fechado, de comprimento *L* , pressurizado por um êmbolo. O modelo objetiva a caracterização da propagação de ondas planas, em termos das variações de pressão e densidade, ao longo da extensão do tubo. O sistema está apresentado na Figura I.1.

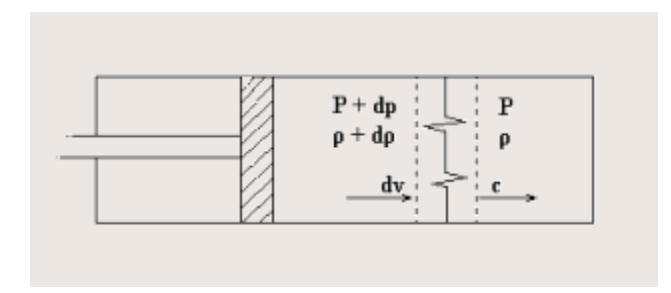

Figura I.1 – Modelo representativo do fenômeno da propagação de ondas planas.

Após um movimento de avanço do êmbolo, espera-se que uma onda plana se desloque com velocidade *c* , de uma extremidade do tubo a outra. Para a análise deste movimento, é interessante que se utilize um sistema de referencia móvel, estrategicamente posicionado na frente de propagação da onda.

Sabe-se que a passagem de uma onda plana, por uma seção transversal interna ao tubo, gera uma variação localizada da densidade, da pressão e conseqüentemente da velocidade de propagação da onda no fluido de transporte. Neste caso, através de um volume de controle, indicado na Figura I.1, é possível escrever as seguintes relações conservativas.

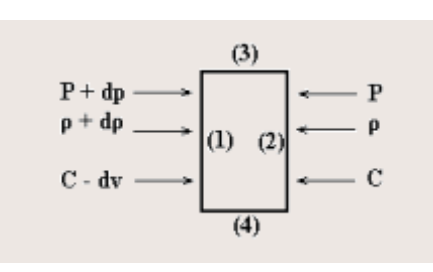

Figura I.2 – Balanço de energia para o volume de controle considerado.

O processo da passagem da onda plana, pelo volume de controle considerado, leva um tempo ínfimo. Por este motivo, o calor cedido pelas superfícies 3 e 4 não é significativo, e pode ser desprezado. Aplicando a Equação da Continuidade de Massa nas superfícies 1 e 2, é possível escrever a seguinte relação:

$$
\int_{A_2} \rho V_n \cdot dA - \int_{A_1} \rho V_n \cdot dA = 0 \tag{1.1}
$$

onde  $\,A_{\!1}^{}$  e  $\,A_{\!2}^{}$  são respectivamente as áreas transversais das superfícies 1 e 2,  $\,\rho\,$  a densidade de massa do fluído e *V* a velocidade do fluído.

Integrando a equação acima, tem-se,

$$
(\rho V A)_{2} - (\rho V A)_{1} = 0. \tag{1.2}
$$

Ainda é possível substituir os valores de velocidade e de densidade, referentes a cada superfície analisada. Os valores, retirados nas fronteiras do volume de controle, estão mostrados abaixo.

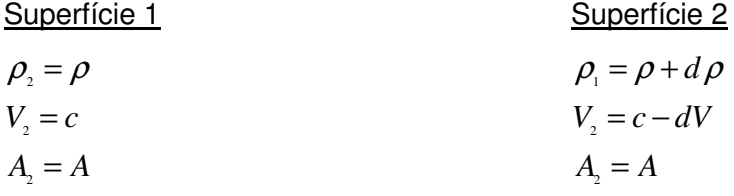

A expressão resultante, após algumas manipulações matemáticas simples, está visualizada a seguir.

$$
dV = c\frac{d\rho}{\rho}.
$$
 (1.3)

onde *c* é a velocidade de propagação do som no meio.

Considerando a seguinte relação de equilíbrio:

$$
PA = \dot{m}\vec{V} \,,\tag{1.4}
$$

onde *m* é a massa do elemento de fluído,

e considerando que o fluxo de massa, através do volume de controle considerado, pode ser obtido por:

$$
\rho c A = \dot{m} \tag{1.5}
$$

É possível obter, juntamente com a Equação I.3, o valor da velocidade de propagação do som no meio de transporte,

$$
[P - (P + dp)]A = [c - (c - dV)]\dot{m} \Rightarrow dp = dV \rho c.
$$
  

$$
c^2 = \frac{dp}{d\rho}.
$$
 (1.6)

Foi estabelecido que as superfícies 3 e 4, não realizam trocas de calor com o meio externo. Para que isto ocorra, o processo realizado deve ser adiabático. No entanto, é preciso considerar que esta simplificação é válida se, e somente se, os comprimentos de onda considerados forem suficientemente grandes, em relação às dimensões do problema. De acordo com Hall (Hall, 1987), para o ar, em condições ordinárias,  $c$  = 344 m/s,  $\rho$  = 1,2 kg/m<sup>3</sup>,  $C_p = 10^3$  $\Theta = 0.03$  W/m-K, a freqüência limite permitida está em torno de 5 x10<sup>8</sup> Hz. Para a água, a freqüência correspondente é da ordem de 10<sup>12</sup> Hz. De acordo com os problemas práticos, abordados pela engenharia, tal simplificação é bastante segura e, portanto será utilizada neste trabalho.

Retornando à formulação, a seguinte relação pode ser expressa,

$$
P v^{\kappa} = CTE \rightarrow \frac{P}{\rho^{\kappa}} = CTE \,. \tag{1.7}
$$

Aplicando o logaritmo, nos dois lados da igualdade,

$$
\ln(P) - \kappa \ln(\rho) = \ln(CTE),
$$
  
\n
$$
\frac{dP}{P} - \kappa \frac{d\rho}{\rho} = 0,
$$
  
\n
$$
\frac{dP}{d\rho} = \kappa P v.
$$
\n(1.8)

Da Equação de Estado, tem-se:

$$
Pv = RT \tag{1.9}
$$

Substituindo as Equações I.8 e I.9 na Equação I.6, tem-se finalmente o valor da velocidade de propagação do som no meio, *c* . É importante considerar que as expressões finais são somente válidas para meios elásticos,

$$
c = \sqrt{\kappa RT} \tag{1.10}
$$

ou

$$
c = \sqrt{\kappa \frac{P}{\rho}} \,. \tag{1.11}
$$

# **Anexo II**

# **O Cálculo das Forças Transversais em uma Mola Ideal**

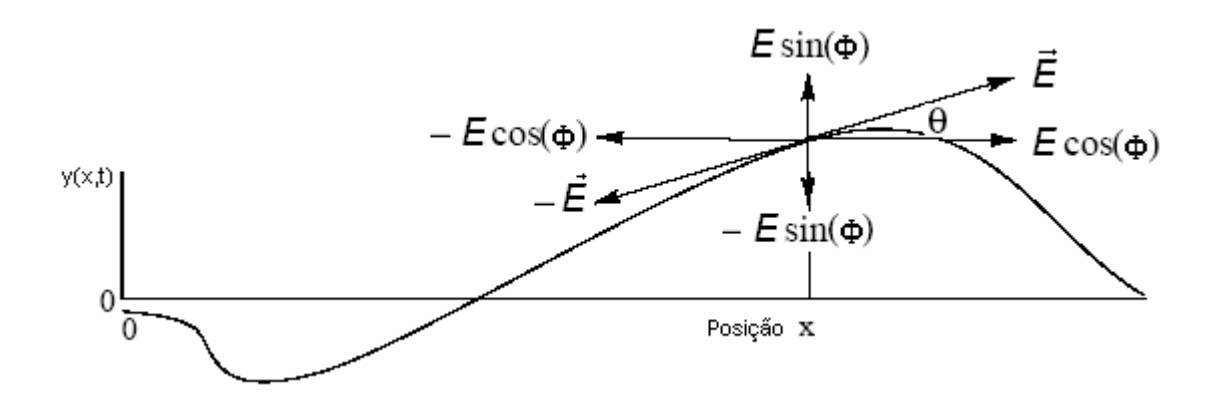

Figura II.1 – Propagação de forças transversais em uma mola ideal.

A Equação da Onda para uma mola ideal (sem massa, linear, flexível) vibrante, visualizada na Figura II.1 acima, é dada por,

$$
E\mathbf{y}'' = \varepsilon \ddot{\mathbf{y}},\tag{II.1}
$$

onde:

$$
E \approx \text{tensão na mola} \qquad \qquad y \equiv y(t, x) \, .
$$

$$
\varepsilon \approx
$$
 densidade linear de massa  $\dot{y} \approx \frac{\partial y(t, x)}{\partial t}$ .

$$
y \approx
$$
 deslocamento da mola  $y' \approx \frac{\partial y(t, x)}{\partial x}$ .

A equação foi derivada pela primeira vez por Morse, em 1936. Trata-se de uma aplicação da 2<sup>ª</sup> Lei de Newton em uma escala microscópica. Tratando-se do movimento transversal da mola, o lado esquerdo da equação representa uma força de restauração,

proporcional à curvatura da mola multiplicada pela tensão atuante no ponto. A força de restauração é balanceada a todo instante por uma força de inércia, equivalente à densidade linear multiplicada pela aceleração do ponto. Esta mesma equação pode ser utilizada para representar o movimento de ondas sobre um meio elástico ideal, cujos deslocamentos se verificam ao longo de uma única direção, como por exemplo, o movimento das partículas de ar dentro de uma guia de onda.

Seguindo este raciocínio, é possível equacionar os movimentos de compressão e expansão dos pequenos volumes de fluído, no interior da guia de onda, de forma a obter, como resultado final, a Equação Unidimensional da Onda Acústica, definida por

$$
c^2 y'' = \ddot{y} \tag{II.2}
$$

onde,

$$
c = \sqrt{\frac{E}{\varepsilon}} \tag{II.3}
$$

Voltando-se as atenções para o ponto arbitrário *Q* da mola, indicado na Figura II.1, é possível estimar a força vertical que atua, em um instante t, sobre a porção de mola situada à direita do ponto, devido à iteração da porção de mola situada à esquerda do ponto. Portanto, é possível fazer

$$
f_e(t, x) \cong E \operatorname{sen}(\Phi) \cong E \operatorname{tan}(\Phi) = E \mathbf{y}'. \tag{II.4}
$$

Esta derivação está sendo feita para pequenos deslocamentos transversais, portanto é possível assumir  $|sen(\Phi)| \ll 1$ . Similarmente, a força vertical aplicada pela porção da mola situada à direita do ponto *Q* , devido à iteração da porção de mola situada à esquerda do ponto, é dada pela expressão seguinte.

$$
f_d(t, x) \approx -E \operatorname{sen}(\Phi) \approx -E \tan(\Phi) = -E y'.
$$
\n(II.5)

Através destas expressões nota-se que as forças verticais atuantes na mola possuem um comportamento semelhante a qualquer outra grandeza vertical, ou seja, proporcional à inclinação da mola no ponto. Naturalmente, é possível considerar as duas componentes como

sendo equivalentes em módulo e de sinais opostos. Tomando a componente à esquerda, deseja-se substituir o valor da primeira derivada do deslocamento, a partir da conhecida solução de d'Alembert para a onda, como segue:

$$
y'(t,x) = \frac{\delta y(t,x)}{\delta x} = y'_d(t-x/c) + y'_e(t+x/c) = -\frac{1}{c}\dot{y}_d(t-x/c) + \frac{1}{c}\dot{y}_e(t+x/c)
$$
 (II.6)

Substituindo a Equação II.4 na Equação II.6, obtém-se

$$
f(t,x) = \frac{k}{c} \left[ \dot{y}_e(t - x/c) - \dot{y}_d(t + x/c) \right].
$$
 (II.7)

Sabe-se que  $E/c \approx E/\sqrt{E/\varepsilon} = \sqrt{E\varepsilon}$ . Esta é uma grandeza fundamental conhecida como impedância característica da mola, ou impedância de onda, expressa por

$$
R \cong \sqrt{E\varepsilon} \ . \tag{II.8}
$$

Retornando o valor da impedância característica *R* à Equação II.7, e fazendo uma analogia com a solução digital da equação Unidimensional da Onda (Equação 3.23), é possível definir as expressões finais que descrevem as forças de onda atuantes na mola,

$$
f(t,x) = f^+(t,x) + f^-(t,x),
$$
\n(II.9)

onde,

$$
f^{+}(t,x) = R\dot{y}_{e}(t - x/c),
$$
\n(II.10)

$$
f^-(t,x) = -R\dot{y}_d(t+x/c) \tag{II.11}
$$

## **Anexo III**

### **O Estudo dos Modos Normais de uma Membrana Flexível**

O estudo dos modos normais de um sistema representa uma boa maneira de descrever o seu comportamento, não apenas condicionado às suas oscilações livres, mas também à ação de forças e/ou fontes sonoras, com freqüências próximas das faixas de ressonância do sistema. A analogia seguinte faz uso da solução de uma membrana flexível para estudar o comportamento de um sistema acústico movido por uma fonte pontual, localizada no centro de uma circunferência.

Como os modos normais de uma membrana representam um movimento vibratório, em cujo, todas as partes do sistema sofrem oscilações senoidais, em uma mesma freqüência, esse fenômeno pode deve ser representado pela seguinte solução

$$
\xi(x, y, t) = \cos(\omega t - \phi)h(x, y). \tag{III.1}
$$

Esta equação irá satisfazer a Equação Geral da Onda (Equação 24) somente se:

$$
-\omega^2 h = c^2 \nabla^2 h \tag{III.2}
$$

Sabe-se que o operador laplaciano pode ser escrito na forma

$$
\nabla^2 h = h_{rr} + h_r / r + h_{\phi\phi} / r^2.
$$
 (III.3)

Portanto, a substituição da Equação III.2 na Equação III.1, nos leva a expressão:

$$
r^{2}h_{rr} + rh_{r} + h_{\Phi\Phi} + (\omega/c)^{2}r^{2}h = 0.
$$
 (III.4)

Para facilitar a discussão seguinte, esta equação será reescrita em um novo formato, descrito por,

$$
x^{2} \frac{d^{2} y}{dx^{2}} + x \frac{dy}{dx} + (x^{2} - m^{2}) y = 0,
$$
 (III.5)

Esta última expressão é bastante conhecida no cenário da física, pois envolve soluções de diversos tipos de ondas, basicamente definidas por coordenadas cilíndricas. As suas soluções são compostas pelas conhecidas funções de Bessel (Hall, 1987), que podem ser pesquisadas, com maiores detalhes, nas bibliografias especializadas.

Neste ponto, nos importa saber que parte destas soluções, denominadas "funções de Bessel de primeira ordem" satisfazem esta equação em todo o intervalo [0;*a*], sendo *a* o raio da membrana. Também é preciso importante verificar que  $h(r = a) = 0$ , pois a membrana estará engastada em suas extremidades.

Para que a Equação III.3 possa ser resolvida através das funções de Bessel, as seguintes relações devem ser estabelecidas: (a) *x* = 0 ; (b) *x* = *kr* ; a variável *m* representa a ordem das funções de Bessel, que de uma forma mais exata são polinômios.

Assim sendo, a Equação III.1, escolhida arbitrariamente para ser a solução do problema proposto, deve ser reescrita na forma

$$
h(r, \Phi) = A\cos(m\Phi)J_m(kr) \tag{III.6}
$$

Como já dito, para que as condições de contorno do problema sejam satisfeitas, o valor de *h*(*r* = *a*) deve ser nulo, e isso implica em  $J_m(ka)$  = 0 . Definindo a (*n*)-ésima raiz de  $J_m(kr)$ como  $j_{_{mn}}$ , é preciso garantir que  $k_{_{mn}} a = j_{_{mn}}$ , logo:

$$
\omega_{mn} = \frac{c}{a} j_{mn} \,. \tag{III.7}
$$

Esta última expressão determina o valor correto de freqüência da onda estudada, em função da solução de Bessel utilizada, garantindo assim a autenticidade da solução.

### **Anexo IV**

### **O Código Computacional**

Para execução das malhas apresentadas neste trabalho, foi construído um projeto computacional, em linguagem C<sup>++</sup>, dentro de uma conhecida plataforma de programação pertencente ao sistema operacional Windows. O código foi construído dentro dos moldes do Projeto Orientado á Objeto (Deitel, 2001), ferramenta na qual se faz uso de entidades computacionais denominadas classes, para compor os elementos principais do programa, que são os objetos.

A seguir será apresentada a rotina principal do projeto, denominada *main.h*. Esta rotina é responsável pela inicialização da classe DWGMesh2D, definida na biblioteca *dwgmesh3.h*. A classe DWGMesh2D foi utilizada para a construção da malha TWG, aplicada ao caso bidimensional da propagação de ondas acústicas.

Por motivos de praticidade, as atividades do projeto foram concentradas totalmente nesta classe. Uma das etapas da continuação deste trabalho será dedicada à abstração de novas classes e, conseqüentemente, novos atributos e funções. Desta forma, o código poderá ser utilizado para o desenvolvimento de projetos maiores e mais complexos, tais como o desenvolvimento de uma ferramenta computacional capaz de simular, processar e visualizar os dados obtidos pelas simulações.

Em se tratando do caso unidimensional, nenhuma rotina foi desenvolvida em linguagem C<sup>++</sup>, mas sim através do software comercial MatLab® (versão R12). Na verdade, o estudo da propagação unidimensional de ondas acústicas não é o foco principal deste trabalho. Este exemplo foi utilizado devido à facilidade de compreensão do mecanismo de transporte de ondas, através das juntas de dispersão.

As linhas a seguir trazem alguns arquivos e fragmentos de código, utilizados no projeto computacional utilizado para a realização das simulações contidas no Capítulo 6.

Arquivo: *main1d.m*.

Rotina computacional utilizada no Tópico 6.2.1, sobre a propagação unidimensional de ondas acústicas.

//////////////////////////////////////////////////////////////////////////////////////////////////////////////////////////////////// function tube= main1d() clc; close all; clear all

% Meio

 $c= 344$ ; %  $[m/s]$ Leng=  $20; % [m]$ zm= 400; % impedancia predominante no meio

#### % MEMBRANAS

zm1= 1200; % impedancia da membrana 1 - extremidade esquerda zme= 400; % impedancia da membrana 3 - intermediaria zm2= 1200; % impedancia da membrana 2 - extremidade direita

% Sinal  $tp = 0.1$ ; % [seg] fa= 400; % [Hz]  $A= 1$ ; % [A]

% Malha

fs= 3200; % frequencia de atualizacao da malha [Hz] ds= c/fs; % distancia entre as juntas de dispersao [m] Nodes= ceil(Leng/ds); % numero de pontos (juntas de dispersão) max\_step= tp\*fs; % numero de fotografias do sistema (passos temporais)

% Vetores

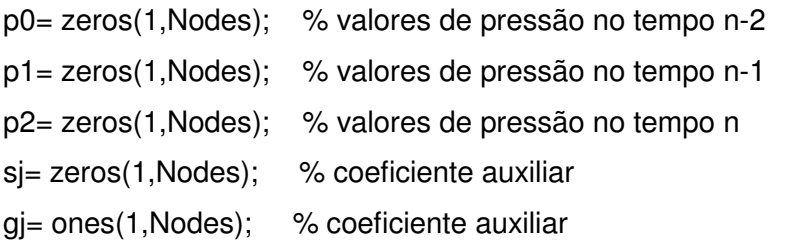

tj= zeros(1,Nodes); % coeficiente auxiliar – tempo de funcionamento das fontes

% Valores de Impedancia – inicialização de vetores

zj= zm\*ones(1,Nodes);

z1= zeros(1,Nodes);

z2= zeros(1,Nodes);

% Termo fonte xf= Leng/2; % posicionamento mf= ceil(xf/ds); % índice para determinacao da junta  $si(mf)= A;$  $qi(mf) = 1e40$ ;

% Fronteiras

m1= 1; % posição da membrana 1 x2= Leng; % posição da membrana 2  $m2$ = round(x2/ds);  $zj(2)=zmi$ ; zj(Nodes-1)= zm2; xm= 14.0; % posicao da membrana intermediaria me= round(xm/ds); zj(me)= zme;

```
% MALHA - Waveguides e conectividade entre pontos
```

```
% Calcula os valores de impedancia em cada waveguide em relaçao ao ponto j
for cont= 3:Nodes-2
```
if(  $zj(cont-1) \sim = zj(cont)$  ),  $z1(cont) = zm$ ; else,  $z1(cont) = zj(cont)$ ; end if(  $zi$ (cont+1) ~=  $zi$ (cont)),  $z2$ (cont)=  $zm$ ; else,  $z2$ (cont)=  $zi$ (cont); end end

 $z2(2)=z1(3);$ 

z1(Nodes-1)= z2(Nodes-2);

% Calcula o tempo de funcionamento de cada fonte

for cont= 2:Nodes-1

 $tj(cont) = tj(cont) * max_stop;$  $if(tj(cont) == 0), tj(cont) = fs / fa; end$ 

### end

```
% SIMULAÇÂO
h1= figure('DOUBLEBUFFER','On');
for cont=1:max_step
  time= cont;
```

```
% Iteraçoes
for node= 2:Nodes-1
  a1 = (2 * z1(node)) / (z1(node) + zj(node)); % coeficiente de ponderacao
  a2= ( 2 * z2(node) ) / (z2(node) + zj(node) ); % coeficiente de ponderacao
  b = -(a1 + a2 - 1);if( time \le = tj(node)), fj = sin( 2 \star time \star pi \star fa / fs ); s = 1; else, fj = 0; s = 0; end
     p2(node) = ( 1 / gj(node) ) * ( a1 * p1(node-1) + a2 * p1(node+1) + bj * p0(node) +fj * sj(node) * gj(node) );
```
end

```
% Eliminando o termo fonte da equaçao
if(s==0), gj= ones(Nodes); end
```
% Evolução p0= p1;  $p1 = p2$ ;

% Graficos

plot( 1:Nodes,p2,'b', [m1,m1],[-A,A],'-red', [m2,m2],[-A,A],'-red', [me,me],[-A,A],' red', [0 0 Nodes Nodes 0],[-A A A -A -A],'-red')

```
title('Tubo de Choque')
process= sprintf('%2.0f',100*time/max_step);
xlabel(['Time Processed: 'num2str(process) '%'])
axis([0 Nodes -2*A 2*A])
refresh(h1)
drawnow
```
#### end

////////////////////////////////////////////////////////////////////////////////////////////////////////////////////////////////////

Arquivo: *main.h*.

Rotina computacional utilizada no Tópico 6.2.2, sobre a análise modal de uma membrana retangular.

////////////////////////////////////////////////////////////////////////////////////////////////////////////////////////////////

// PUBLIC LIBRARIES #include <iostream> #include <conio.h>

using std::cout; using std::endl;

// PRIVATE LIBRARIES #include "dwgmesh3.h"

// MAIN PROGRAM

int main(void)

{

```
DWGMesh2D Lab0; // classe utilizada para construcao da malha TWG
char buffer[40];
cout<<"Entry the name of the simulation file (*.txt): ";
cin>>buffer;
cout<<endl;
if( Lab0.load(buffer) ) { // processo de leitura dos dados
Lab0.mode(FULL); // indica que todos os valores temporais de pressão
// serao gravados
Lab0.run(); // processo de calculo
cout<<endl;
cout<<"Process Finished! The simulation is done!"<<endl<<endl;
} else {
cout<<"The file could not be read!"<<endl<<endl;
}
cout.flush();
getch();
```
cout<<"Please, wait! Unloading information..."<<endl; return 1;

}

////////////////////////////////////////////////////////////////////////////////////////////////////////////////////////////////////

É possível perceber que o objeto Lab0, definido pela classe DWGMesh2D, fez a leitura de um arquivo do tipo TXT para a realização dos cálculos. Além de representar uma maneira segura de inserir informações no programa, esta técnica aumenta a flexibilidade do código, permitindo uma melhor condição de armazenamento de informações e entrada de dados.

Para exemplificar o processo de leitura dos dados, se encontra abaixo o arquivo de simulação utilizado para a visualização do 2º modo da membrana, referente à análise modal realizada na membrana retangular. Logo em seguida, se encontra o arquivo utilizado para a determinação das freqüências naturais da mesma membrana.

Arquivo: *room\_750\_400\_f21.txt.*

Arquivo de simulação do 2º modo de vibração da membrana.

////////////////////////////////////////////////////////////////////////////////////////////////////////////////////////////////////% Membrane 7.5x4.0 [m] % VISUALIZATION MODE 21

% DIMENSION  $HEIGTH = 4.0$  $WIDTH = 7.5$ 

% SOUND SIMULATION  $SPEED = 344$  $TIME = 0.25$  $FREQ = 6400$ 

MESH % comando para geracao da malha TWG

% IMPEDANCE  $ZMID = 413$ ZNORTH= 4e12 ZSOUTH= 4e12  $ZEAST = 4e12$  $ZWEST = 4e12$ 

 $SINOIDAL = 1$ 

 $X = 1.875$  % posicao X da fonte

 $Y = 2.000$  % posicao Y da fonte

 $F = 62.80$  % freq. do sinal simulado pela fonte

 $P = 0$  % defasamento angular do sinal

 $T = 1$  % tempo de funcionamento da fonte: este valor significa que a fonte

% funcionará durante toda simulação

### END

////////////////////////////////////////////////////////////////////////////////////////////////////////////////////////////////////

Arquivo: *room\_750\_400\_b0.txt*

Arquivo de simulação do processo de análise modal na membrana.

////////////////////////////////////////////////////////////////////////////////////////////////////////////////////////////////////

% Membrane 7.5x4.0 [m] % MODAL ANALYSIS

% DIMENSION  $HEIGHT = 4.0$ 

 $WIDTH = 7.5$ 

 $SPEED = 344$  $TIME = 0.2$  $FREQ = 6400$ 

MESH % comando para geracao da malha TWG

% IMPEDANCE  $ZMID = 400$ ZNORTH= 4e12 ZSOUTH= 4e12  $ZEAST = 4e12$  $WEST = 4e12$ 

LOAD impact.txt (1) % processo de excitação da membrana

SPOINT= 1  $x = 0.5$  $y = 0.5$ % RECEIVERS RPOINT  $x = 0.5$  $y = 0.5$ RPOINT x= 3.75 y= 2.00 RPOINT x= 1.875 y= 2.000 RPOINT x= 5.625 y= 2.000 RPOINT  $x= 1.25$ y= 2.00 RPOINT  $x = 5.0$  $y = 2.0$ 

RPOINT x= 1.875 y= 1.000 RPOINT  $x = 5.625$  $y = 3.000$ RPOINT x= 1.875 y= 3.000

### END

////////////////////////////////////////////////////////////////////////////////////////////////////////////////////////////////////

A simulação realizada no Tópico 6.2.3 pode ser feita através do mesmo código apresentado pelo arquivo *main.h*, bastando para isso fornecer para a classe os dados da simulação, através de um arquivo TXT. O arquivo em questão segue apresentado abaixo.

Arquivo: *room\_750\_400\_b1.txt*.

Arquivo de simulação da propagação bidimensional de ondas sonoras em uma sala retangular, com um obstáculo inserido no espaço.

//////////////////////////////////////////////////////////////////////////////////////////////////////////////////////////////////// % Membrane 7.5x4.0 [m] % OBSTACLE 1

% DIMENSION  $HEIGHT = 4.0$  $WIDTH = 7.5$ 

% SOUND SIMULATION  $SPEED = 344$  $TIME = 0.1$ FREQ = 12800

MESH % comando para geracao da malha TWG % IMPEDANCE  $ZMID = 413$ NORTH= 6.6e6 SOUTH= 6.6e6  $EAST = 6.6e6$  $WEST = 6.6e6$ ZLINE= 6.66e6  $x0 = 4.0$  $y0 = 1.0$  $x1 = 4.0$  $y1 = 3.0$  $SINOIDAL = 1$  $X = 3.00$  $Y = 2.00$  $F = 400$  $P = 0$  $T = 1$ RECEIVER\_POINT  $X0 = 3.00$  $Y0 = 2.00$ RECEIVER\_POINT  $X0 = 4.50$  $Y0 = 2.00$ 

## END

////////////////////////////////////////////////////////////////////////////////////////////////////////////////////////////////////

O processo básico de cálculo pode ser compreendido pelo fragmento do código apresentado a seguir. Trata-se de duas funções da classe DWGMesh2D, respectivamente denominadas por *dwgmc()* e *evolution()*.

```
////////////////////////////////////////////////////////////////////////////////////////////////////////////////////////////////////
void DWGMesh2D::dwgmc(COUNTER &t)
{
       COUNTER c=1;
       char buffer[20];
       if(m_mode==FULL) {
               // Estado de Repouso do Sistema
               sprintf(buffer,"state000000");
               plot(m_state2,buffer);
       }
       while(c \le t) {
               evolution(m_state2, m_state1, m_state0); // atualizacao do sistema
                              paste(m_state0,m_state1);
                              paste(m_state1,m_state2);
                              sprintf(buffer,"state%0.6d",c++);
               measurement(m_n); // leitura dos receptores
               if(m_mode==FULL) plot(m_state2,buffer); // saida de dados
               processBar();
       }
}
////////////////////////////////////////////////////////////////////////////////////////////////////////////////////////////////////
void DWGMesh2D::evolution(VectorT &A, VectorT &B, VectorT &C)
{
       m_n+;
       COUNTER node,nr;
       nr= getNumberOfRealNodes();
       T a1,a2,a3,a4,a5,a6,bj,gj,p1,p2,p3,p4,p5,p6,pj,sj,f,z1,z2,z3,z4,z5,z6,zj;
       for(node=1;node<=nr;node++) {
               z1= m_z1[node]; // valores de impedancia de onda
               z2= m_z2[node];
               z3= m_z3[node];
```

```
z4= m_z4[node];
```

```
z5= m_z5[node];
```

```
z6= m z6[node];zj= m_z[node];
       a1= m_wg1[node] *( 2 * z1 ) / ( z1 + z2 + z3 + z5 + z6 + zj );
       a2 = m_wg2[node] * (2 * z2) / (z1 + z2 + z3 + z4 + z6 + zi);a3= m_wg3[node] * ( 2 * z3 ) / ( z1 + z2 + z3 + z4 + z5 + zj );
       a4= m wg4[node] *( 2 * z4 ) / ( z2 + z3 + z4 + z5 + z6 + z);
       a5= m_wg5[node] * ( 2 * z5 ) / ( z1 + z3 + z4 + z5 + z6 + zj );
       a6= m wg6[node] *( 2 * z6 ) / ( z1 + z2 + z4 + z5 + z6 + z);
       p1= B[m_conect[node][0]]; // valores de pressao sonora nas juntas
       p2= B[m_conect[node][1]]; // vizinhas
       p3= B[m_conect[node][2]];
       p4= B[m_conect[node][3]];
       p5= B[m_conect[node][4]];
       p6= B[m_conect[node][5]];
       b = -(a1+a2+a3+a4+a5+a6-1);sj= m_sources[node];
       gj= m_gama[node];
       f= filter(node); // termo fonte
       pj= C[node];
       A[node] = (1/gi) * (a1)p1 + a2p2 + a3p3 + a4p4 + a5p5 + a6p6 + b7p+ gi*si*f );
}
```
## ////////////////////////////////////////////////////////////////////////////////////////////////////////////////////////////////////

A função *dwgmc()* é responsável pela organização de todo o processo de cálculo, que é constituído não somente pela evolução temporal do sistema, com também pelo processo de leitura dos valores de pressão nos receptores e pelo processo de saída de dados.

A função *evolution()* é chamada para executar a atualização dos valores de pressão sonora da malha. Embora esteja expressa em um formato diferente, é possível reconhecer, nas últimas linhas da função, a equação responsável pelo cálculo dos valores de pressão nas juntas de dispersão, expressa pela Equação 6.6. Para uma melhor visualização desta equação, segue abaixo uma breve descrição dos coeficientes utilizados.

gj – valor entre [1,1e40]: 1 para juntas comuns; 1e40 para as fontes acústicas; a1, a2, a3, ..., a6 – coeficientes de ponderação das juntas de dispersão (Equação 4.15);

}

# **Livros Grátis**

( <http://www.livrosgratis.com.br> )

Milhares de Livros para Download:

[Baixar](http://www.livrosgratis.com.br/cat_1/administracao/1) [livros](http://www.livrosgratis.com.br/cat_1/administracao/1) [de](http://www.livrosgratis.com.br/cat_1/administracao/1) [Administração](http://www.livrosgratis.com.br/cat_1/administracao/1) [Baixar](http://www.livrosgratis.com.br/cat_2/agronomia/1) [livros](http://www.livrosgratis.com.br/cat_2/agronomia/1) [de](http://www.livrosgratis.com.br/cat_2/agronomia/1) [Agronomia](http://www.livrosgratis.com.br/cat_2/agronomia/1) [Baixar](http://www.livrosgratis.com.br/cat_3/arquitetura/1) [livros](http://www.livrosgratis.com.br/cat_3/arquitetura/1) [de](http://www.livrosgratis.com.br/cat_3/arquitetura/1) [Arquitetura](http://www.livrosgratis.com.br/cat_3/arquitetura/1) [Baixar](http://www.livrosgratis.com.br/cat_4/artes/1) [livros](http://www.livrosgratis.com.br/cat_4/artes/1) [de](http://www.livrosgratis.com.br/cat_4/artes/1) [Artes](http://www.livrosgratis.com.br/cat_4/artes/1) [Baixar](http://www.livrosgratis.com.br/cat_5/astronomia/1) [livros](http://www.livrosgratis.com.br/cat_5/astronomia/1) [de](http://www.livrosgratis.com.br/cat_5/astronomia/1) [Astronomia](http://www.livrosgratis.com.br/cat_5/astronomia/1) [Baixar](http://www.livrosgratis.com.br/cat_6/biologia_geral/1) [livros](http://www.livrosgratis.com.br/cat_6/biologia_geral/1) [de](http://www.livrosgratis.com.br/cat_6/biologia_geral/1) [Biologia](http://www.livrosgratis.com.br/cat_6/biologia_geral/1) [Geral](http://www.livrosgratis.com.br/cat_6/biologia_geral/1) [Baixar](http://www.livrosgratis.com.br/cat_8/ciencia_da_computacao/1) [livros](http://www.livrosgratis.com.br/cat_8/ciencia_da_computacao/1) [de](http://www.livrosgratis.com.br/cat_8/ciencia_da_computacao/1) [Ciência](http://www.livrosgratis.com.br/cat_8/ciencia_da_computacao/1) [da](http://www.livrosgratis.com.br/cat_8/ciencia_da_computacao/1) [Computação](http://www.livrosgratis.com.br/cat_8/ciencia_da_computacao/1) [Baixar](http://www.livrosgratis.com.br/cat_9/ciencia_da_informacao/1) [livros](http://www.livrosgratis.com.br/cat_9/ciencia_da_informacao/1) [de](http://www.livrosgratis.com.br/cat_9/ciencia_da_informacao/1) [Ciência](http://www.livrosgratis.com.br/cat_9/ciencia_da_informacao/1) [da](http://www.livrosgratis.com.br/cat_9/ciencia_da_informacao/1) [Informação](http://www.livrosgratis.com.br/cat_9/ciencia_da_informacao/1) [Baixar](http://www.livrosgratis.com.br/cat_7/ciencia_politica/1) [livros](http://www.livrosgratis.com.br/cat_7/ciencia_politica/1) [de](http://www.livrosgratis.com.br/cat_7/ciencia_politica/1) [Ciência](http://www.livrosgratis.com.br/cat_7/ciencia_politica/1) [Política](http://www.livrosgratis.com.br/cat_7/ciencia_politica/1) [Baixar](http://www.livrosgratis.com.br/cat_10/ciencias_da_saude/1) [livros](http://www.livrosgratis.com.br/cat_10/ciencias_da_saude/1) [de](http://www.livrosgratis.com.br/cat_10/ciencias_da_saude/1) [Ciências](http://www.livrosgratis.com.br/cat_10/ciencias_da_saude/1) [da](http://www.livrosgratis.com.br/cat_10/ciencias_da_saude/1) [Saúde](http://www.livrosgratis.com.br/cat_10/ciencias_da_saude/1) [Baixar](http://www.livrosgratis.com.br/cat_11/comunicacao/1) [livros](http://www.livrosgratis.com.br/cat_11/comunicacao/1) [de](http://www.livrosgratis.com.br/cat_11/comunicacao/1) [Comunicação](http://www.livrosgratis.com.br/cat_11/comunicacao/1) [Baixar](http://www.livrosgratis.com.br/cat_12/conselho_nacional_de_educacao_-_cne/1) [livros](http://www.livrosgratis.com.br/cat_12/conselho_nacional_de_educacao_-_cne/1) [do](http://www.livrosgratis.com.br/cat_12/conselho_nacional_de_educacao_-_cne/1) [Conselho](http://www.livrosgratis.com.br/cat_12/conselho_nacional_de_educacao_-_cne/1) [Nacional](http://www.livrosgratis.com.br/cat_12/conselho_nacional_de_educacao_-_cne/1) [de](http://www.livrosgratis.com.br/cat_12/conselho_nacional_de_educacao_-_cne/1) [Educação - CNE](http://www.livrosgratis.com.br/cat_12/conselho_nacional_de_educacao_-_cne/1) [Baixar](http://www.livrosgratis.com.br/cat_13/defesa_civil/1) [livros](http://www.livrosgratis.com.br/cat_13/defesa_civil/1) [de](http://www.livrosgratis.com.br/cat_13/defesa_civil/1) [Defesa](http://www.livrosgratis.com.br/cat_13/defesa_civil/1) [civil](http://www.livrosgratis.com.br/cat_13/defesa_civil/1) [Baixar](http://www.livrosgratis.com.br/cat_14/direito/1) [livros](http://www.livrosgratis.com.br/cat_14/direito/1) [de](http://www.livrosgratis.com.br/cat_14/direito/1) [Direito](http://www.livrosgratis.com.br/cat_14/direito/1) [Baixar](http://www.livrosgratis.com.br/cat_15/direitos_humanos/1) [livros](http://www.livrosgratis.com.br/cat_15/direitos_humanos/1) [de](http://www.livrosgratis.com.br/cat_15/direitos_humanos/1) [Direitos](http://www.livrosgratis.com.br/cat_15/direitos_humanos/1) [humanos](http://www.livrosgratis.com.br/cat_15/direitos_humanos/1) [Baixar](http://www.livrosgratis.com.br/cat_16/economia/1) [livros](http://www.livrosgratis.com.br/cat_16/economia/1) [de](http://www.livrosgratis.com.br/cat_16/economia/1) [Economia](http://www.livrosgratis.com.br/cat_16/economia/1) [Baixar](http://www.livrosgratis.com.br/cat_17/economia_domestica/1) [livros](http://www.livrosgratis.com.br/cat_17/economia_domestica/1) [de](http://www.livrosgratis.com.br/cat_17/economia_domestica/1) [Economia](http://www.livrosgratis.com.br/cat_17/economia_domestica/1) [Doméstica](http://www.livrosgratis.com.br/cat_17/economia_domestica/1) [Baixar](http://www.livrosgratis.com.br/cat_18/educacao/1) [livros](http://www.livrosgratis.com.br/cat_18/educacao/1) [de](http://www.livrosgratis.com.br/cat_18/educacao/1) [Educação](http://www.livrosgratis.com.br/cat_18/educacao/1) [Baixar](http://www.livrosgratis.com.br/cat_19/educacao_-_transito/1) [livros](http://www.livrosgratis.com.br/cat_19/educacao_-_transito/1) [de](http://www.livrosgratis.com.br/cat_19/educacao_-_transito/1) [Educação - Trânsito](http://www.livrosgratis.com.br/cat_19/educacao_-_transito/1) [Baixar](http://www.livrosgratis.com.br/cat_20/educacao_fisica/1) [livros](http://www.livrosgratis.com.br/cat_20/educacao_fisica/1) [de](http://www.livrosgratis.com.br/cat_20/educacao_fisica/1) [Educação](http://www.livrosgratis.com.br/cat_20/educacao_fisica/1) [Física](http://www.livrosgratis.com.br/cat_20/educacao_fisica/1) [Baixar](http://www.livrosgratis.com.br/cat_21/engenharia_aeroespacial/1) [livros](http://www.livrosgratis.com.br/cat_21/engenharia_aeroespacial/1) [de](http://www.livrosgratis.com.br/cat_21/engenharia_aeroespacial/1) [Engenharia](http://www.livrosgratis.com.br/cat_21/engenharia_aeroespacial/1) [Aeroespacial](http://www.livrosgratis.com.br/cat_21/engenharia_aeroespacial/1) [Baixar](http://www.livrosgratis.com.br/cat_22/farmacia/1) [livros](http://www.livrosgratis.com.br/cat_22/farmacia/1) [de](http://www.livrosgratis.com.br/cat_22/farmacia/1) [Farmácia](http://www.livrosgratis.com.br/cat_22/farmacia/1) [Baixar](http://www.livrosgratis.com.br/cat_23/filosofia/1) [livros](http://www.livrosgratis.com.br/cat_23/filosofia/1) [de](http://www.livrosgratis.com.br/cat_23/filosofia/1) [Filosofia](http://www.livrosgratis.com.br/cat_23/filosofia/1) [Baixar](http://www.livrosgratis.com.br/cat_24/fisica/1) [livros](http://www.livrosgratis.com.br/cat_24/fisica/1) [de](http://www.livrosgratis.com.br/cat_24/fisica/1) [Física](http://www.livrosgratis.com.br/cat_24/fisica/1) [Baixar](http://www.livrosgratis.com.br/cat_25/geociencias/1) [livros](http://www.livrosgratis.com.br/cat_25/geociencias/1) [de](http://www.livrosgratis.com.br/cat_25/geociencias/1) [Geociências](http://www.livrosgratis.com.br/cat_25/geociencias/1) [Baixar](http://www.livrosgratis.com.br/cat_26/geografia/1) [livros](http://www.livrosgratis.com.br/cat_26/geografia/1) [de](http://www.livrosgratis.com.br/cat_26/geografia/1) [Geografia](http://www.livrosgratis.com.br/cat_26/geografia/1) [Baixar](http://www.livrosgratis.com.br/cat_27/historia/1) [livros](http://www.livrosgratis.com.br/cat_27/historia/1) [de](http://www.livrosgratis.com.br/cat_27/historia/1) [História](http://www.livrosgratis.com.br/cat_27/historia/1) [Baixar](http://www.livrosgratis.com.br/cat_31/linguas/1) [livros](http://www.livrosgratis.com.br/cat_31/linguas/1) [de](http://www.livrosgratis.com.br/cat_31/linguas/1) [Línguas](http://www.livrosgratis.com.br/cat_31/linguas/1)

[Baixar](http://www.livrosgratis.com.br/cat_28/literatura/1) [livros](http://www.livrosgratis.com.br/cat_28/literatura/1) [de](http://www.livrosgratis.com.br/cat_28/literatura/1) [Literatura](http://www.livrosgratis.com.br/cat_28/literatura/1) [Baixar](http://www.livrosgratis.com.br/cat_30/literatura_de_cordel/1) [livros](http://www.livrosgratis.com.br/cat_30/literatura_de_cordel/1) [de](http://www.livrosgratis.com.br/cat_30/literatura_de_cordel/1) [Literatura](http://www.livrosgratis.com.br/cat_30/literatura_de_cordel/1) [de](http://www.livrosgratis.com.br/cat_30/literatura_de_cordel/1) [Cordel](http://www.livrosgratis.com.br/cat_30/literatura_de_cordel/1) [Baixar](http://www.livrosgratis.com.br/cat_29/literatura_infantil/1) [livros](http://www.livrosgratis.com.br/cat_29/literatura_infantil/1) [de](http://www.livrosgratis.com.br/cat_29/literatura_infantil/1) [Literatura](http://www.livrosgratis.com.br/cat_29/literatura_infantil/1) [Infantil](http://www.livrosgratis.com.br/cat_29/literatura_infantil/1) [Baixar](http://www.livrosgratis.com.br/cat_32/matematica/1) [livros](http://www.livrosgratis.com.br/cat_32/matematica/1) [de](http://www.livrosgratis.com.br/cat_32/matematica/1) [Matemática](http://www.livrosgratis.com.br/cat_32/matematica/1) [Baixar](http://www.livrosgratis.com.br/cat_33/medicina/1) [livros](http://www.livrosgratis.com.br/cat_33/medicina/1) [de](http://www.livrosgratis.com.br/cat_33/medicina/1) [Medicina](http://www.livrosgratis.com.br/cat_33/medicina/1) [Baixar](http://www.livrosgratis.com.br/cat_34/medicina_veterinaria/1) [livros](http://www.livrosgratis.com.br/cat_34/medicina_veterinaria/1) [de](http://www.livrosgratis.com.br/cat_34/medicina_veterinaria/1) [Medicina](http://www.livrosgratis.com.br/cat_34/medicina_veterinaria/1) [Veterinária](http://www.livrosgratis.com.br/cat_34/medicina_veterinaria/1) [Baixar](http://www.livrosgratis.com.br/cat_35/meio_ambiente/1) [livros](http://www.livrosgratis.com.br/cat_35/meio_ambiente/1) [de](http://www.livrosgratis.com.br/cat_35/meio_ambiente/1) [Meio](http://www.livrosgratis.com.br/cat_35/meio_ambiente/1) [Ambiente](http://www.livrosgratis.com.br/cat_35/meio_ambiente/1) [Baixar](http://www.livrosgratis.com.br/cat_36/meteorologia/1) [livros](http://www.livrosgratis.com.br/cat_36/meteorologia/1) [de](http://www.livrosgratis.com.br/cat_36/meteorologia/1) [Meteorologia](http://www.livrosgratis.com.br/cat_36/meteorologia/1) [Baixar](http://www.livrosgratis.com.br/cat_45/monografias_e_tcc/1) [Monografias](http://www.livrosgratis.com.br/cat_45/monografias_e_tcc/1) [e](http://www.livrosgratis.com.br/cat_45/monografias_e_tcc/1) [TCC](http://www.livrosgratis.com.br/cat_45/monografias_e_tcc/1) [Baixar](http://www.livrosgratis.com.br/cat_37/multidisciplinar/1) [livros](http://www.livrosgratis.com.br/cat_37/multidisciplinar/1) [Multidisciplinar](http://www.livrosgratis.com.br/cat_37/multidisciplinar/1) [Baixar](http://www.livrosgratis.com.br/cat_38/musica/1) [livros](http://www.livrosgratis.com.br/cat_38/musica/1) [de](http://www.livrosgratis.com.br/cat_38/musica/1) [Música](http://www.livrosgratis.com.br/cat_38/musica/1) [Baixar](http://www.livrosgratis.com.br/cat_39/psicologia/1) [livros](http://www.livrosgratis.com.br/cat_39/psicologia/1) [de](http://www.livrosgratis.com.br/cat_39/psicologia/1) [Psicologia](http://www.livrosgratis.com.br/cat_39/psicologia/1) [Baixar](http://www.livrosgratis.com.br/cat_40/quimica/1) [livros](http://www.livrosgratis.com.br/cat_40/quimica/1) [de](http://www.livrosgratis.com.br/cat_40/quimica/1) [Química](http://www.livrosgratis.com.br/cat_40/quimica/1) [Baixar](http://www.livrosgratis.com.br/cat_41/saude_coletiva/1) [livros](http://www.livrosgratis.com.br/cat_41/saude_coletiva/1) [de](http://www.livrosgratis.com.br/cat_41/saude_coletiva/1) [Saúde](http://www.livrosgratis.com.br/cat_41/saude_coletiva/1) [Coletiva](http://www.livrosgratis.com.br/cat_41/saude_coletiva/1) [Baixar](http://www.livrosgratis.com.br/cat_42/servico_social/1) [livros](http://www.livrosgratis.com.br/cat_42/servico_social/1) [de](http://www.livrosgratis.com.br/cat_42/servico_social/1) [Serviço](http://www.livrosgratis.com.br/cat_42/servico_social/1) [Social](http://www.livrosgratis.com.br/cat_42/servico_social/1) [Baixar](http://www.livrosgratis.com.br/cat_43/sociologia/1) [livros](http://www.livrosgratis.com.br/cat_43/sociologia/1) [de](http://www.livrosgratis.com.br/cat_43/sociologia/1) [Sociologia](http://www.livrosgratis.com.br/cat_43/sociologia/1) [Baixar](http://www.livrosgratis.com.br/cat_44/teologia/1) [livros](http://www.livrosgratis.com.br/cat_44/teologia/1) [de](http://www.livrosgratis.com.br/cat_44/teologia/1) [Teologia](http://www.livrosgratis.com.br/cat_44/teologia/1) [Baixar](http://www.livrosgratis.com.br/cat_46/trabalho/1) [livros](http://www.livrosgratis.com.br/cat_46/trabalho/1) [de](http://www.livrosgratis.com.br/cat_46/trabalho/1) [Trabalho](http://www.livrosgratis.com.br/cat_46/trabalho/1) [Baixar](http://www.livrosgratis.com.br/cat_47/turismo/1) [livros](http://www.livrosgratis.com.br/cat_47/turismo/1) [de](http://www.livrosgratis.com.br/cat_47/turismo/1) [Turismo](http://www.livrosgratis.com.br/cat_47/turismo/1)